Abschlussbericht

# **MUM | InduKult**

## Monitoring │ Umwelteinflüsse │ Modellbildung auf und von Objekten der Industriekultur im Ruhrgebiet

Machbarkeitsstudie gefördert von der Deutschen Bundesstiftung Umwelt untrer dem Förderkennzeichen AZ 37668/01

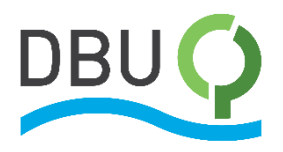

**erstellt durch:** Prof. Dr. Tobias Rudolph

#### **unter Mitwirkung von:**

Julia Haske M.A. Dr. Bodo Bernsdorf Dipl.-Ing. Heiner Rössmann Dipl.-Ing. Benjamin Haske M.Eng Julian Jaeckel Cand. Geogr. Christoph Meier Cand. MEIHC

#### **Forschungszentrum Nachbergbau**

**September 2023**

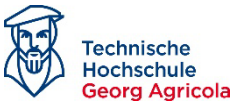

#### **Hinweis:**

Die im Gutachten verwendeten Fachbegriffe sind jeweils Bestandteile ihrer feststehenden Fachsprachen. Damit unterliegen sie nicht den Regeln der neuen deutschen Rechtschreibung.

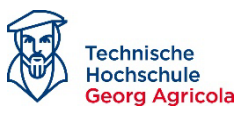

## Inhalt

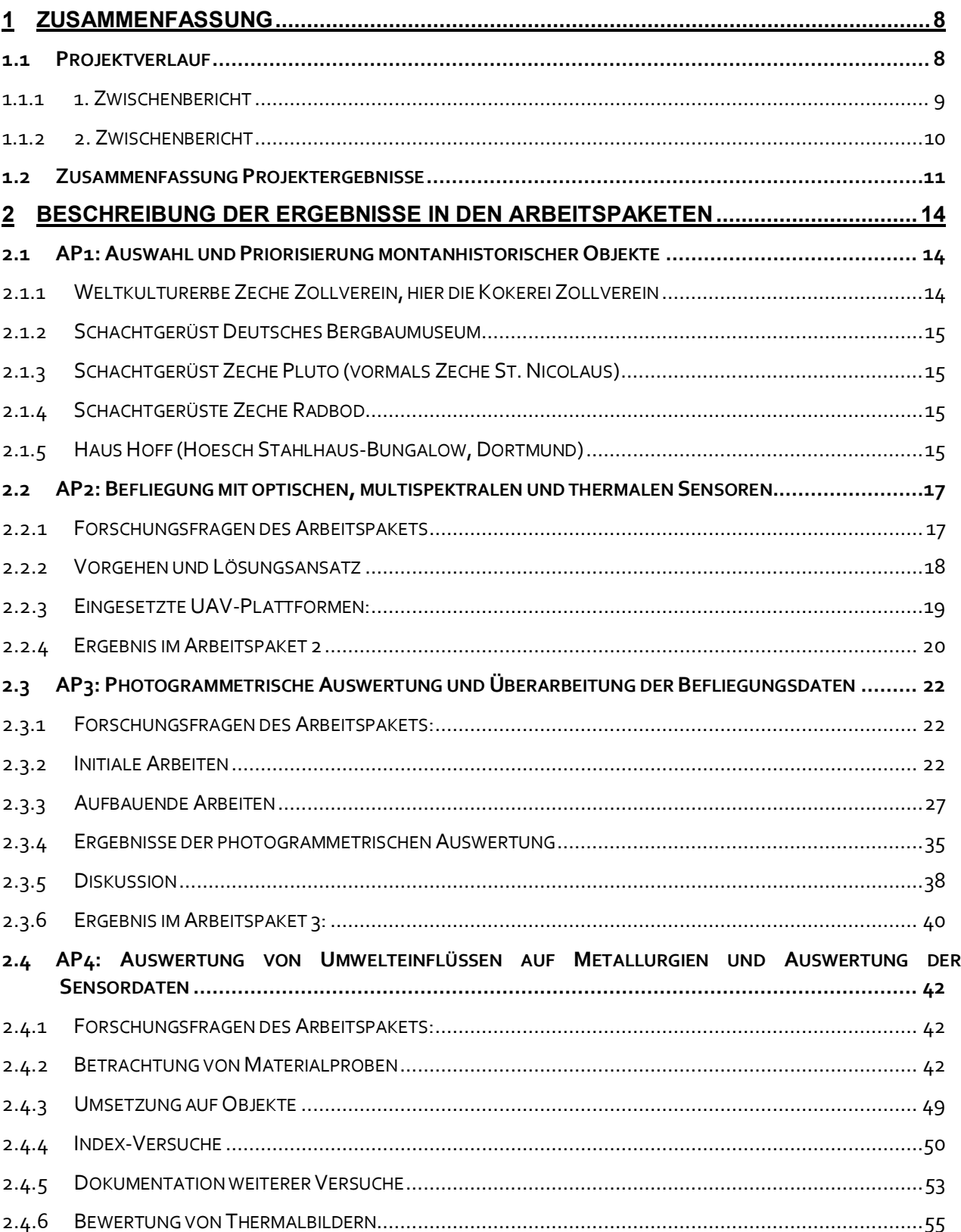

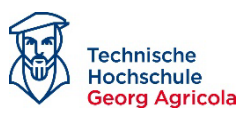

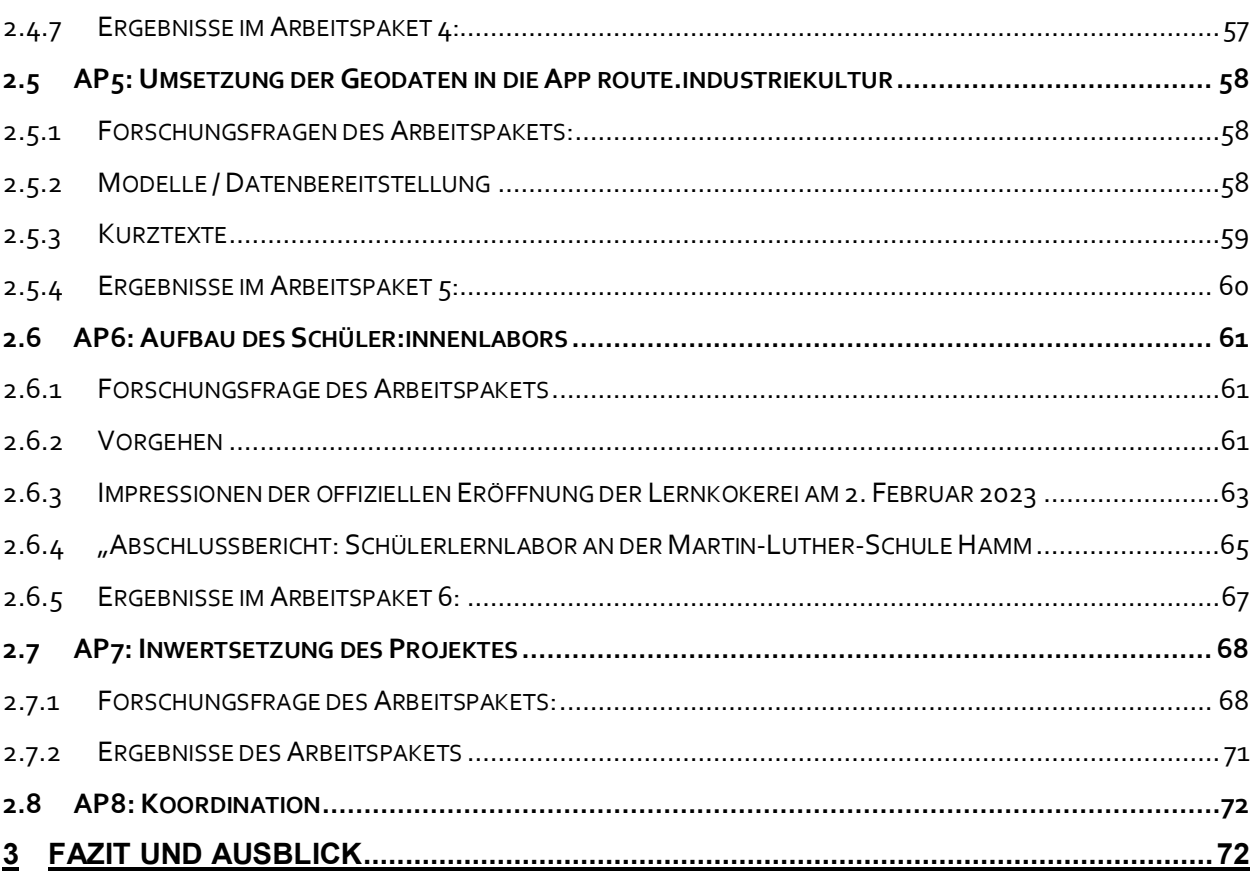

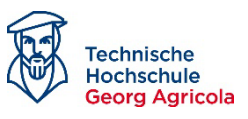

## **Abbildungen**

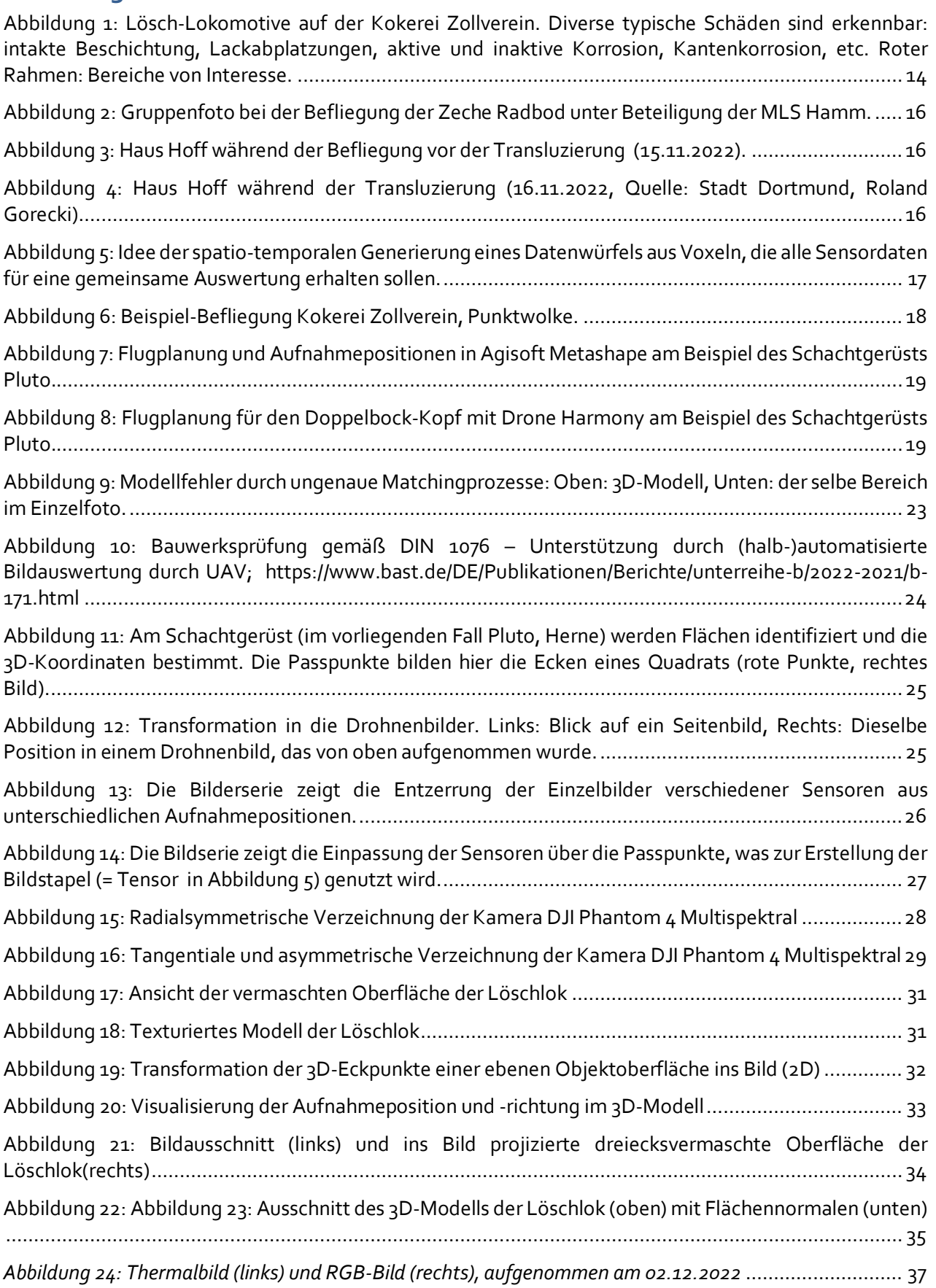

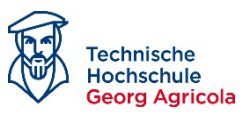

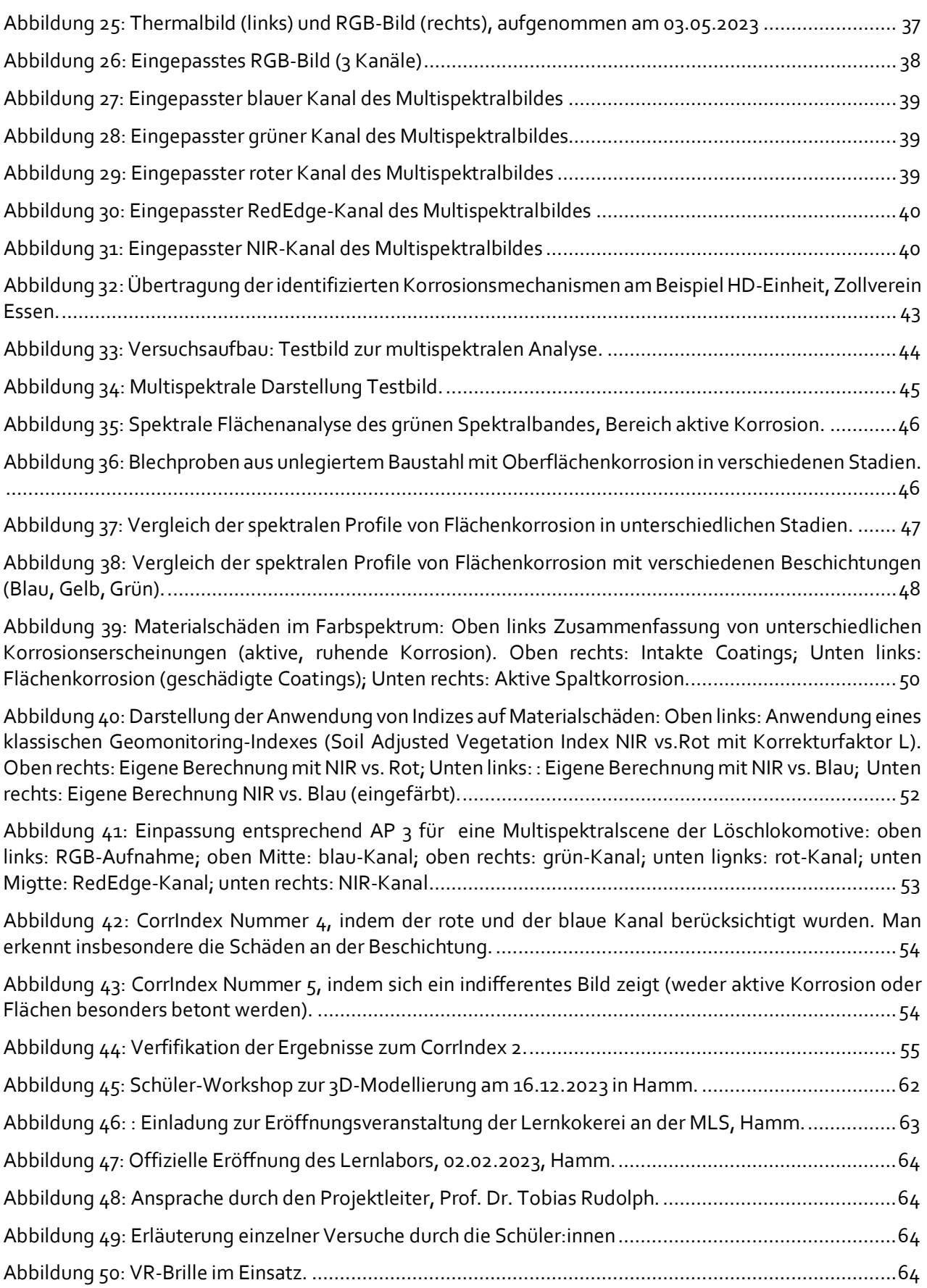

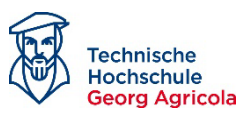

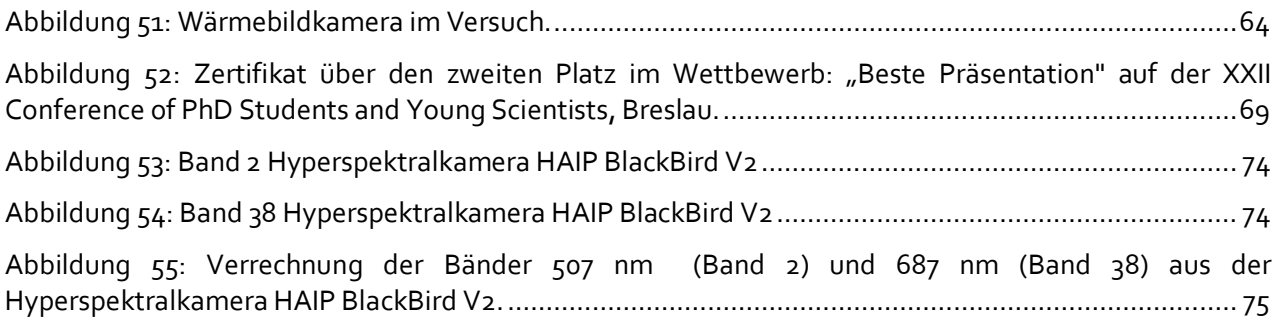

## **Formeln**

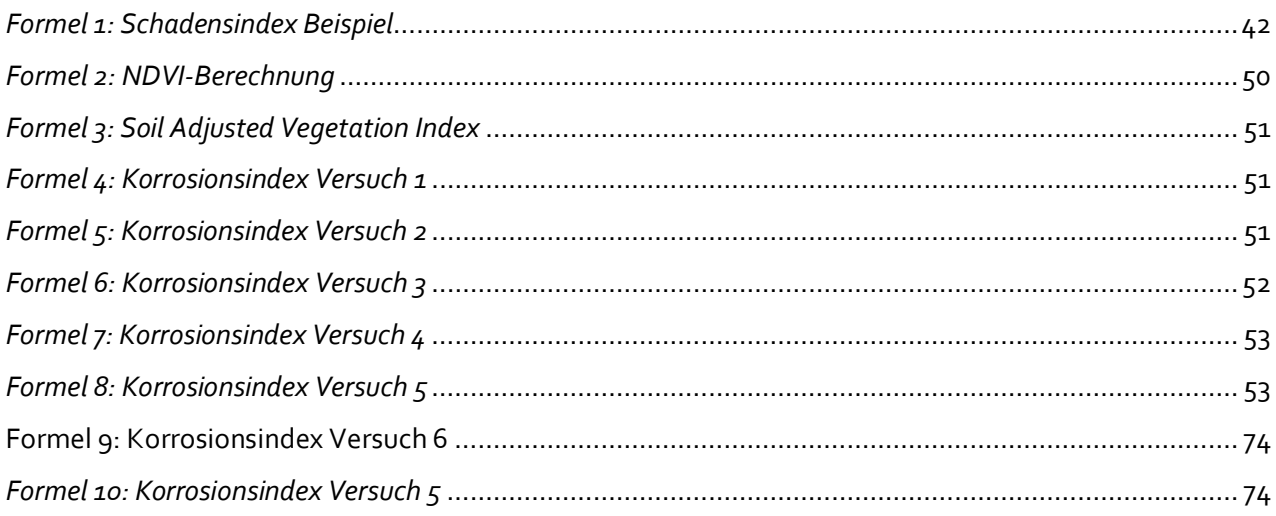

## **Tabellen**

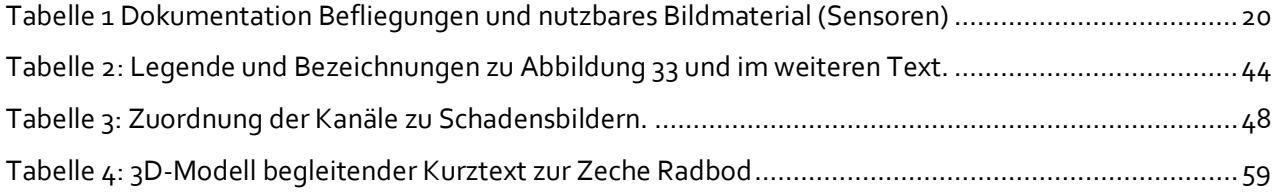

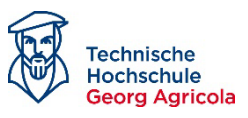

## **MUM | InduKult**

## **Monitoring │ Umwelteinflüsse │ Modellbildung auf und von Objekten der Industriekultur im Ruhrgebiet**

## <span id="page-7-0"></span>**1 Zusammenfassung**

## <span id="page-7-1"></span>*1.1 Projektverlauf*

Das Projekt "*Monitoring │ Umwelteinflüsse │ Modellbildung auf und von Objekten der Industriekultur im Ruhrgebiet*" (Akronym: MUM | InduKult) wurde mit dem Schreiben vom 26.11.2021 bewilligt und startete zum 01.01.2022. Als Bewilligungsauflage wurde mit dem Förderbescheid ein Zwischenbericht angefordert, der am 09.08.2022 vorgelegt wurde.

Die ursprüngliche Laufzeit des Projekts war bis zum 31.12.2022 angesetzt, doch wurde aufgrund von erschwerter Personalsuche, unter anderem durch die COVID19-Pandemie, kostenneutral bis zum 30.06.2023 verlängert. Durch die Laufzeitverlängerung wurde mit dem Verlängerungsbescheid ein zweiter Zwischenbericht notwendig, der am 13.03.2023 vorgelegt wurde.

Der hiermit vorgelegte Abschlussbericht umfasst die Inhalte der angesprochenen Zwischenberichte sowie die weiteren Arbeiten, die ab dem 01.01.2023 umgesetzt wurden.

Das Projekt zielte auf die Optimierung der bausubstanzlichen Bewertung von identitätsstiftenden Objekten und Denkmalen der Industriekultur im Ruhrgebiet und vergleichbaren Regionen ab. Ziel war es über moderne Methoden des Umwelt- und Geomonitorings - insbesondere unter Einsatz von Kopter-basierten Sensoren - Materialschäden an Objekten der Industriekultur zu detektieren und diese für Materialwissenschaftler:innen bewertbar zu machen. Beim Projekt handelte es sich um eine Machbarkeitsstudie, die im Erfolgsfall zu einer Vereinfachung einer baulichen Bewertung führen kann und reproduzierbare Ergebnisse liefern sollte. Dies ist besonders im Hinblick auf den für verstärkte Materialbeanspruchung ursächlichen Klimawandel notwendig, so dass klassische Bewertungsmethoden zeitlich kaum noch umsetzbar sind. Langanhaltende Hitzeperioden, Dürre und Starkregen-/Sturmereignisse beanspruchen die Objekte von Interesse derart stark, dass zeitliche Wiederholfrequenzen erhöht werden müssen. RGB-, thermale und multispektrale Sensoren sollten hier eine Verbesserung der Bewertungsmethode liefern.

Im Laufe des Projektes wurde deutlich, dass ein Konflikt zwischen Erhaltung unter den angesprochenen Bedingungen und dem ursprünglichen Zweck der zu bewertenden Anlagen existiert. Denn diese sind als Industriebauten baulicherseits für nur wenige Jahrzehnte (30 – 40 Jahre) Betrieb ausgelegt. Betrachtet man Schachtgerüste, ist deren Verfall nach Ablauf der Betriebszeit quasi vorgegeben, wogegen sie als Industriedenkmale nun letztlich "ewig" erhalten bleiben sollen. Die angesprochenen Umweltveränderungen verschärfen diese Situation. Objekte wie Kokereien standen während ihres Betriebs unter mehr oder minder hohen aber konstanten Temperatur und sind heute klimawandelbedingt extremeren Schwankungen ausgesetzt, als noch vor 15 Jahren.

Ein zweiter Aspekt, den das Projekt bearbeitet, ist die Tatsache, dass sich die Sicht auf Industriekultur wandelt und eine zeitliche Distanzierung junger Menschen zu den Themen des Bergbaus

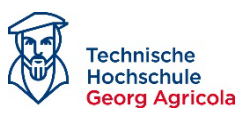

sowie der Kohle- und Stahlgewinnung bzw. der Schwerindustrie im Allgemeinen erfolgt, da sie selbst oder ihre Verwandten nicht mehr in diesen Branchen arbeiten. Die Einbeziehung junger Menschen war daher ein wesentliches Arbeitspaket, um letztlich ein Verständnis für den Erhalt der Denkmale zu erzielen und zu vermitteln, welche – auch beruflichen - Möglichkeiten sich aus der Befassung mit entsprechenden Fragestellungen ergeben.

Für einen geeigneten Überblick der geleisteten Meilensteine und der Entwicklung des Projektvorhabens bei der Durchführung erfolgt eine Zusammenfassung der vorangegangenen zwei Zwischenberichte (1. Zwischenbericht vom 09.08.2022 und 2. Zwischenbericht vom 13.03.2023).

#### <span id="page-8-0"></span>**1.1.1 1. Zwischenbericht**

Folgende Aspekte konnten im Rahmen des 1. Zwischenberichts (01.01.2022 – 09.08.2022) bearbeitet werden:

- Aufsetzen eines Projektmanagements
- Abstimmung der Projektplanung und der Bearbeitung von Arbeitspaketen mit den Projektpartnern, Organisation eines Kick-off-Meetings und Abstimmung regelmäßiger Abstimmungsgespräche
- Teambesetzung und Zuweisung von Aufgaben (teilweise Besetzung)
- Auswahl und Priorisierung von Objekten / Denkmalen der Industriekultur
- Aufsetzen geeigneter Forschungskooperationen mit den Betreibern / Erreichung von Fluggenehmigungen für den Drohneneinsatz
- Teilweise Befliegung / Datenerfassung an den Objekten
- Erste photogrammetrische Verarbeitung und Ergebnisse im Zusammenhang in der Vorgehensweise der Datenverarbeitung
- Abstimmung und Klärung der Unterbeauftragung in Bezug auf das Schüler:innenlabor
- Konzeption des Schüler:innenlabors und Einrichtung / Renovierung einer geeigneten Räumlichkeit

 Start der Inwertsetzung durch erste Vorträge auf internationalen Konferenzen mit der Erlangung einer Auszeichnung

• Vorbereitung zweier daran anknüpfenden Publikationen.

Folgende Herausforderungen ergaben sich:

- Stellenbesetzung bezüglich des auf ein Jahr befristeten Stellenangebots
- Durchführung der Befliegung aller Objekte ist aufgrund des oberen Punkts im Verzug
- Erstellung einer Materialschadens-Datenbank ist terminiert, aber noch nicht umgesetzt.

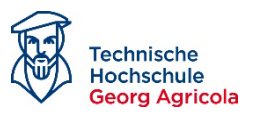

#### <span id="page-9-0"></span>**1.1.2 2. Zwischenbericht**

Folgende Aspekte konnten wiederum bis zur Einreichung des 2. Zwischenberichts (10.08.2022 – 13.03.2023) bearbeitet werden:

- Durchführung eines Projektmanagements
- Eng getaktete Teamabstimmungen in einem 14-tägigen Jour Fixe
- Abstimmung der Projektplanung und der Bearbeitung von Arbeitspaketen mit den Projektpartner:innen, Organisation zweier Meilenstein-Meetings und die Eröffnung des Schüler:innenlabors an der Martin-Luther-Schule Hamm (MLS)
- Weitere Teambesetzung und Zuweisung von Aufgaben, Team-Umbesetzungen
- Aktivierung der abgeschlossenen Forschungskooperationen mit den Betreiber:innen / Fluggenehmigungen für den Drohneneinsatz und Abstimmung der Flugtermine
- Befliegung und Erfassung mehrerer Objekte / Denkmale der Industriekultur
- Tiefergehende Befassung und photogrammetrische Verarbeitung des Bildmaterials
- Erarbeitung eines Verfahrens zur pixel-genauen Überlagerung diverser Kamerasysteme als Grundlage für die Materialbewertung
- Entwicklung eines (manuellen) Verfahrens zur Klassifikation diverser Materialschäden zunächst basierend auf RGB, danach auf Multispektralbildern
- Unterbeauftragung zur Ausstattung des Schüler:innenlabors an der MLS
- Detailliertere Konzeption des Schüler:innenlabors und Einrichtung nach Renovierung einer geeigneten Räumlichkeit an der MLS
- Inwertsetzung durch weitere Vorträge und Teilnahme an Arbeitsgruppentreffen im Umfeld der Industriekultur
- Erste Publikationen und Vorbereitung weiterer Veröffentlichungen.

Folgende Herausforderungen ergaben sich:

- Die Einstellung einer Hilfskraft führte nicht zu den erwarteten Ergebnissen
- Besetzung der Stelle für einen Materialwissenschaftler erfolgte durch Faktoren, wie die COVID19-Pandemie, erst vergleichsweise spät (vgl. 1. Zwischenbericht)
- Durchführung der Befliegung aller Objekte war wetterbedingt teils problematisch
- Erstellung einer Materialschadens-Datenbank ist im Rahmen dieses ersten Projektvorhabens zur Potentialevaluierung nicht umgesetzt.

Über die in den Zwischenberichten dargelegten Arbeiten konzentrierte sich die Arbeit seit dem 01.01.2023 im Wesentlichen auf die Auswertung und Umsetzung der Arbeitspakete. Basierend auf den photogrammetrischen Grundlagen, die in den beiden Zwischenberichten dargelegt wurden, konnten weitere Analysen auf dem Bildmaterial durchgeführt werden. Hier wurden teilweise

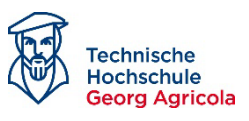

noch Ergänzungen im Bildmaterial vorgenommen, wenn die Untersuchungen Lücken festgestellt oder Fragen aufgeworfen haben.

Aufgrund des einfacheren Zugangs und des für die Fragestellung optimalen Zustands der Löschlokomotive in der Kokerei Zollverein wurden diese Daten exemplarisch fokussiert. Zusätzlich wurden für spektrale Analysen – als Basis für eine spätere Schadensklassifizierung – erneut Materialproben unter realistischeren Bedingungen multispektral erfasst und deren spektrales Profil bestimmt.

Die Umsetzung und Aktivierung des Schüler:innenlabors fiel ebenfalls in den Berichtszeitraum, wurde wegen der zeitlichen Nähe aber bereits im 2. Zwischenbericht aufgenommen. Zu berichten bleibt somit die erste Inwertsetzung und der aktuelle Betrieb des Labors mit dem Namen Lernkokerei.

### <span id="page-10-0"></span>*1.2 Zusammenfassung Projektergebnisse*

Ein wesentlicher Erfolg ist die Tatsache, dass die Machbarkeitsstudie zur **Beantwortung der Forschungsfrage** im Projekt positiv beitragen konnte. Die wesentlichen Ergebnisse sind:

Zu AP 1:

- 1. Es konnte eine repräsentative Auswahl montanhistorischer Objekte getroffen werden. Datensätze und Auswertungen bspw. in Form von 3D-Modellen liegen zu allen Objekten vor.
- 2. Konkretere Bearbeitungen erfolgen aufgrund der optimalen Zugänglichkeit und des Erhaltungszustands mit diversen typischen Schadensbildern exemplarisch an einer Löschlokomotive auf der Kokerei Zollverein.

Zu AP 2:

3. Die Befliegungen wurden dokumentiert und werden inklusive der Ergebnisdaten zur weiteren Verwendung interessierter Stellen per Sciebo-Link angeboten.

Zu AP 3:

- 4. Es ist möglich eine geeignete Flugplanung sowohl für ein dauerhaftes Monitoring als auch für extrem komplexe Gebäude wie Schachtgerüste zu realisieren.
- 5. Eine photogrammetrisch korrekte Abbildung und Überlagerung diverser, auf unterschiedlichen Drohnen verbauter Sensoren konnte belegt werden. Dies gilt insbesondere für RGB- und Multispektralbilder (siehe unten: Aussagen zu Thermalbildern).
- 6. Die gemeinsame Verarbeitung unterschiedlich geneigter und exponierter Flächen konnte aufgezeigt werden.
- 7. Es wurden Methoden entwickelt, nach denen mit photogrammetrischen Ansätzen und geeigneter Bildverarbeitung eine Objektmodellierung gelingt und aus diesem Modell Rückschnitte abzuleiten sind, die zu einer eindeutigen Schadenslokalisierung am Objekt auch nach Jahren beitragen. Es wurde gezeigt, dass dies im 3D-Raum auf wenige Zentimeter gelingt. So werden diverse Monitoring-Missionen vergleichbar und Materialschäden über Jahre beobachtbar.

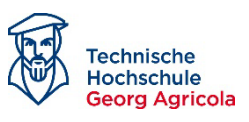

- 8. Damit steht ein auswertbarerer Datentensor zur Verfügung, der einerseits photogrammetrisch belegbar ist und raumzeitlich analysiert werden kann.
- 9. Thermale Daten sind im Wesentlichen ungeeignet für die Bewertung von Materialschäden, wie sie im Projektrahmen im Fokus standen. Gründe sind:
	- a. Die initiale Idee, eine exotherme Reaktion abzubilden, ist mit den auf Drohnen montierten Sensoren unmöglich, da diese nicht in der Lage sind, derart geringe Temperaturunterschiede zu erfassen.
	- b. Ein vergleichsweise brauchbares Ergebnis ergibt sich lediglich bei optimalen Bedingungen, in denen die direkte Besonnung des gesamten Objektes eine extrem wichtige Rolle spielt. Werden Materialien direkt besonnt, reagieren verschiedene Schadensbilder wie Lackabplatzungen und Roststellen mit einer unterschiedlichen Absorption und erfassbaren Reflektion. Diese kann zwar durch die Sensoren erfasst werden, jedoch wirken sich minimale Veränderungen im System extrem störend aus (etwa Schattenwurf durch andere Objekte, Wolkendurchzug, etc.). Zudem wird ein Gebäude der Industriekultur nie von allen Seiten gleich beleuchtet. Vergleichbare Situationen sind bereits für ein einziges Gebäude nicht herzustellen.
	- c. In sehr vielen Situationen (etwa bei fehlender direkter Besonnung, bedeckten kalten Tagen, etc.) liefern die Thermalbilder derartig unstrukturierte Bilder, so dass für eine Orthophotoberechnung zu wenig Matchingpunkte abzuleiten sind. Bildverbände sind daher nicht realisierbar.

#### Zu AP 4:

- 10. Materialschäden stellen sich in den unterschiedlichen Kanälen unterschiedlich dar. Auch die Literatur belegt diese Situation. Sind bereits RGB-Bilder auswertbar, gilt das für multispektrale Daten umso mehr.
- 11. Neben der reinen Betonung verschiedener Kanäle zur Betonung bestimmter Schadensbilder im RGB-Bereich konnte belegt werden, dass sich verschiedene Rostvarianten in den Kanälen Rot und Red Edge besonders gut abbilden.
- 12. Beides führt zu dem Ergebnis, einen Ansatz für einen "Korrosion-Index" nach Vorlage der Vegetationsindizes abzuleiten. Dieser ist sehr vielversprechend. Der im 2. Zwischenbericht dargelegte "Corrlndex-1" basierend auf den RGB-Kanälen Rot und Blau konnte im letzten Berichtszeitraum durch einen "Corrlndex-2" basierend auf den Multispektralbildern ergänzt werden. Hier ergeben sich optimale Ergebnisse bei der Verrechnung des Rot-Kanals mit dem Red Edge-Kanal.
- 13. Es konnte gezeigt werden, dass RGB und Multispektralbilder im Gegensatz zu Thermalbildern in Bezug auf Schattenwurf erheblich robuster sind. Bildverarbeitungsmethoden wie die Histogrammverschiebung sind hier anwendbar, während die Thermalbilder im schlechten Fall keine auswertbaren Informationen tragen.

#### Zu AP 5:

14. Der Status zur App route.industriekultur ist aktuell ungeklärt. Anders als im Projektantrag beschrieben, ist keine Übertragung an den Regionalverband Ruhr erfolgt. Die Verantwortung liegt bei der Martin-Luther-Schule, Hamm.

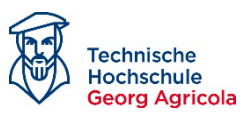

- 15. Daher fehlt die Integration der Projektdaten in die App oder die Geodateninfrastruktur des Regionalverband Ruhr.
- 16. Die Projektdaten werden der MLS, dem RVR und allen potentiellen Interessierten daher über einen Link in die NRW-Wissenschaftscloud SCIEBO verfügbar gemacht.
- 17. Eine Methode zur Objektbeschreibung in Form von wissenschaftlich fundierten Kurztexten zur Präsentation auf Social Media / der App route.industriuekultur wurde erarbeitet und beispielhaft umgesetzt.

#### Zu AP 6:

- 18. Das Schülerlabor wurde unter dem Namen "Lernkokerei Wir befeuern Wissen!" am 02. Februar 2023 eröffnet und ist in Betrieb genommen worden.
- 19. Die Lernkokerei steht auch Lehrer:innen und Schüler:innen anderer Hammer Schulen für Versuche zur Verfügung und wurde im Rahmen einer Lehrerweiterbildung im Schulbezirk präsentiert..
- 20. Schulungsunterlagen sind in Form von Experiment-Anleitungen entstanden.

#### Zu AP 7:

- 21. Drei Webseiten-Einträge (inkl. DBU-Projektseite)
- 22. Drei Publikationen, davon eine peer-reviewed
- 23. Vier öffentliche Vorträge auf Fachworkshops und Konferenzen
- 24. Ein Posterbeitrag
- 25. Diverse Präsentationen auf Meilensteintreffen und Veranstaltungen der MLS

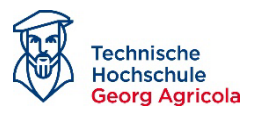

## <span id="page-13-0"></span>**2 Beschreibung der Ergebnisse in den Arbeitspaketen**

## <span id="page-13-1"></span>*2.1 AP1: Auswahl und Priorisierung montanhistorischer Objekte*

Gemeinsam mit den Partnern hcc.ruhr, Deutsches Bergbaumuseum und Regionalverband Ruhr wurde entschieden, folgende Denkmale als Objekte von Interesse zu betrachten (gleichzeitig Ergebnis des Arbeitspakets):

#### <span id="page-13-2"></span>**2.1.1 Weltkulturerbe Zeche Zollverein, hier die Kokerei Zollverein**

Zur Legitimation der Arbeiten auf dem Weltkulturerbe wurde eine Forschungskooperation vereinbart, die dem Forschungszentrum Nachbergbau (FZN) weitgehende Möglichkeiten einräumt. Die Befliegungen waren daher unkompliziert (Pressemitteilung dazu: [www.nachberg](http://www.nachbergbau.org/koko-zollverein)[bau.org/koko-zollverein\)](http://www.nachbergbau.org/koko-zollverein). Die abgeschlossene Forschungskooperation wurde im Laufe des Projektes sukzessive mit Leben gefüllt und erbrachte neben der Möglichkeit der Befliegungen ein konkretes Beispielobjekt. Dieses stand zum Projektende im Fokus der Analysen, da es leicht zugänglich und unkompliziert zu erfassen ist. Die sogenannte Lösch-Lokomotive der Kokerei Zollverein ist in Bezug auf ihren Erhaltungszustand repräsentativ für die Kartierung der Materialschäden, da sie eine große Bandbreite solcher Schäden abbildet. Dadurch ließen sich Materialschäden einerseits leicht mehrfach mit diversen Sensoren erfassen, aber auch direkt in Augenschein nehmen und besser bewerten als am Beispiel der schwer zugänglichen Schachtgerüste. Zur Kooperation und den Arbeiten hat es mehrere Presseberichte gegeben. So haben Radio Essen und der WDR Lokalzeit Ruhr berichtet.

<span id="page-13-3"></span>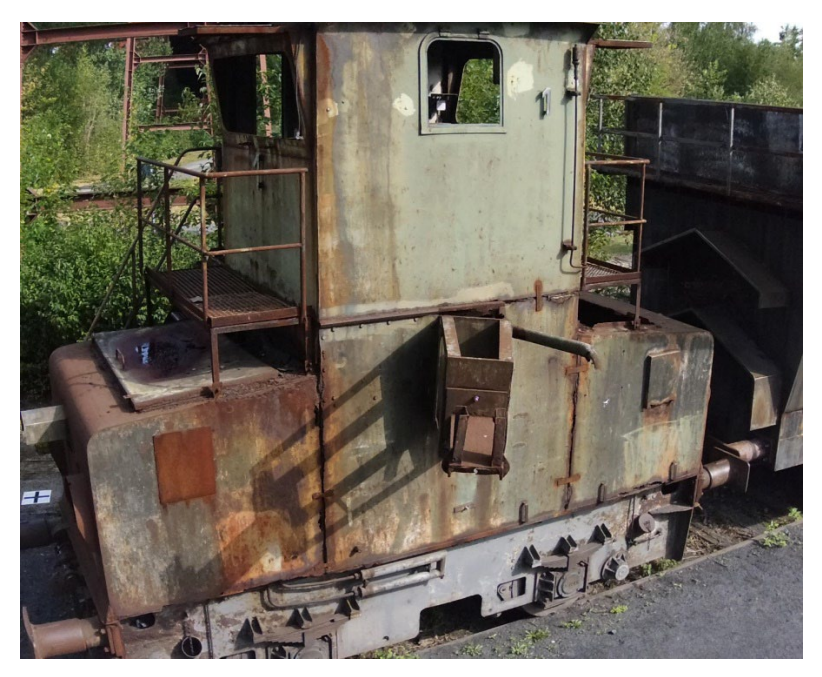

*Abbildung 1: Lösch-Lokomotive auf der Kokerei Zollverein. Diverse typische Schäden sind erkennbar: intakte Beschichtung, Lackabplatzungen, aktive und inaktive Korrosion, Kantenkorrosion, etc. Roter Rahmen: Bereiche von Interesse.*

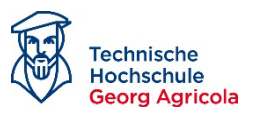

#### <span id="page-14-0"></span>**2.1.2 Schachtgerüst Deutsches Bergbaumuseum**

Trotz einer grundlegenden Ausnahmegenehmigung der Bezirksregierung Münster wurde das Schachtgerüst selten beflogen. Konkret limitieren das direkt angrenzende Polizeipräsidium Bochum und eine Strecke der Deutschen Bahn die Ambitionen. Eine Forschungskooperation gestaltet sich auch bei Projektende schwierig und ist nicht umgesetzt. Das Schachtgerüst ist daher im Projektverlauf lediglich in Form von Testflügen erfasst worden.

#### <span id="page-14-1"></span>**2.1.3 Schachtgerüst Zeche Pluto (vormals Zeche St. Nicolaus)**

Die Befliegungsergebnisse von Zeche Pluto waren im Projektverlauf wesentlich, da an diesem Schachtgerüst exemplarisch die photogrammetrischen Grundlagen für die Sensorfusion erarbeitet wurden. Positiv unterstützend war dabei die Diskussion zwischen der RAG und der Stadt Herne über den Erhalt des Schachtgerüstes.

#### <span id="page-14-2"></span>**2.1.4 Schachtgerüste Zeche Radbod**

Die weniger monumentalen Gerüste der Zeche Radbod in Hamm wurden in den Kanon aufgenommen, um dem Partner, die Martin Luther Hauptschule Hamm, mit (3D-)Daten für das etablierte Schüler:innenlabor zu versorgen (bspw. für MergeCube-Versuche). Der Vorteil liegt in der Nähe zur Schule und dem Bezug der Schüler:innen zu den drei markanten Fördertürmen. Im Dezember 2022 wurde das Gerüst daher nochmal mit den Schüler:innen gemeinsam erfasst. Diese hatten Gelegenheit, sich einerseits eine Flugplanung anzuschauen und die Datenerfassung zu beobachten. Andererseits wurden ihnen in kurzen Vorträgen die Aufgabe und die Funktionsweise der Sensoren nähergebracht [\(Abbildung 2\)](#page-15-0). Aufgrund der an diesem Tag extrem niedrigen Temperaturen (bis zu -10 Grad) konnte das aufgrund der Betriebsspezifikationen allerdings nur eingeschränkt und nicht mit jedem Sensor durchgeführt werden. Andernfalls hätte es zu einem Absturz der Drohne kommen können, die für solche Temperaturen nicht auslegt ist. Die Modelle liegen dennoch vor und können genutzt werden.

#### <span id="page-14-3"></span>**2.1.5 Haus Hoff (Hoesch Stahlhaus-Bungalow, Dortmund)**

Mit dem Hoesch-Museum wurde bereits im Vorfeld des Projektes Befliegungen mit RGB, thermaler und multispektraler Kamera durchgeführt. Diese konnten im Projektverlauf wiederholt werden, bevor der Bungalow von seinem Dortmunder Standort im Stadtteil Hombruch transluziert und im Hoesch-Museum erneut aufgebaut wurde. Kurz vor dieser Aktion wurden die Befliegungen angesetzt. Leider ist das Haus am neuen Standort noch nicht in einem Zustand, der im Projektverlauf eine Wiederholung ermöglichte.

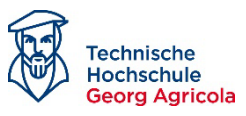

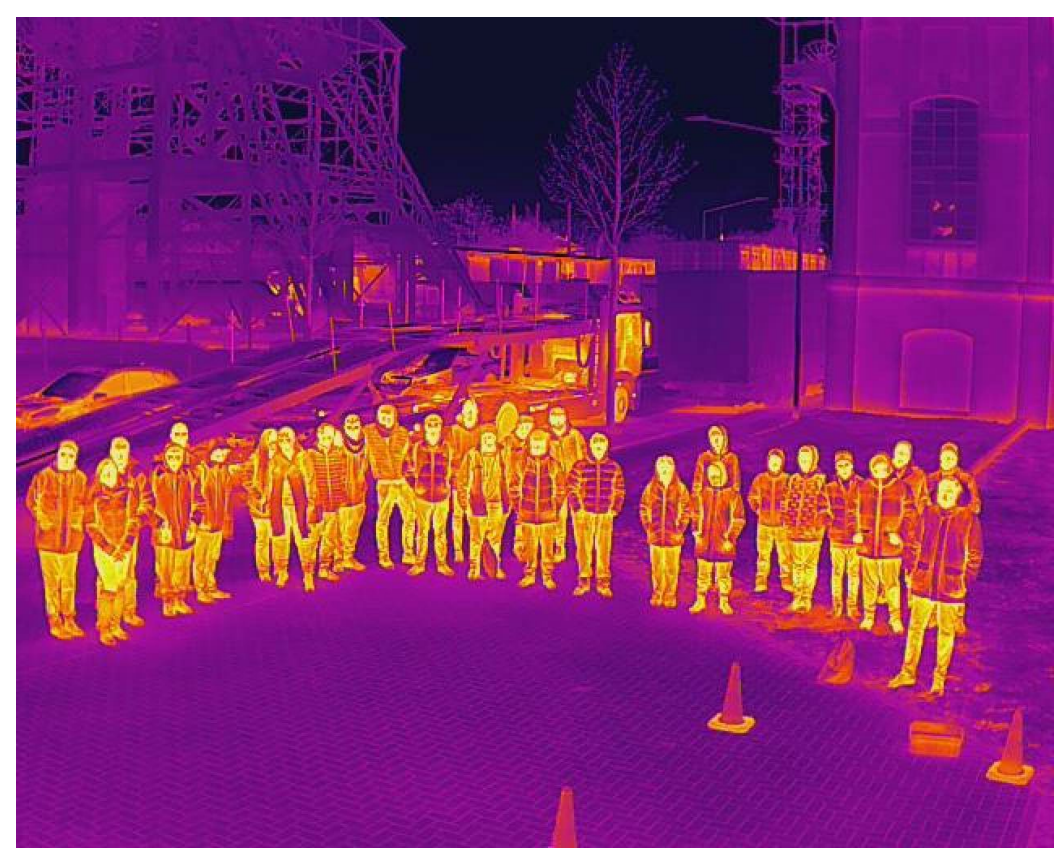

*Abbildung 2: Gruppenfoto bei der Befliegung der Zeche Radbod unter Beteiligung der MLS Hamm.*

<span id="page-15-1"></span><span id="page-15-0"></span>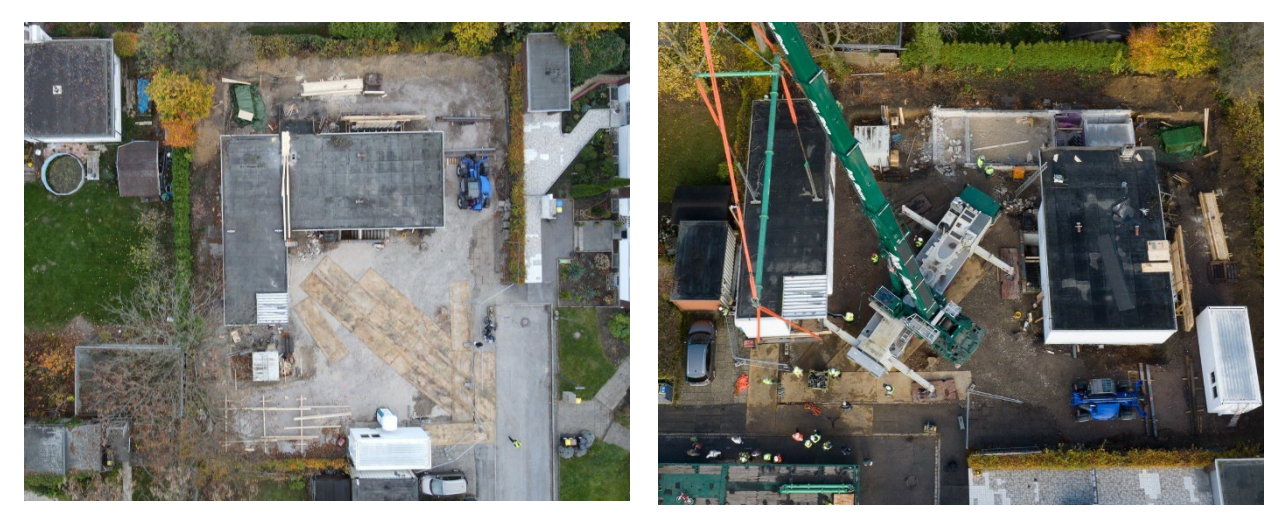

*Abbildung 3: Haus Hoff während der Befliegung vor der Transluzierung (15.11.2022).*

<span id="page-15-2"></span>*Abbildung 4: Haus Hoff während der Transluzierung (16.11.2022, Quelle: Stadt Dortmund, Roland Gorecki).*

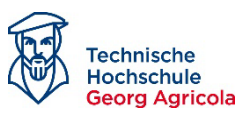

## <span id="page-16-0"></span>*2.2 AP2: Befliegung mit optischen, multispektralen und thermalen Sensoren*

Im Vorfeld des Projektes wurden zur Antragsformulierung und aus anderen Gründen bereits Befliegungen durchgeführt, an denen die Projektideen und Forschungsfragen formuliert werden konnten. Diese Daten wurden im Projekt weiter analysiert. Im Laufe des Projektes kamen mehrere Datenerfassungskampagnen hinzu, die teils unter unterschiedlichen Blickwinkeln Grundlagendaten zur Beantwortung der Forschungsfragen liefern sollten.

Als Grundlage für den Aufbau eines Datentensors (vgl[. Abbildung 5\)](#page-16-2) sind wesentliche Aspekte der Photogrammetrie zu beachten. Diese wiederum sind die Voraussetzung für eine gemeinsame Bildanalyse, die letztlich erst zu einer Schadensidentifikation und –klassifikation führen kann. Die Foki der jeweiligen Befliegungen sind daher ein wesentlicher Bestandteil im Projekt und an den Forschungsfragen orientiert. Das AP 2 legt die Grundlage für die weiteren Arbeiten und hat die in den jeweiligen Kapiteln formulierten Forschungsfragen jeweils im Blick.

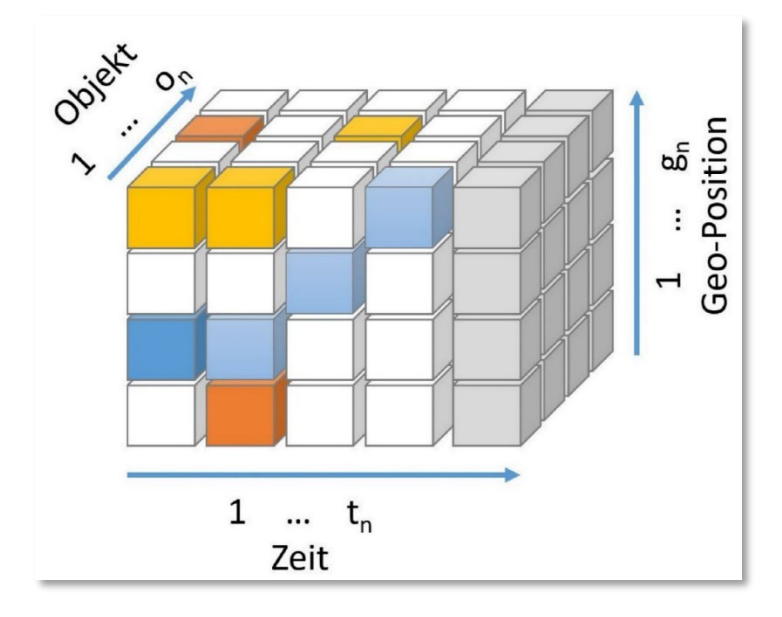

<span id="page-16-2"></span>*Abbildung 5: Idee der spatio-temporalen Generierung eines Datenwürfels aus Voxeln, die alle Sensordaten für eine gemeinsame Auswertung erhalten sollen.*

#### <span id="page-16-1"></span>**2.2.1 Forschungsfragen des Arbeitspakets**

- 1. Ist es möglich eine für ein dauerhaftes Monitoring geeignete Flugplanung für extrem komplexe Gebäude wie Schachtgerüste zu realisieren?
- 2. Zur Integration in Versuche für das Lernlabor sollten zudem 3D-Daten erfasst werden (nicht Forschungsfrage, da Standard-Verfahren; vgl. [Abbildung 6\)](#page-17-1).

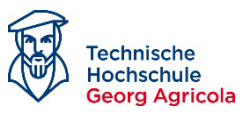

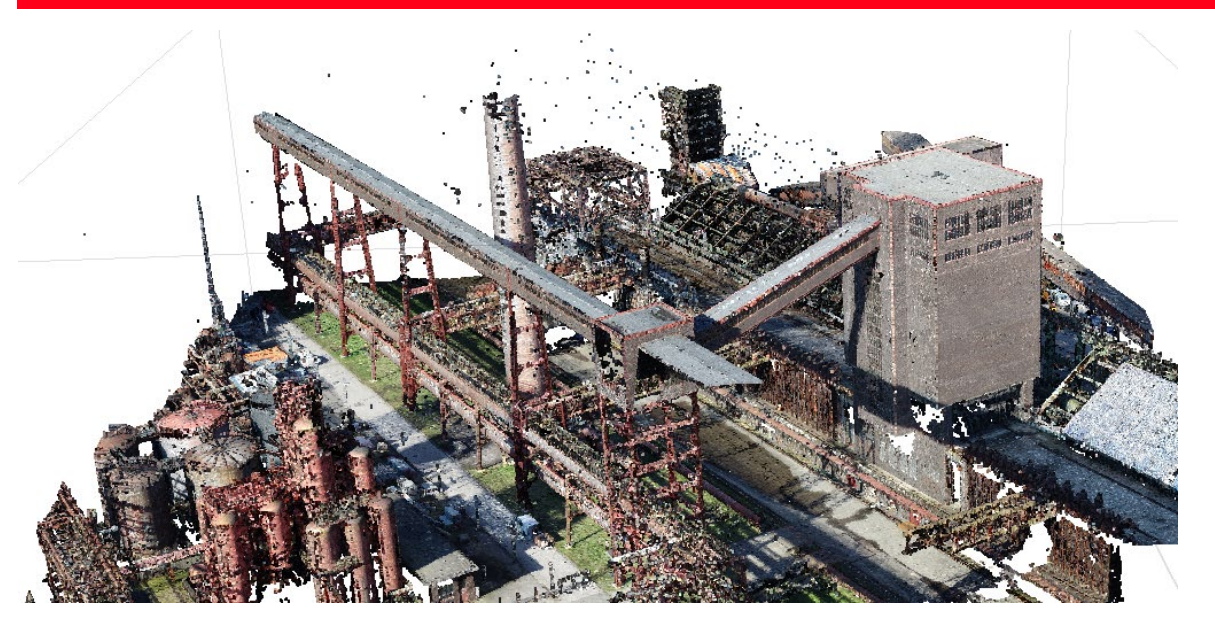

*Abbildung 6: Beispiel-Befliegung Kokerei Zollverein, Punktwolke.*

#### <span id="page-17-1"></span><span id="page-17-0"></span>**2.2.2 Vorgehen und Lösungsansatz**

Im Projekt wurde eine den Fragestellungen angepasste Methode entwickelt, um sinnvolle und reproduzierbare Flugpläne als Basis für ein Objektmonitoring komplexer Industriebauten umsetzen zu können. Diese muss für diverse Sensorplattformen (Drohnentypen) abgestimmt sein. Neben den mehr oder weniger Standardbefliegungen mit einem klassischen Flugplan für Großobjekte wie der Kokerei Zollverein [\(Abbildung 6\)](#page-17-1) stand hierbei das recht frei stehende Schachtgerüst der Zeche Pluto im Fokus. Dieses zeichnet sich als klassischer Förderturm aus, der in einer Stahlkonstruktion diverse filigrane und verschieden geneigte Flächen mit unterschiedlicher Exposition aufweist. Mit verschiedenen Software-Produkten wurden Versuche durchgeführt, um die photogrammetrischen Verhältnisse der verschiedenen Sensoren optimal aufeinander abstimmen zu können [\(Abbildung 7](#page-18-1) und [Abbildung 8\)](#page-18-2).

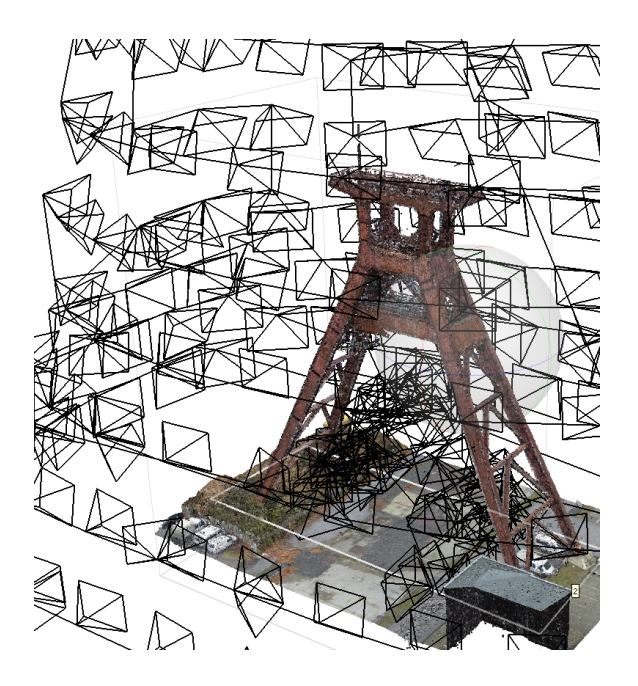

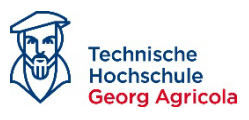

<span id="page-18-1"></span>*Abbildung 7: Flugplanung und Aufnahmepositionen in Agisoft Metashape am Beispiel des Schachtgerüsts Pluto.*

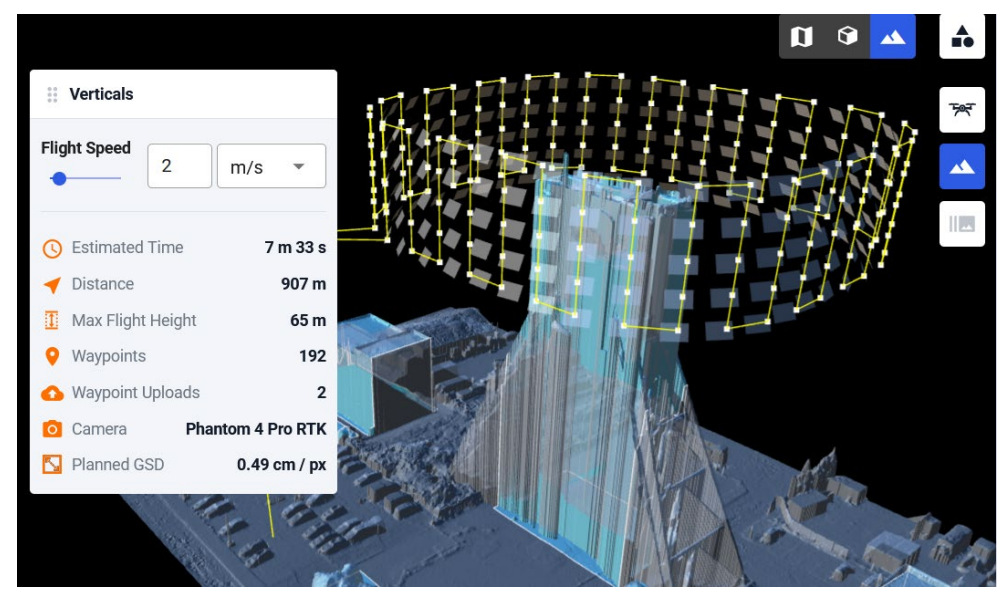

*Abbildung 8: Flugplanung für den Doppelbock-Kopf mit Drone Harmony am Beispiel des Schachtgerüsts Pluto.*

#### <span id="page-18-2"></span><span id="page-18-0"></span>**2.2.3 Eingesetzte UAV-Plattformen:**

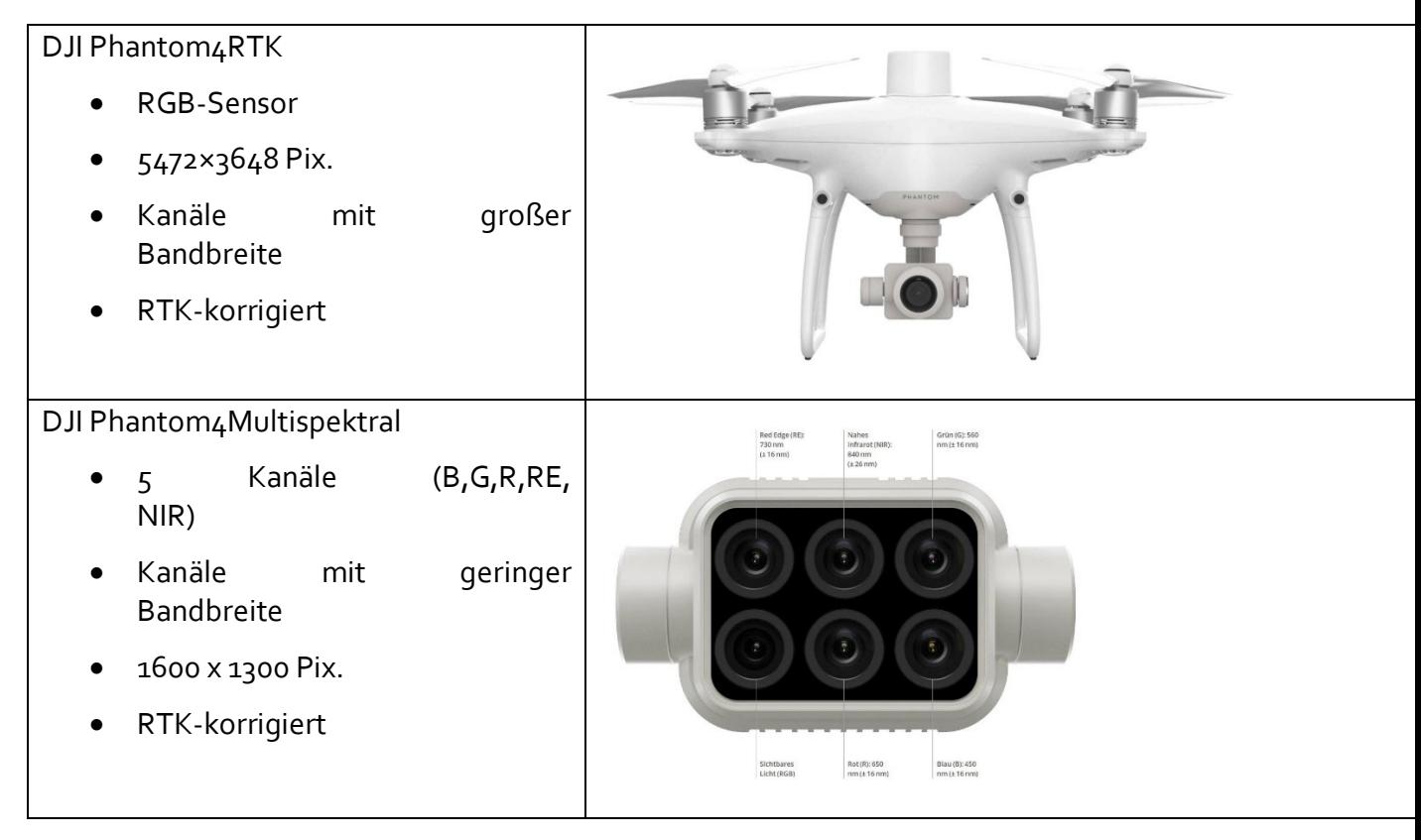

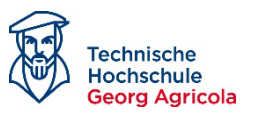

## DJI Mavic2EA • Dual-Kamera mit **Thermalsensor** 640-512 Pix., 8 - 14 μm • RGB-Sensor • RTK-korrigiert

#### <span id="page-19-0"></span>**2.2.4 Ergebnis im Arbeitspaket 2**

1. Das Arbeitspaket hat Methoden entwickelt, um für ein dauerhaftes Monitoring eine geeignete Flugplanung darzulegen. Mit der Kokerei Zollverein / Essen und dem Schachtgerüst der Zeche Pluto / Herne konnte belegt werden, dass eine Datenerfassung auch für extrem komplexe Gebäude zu realisieren ist.

#### *Die Befliegungen wurden in*

2. [Tabelle 1](#page-19-2) dokumentiert. Die Rohdaten werden zur weiteren Verwendung interessierter Stellen per Sciebo-Link angeboten.

Download-Link: **<https://thga.sciebo.de/s/R74fPncNKdPg4Fq>**

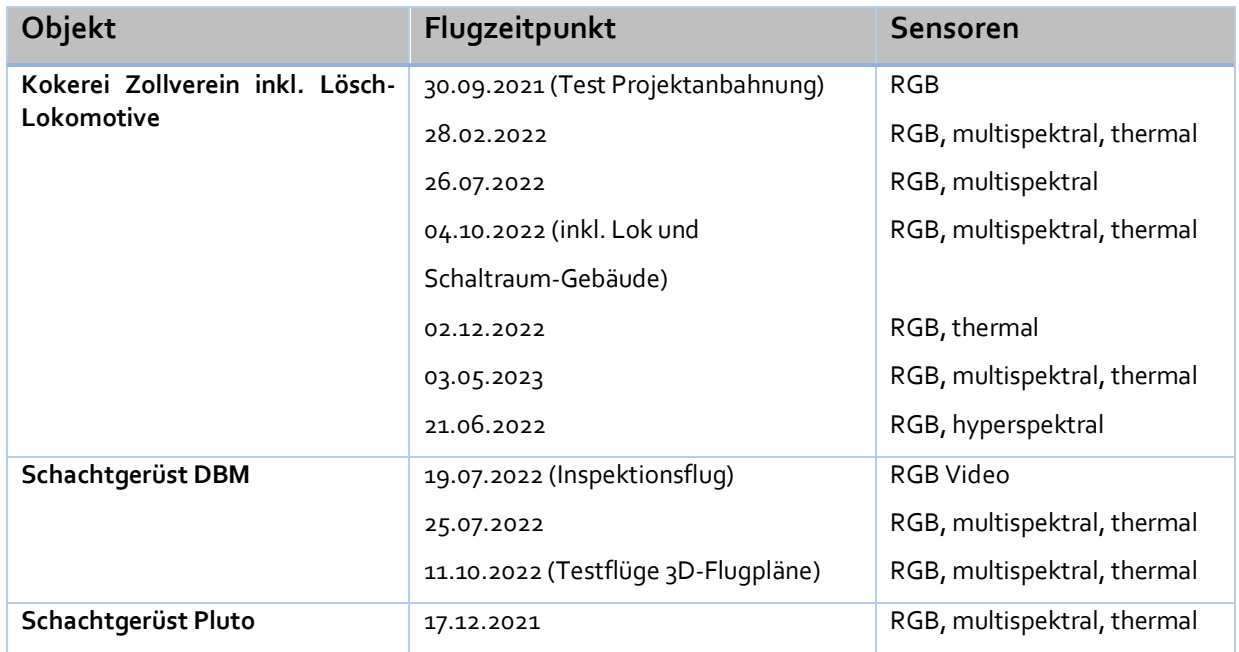

#### <span id="page-19-2"></span><span id="page-19-1"></span>*Tabelle 1 Dokumentation Befliegungen und nutzbares Bildmaterial (Sensoren)*

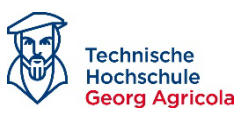

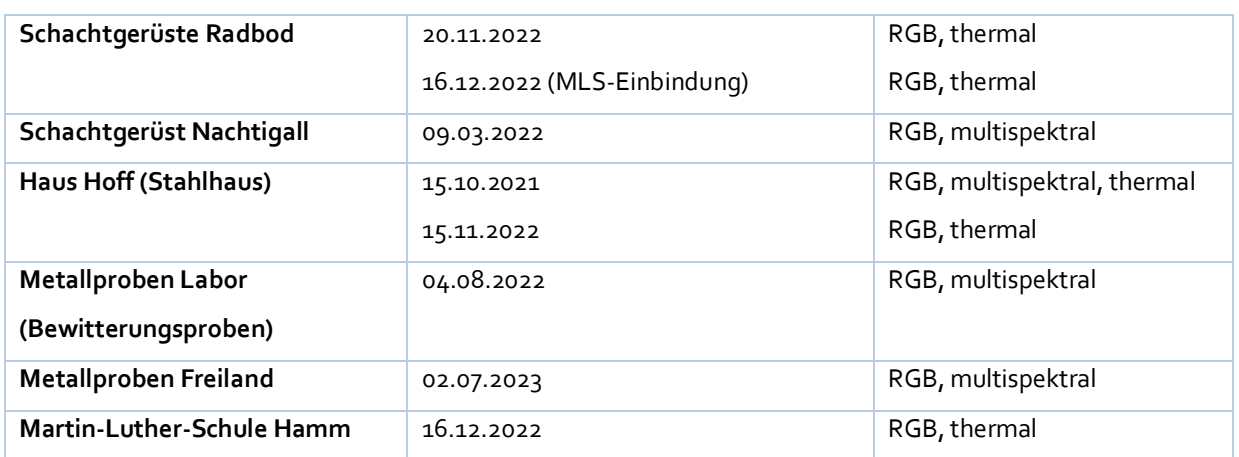

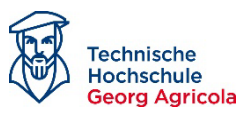

## <span id="page-21-0"></span>*2.3 AP3: Photogrammetrische Auswertung und Überarbeitung der Befliegungsdaten*

Ein wesentlicher Aspekt zur Bewertung von Materialschäden ist die Frage der (automatisierten) Detektierbarkeit in den Sensordaten. Das AP befasste sich daher mit geeigneten Verfahren und den photogrammetrischen Grundlagen dieser Verfahren. Mit Hilfe einer Literaturrecherche wurden die im Antrag dargelegten Ansätze einer näheren Untersuchung unterzogen. Es wurde im Antrag die Idee postuliert, einen raumzeitlich orientierten 3D-Tensor zu entwickeln, der letztlich alle Daten der Sensorplattformen photogrammetrisch korrekt in Form von Voxeln abbildet, um diese Daten dann gemeinsam einer Auswertung zu unterziehen [\(Abbildung 5\)](#page-16-2). Um dies umzusetzen, wurden Forschungsfragen für das Arbeitspaket formuliert.

#### <span id="page-21-1"></span>**2.3.1 Forschungsfragen des Arbeitspakets:**

- 1. Kann eine photogrammetrisch korrekte Abbildung und Überlagerung diverser, auf unterschiedlichen Drohnen verbauter Sensoren, gelingen?
- 2. Wie gelingt die Verarbeitung auf komplexen Anlagen, wie Schachtgerüsten, die sich bspw. durch eine Vielzahl filigraner, unterschiedlich geneigter und exponierter Flächen auszeichnen?
- 3. Welche Methoden sind geeignet, nach einer Objektmodellierung auch bei Wiederholungsflügen zu einer eindeutigen Lokalisierung von Schäden zu gelangen?
- 4. Welche Daten lassen sich photogrammetrisch korrekt in den Datentensor überführen? Im Projekt standen Drohnen mit Sensoren für RGB, thermales Infrarot und Multispektraldaten aus den Kanälen R, G, B, Red Edge und nahes Infrarot zur Verfügung.

#### <span id="page-21-2"></span>**2.3.2 Initiale Arbeiten**

Bereits in den ersten Untersuchungen wurde schnell klar, dass die vorgeschaltete Datenfusion, also die geometrische Überlagerung der unterschiedlichen Sensoren, aus verschiedenen Gründen erhebliche Nachteile mit sich bringt. Denn jedes einzelne Modell enthält nach dem Matching über Punktwolken geometrische Fehler, die sich letztlich potenzieren, wenn man die Daten zusammen verarbeitet. Insbesondere filigrane Strukturen leiden unter diesen Modellunschärfen. Die Gründe sind:

- Auflösung der Kameras
- Geometrische Modellfehler
- Texturierung nur aus einem Bild
- Entzerrung und Bildauflösung
- Überblendung an den Maschenkanten
- Belichtungsunterschiede.

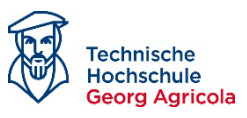

Im Projekt wurde herausgearbeitet, dass dieser Ansatz der Voraberstellung texturierter Modelle für eine Schadensanalyse nicht geeignet erscheint. [Abbildung 9](#page-22-0) zeigt das Problem.

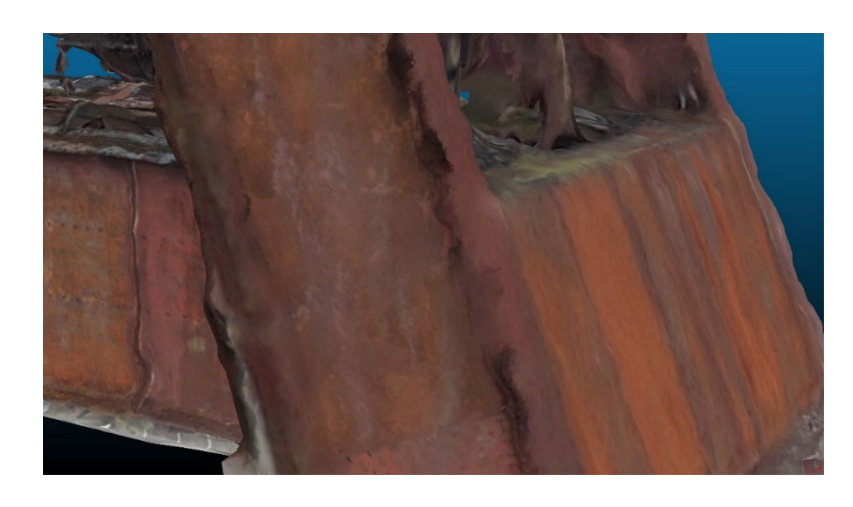

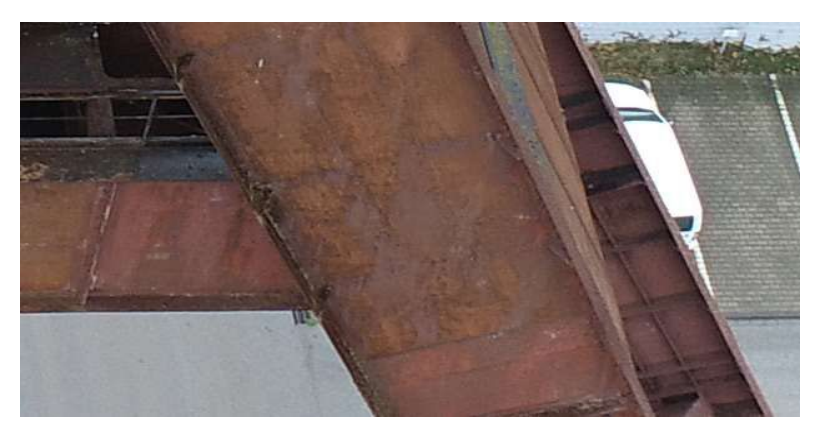

*Abbildung 9: Modellfehler durch ungenaue Matchingprozesse: Oben: 3D-Modell, Unten: der selbe Bereich im Einzelfoto.*

<span id="page-22-0"></span>Die Literatur legt daher andere Ansätze nahe: Mit dem Ziel, qualitativ hochwertige Auswerteergebnisse zu erhalten, werden Alternativen vorgeschlagen. Diese liegen in der vollständigen Nutzung aller verfügbarer Bildinformationen, d. h. alle Bilder in originärer Auflösung werden ausgewertet, bevor sie in ein Modell transferiert werden. Ein Beispiel wird von der Bundesanstalt für Straßenwesen (BAST) im Rahmen der Bauwerksprüfung von Brücken dargestellt [\(Abbildung 10\)](#page-23-0). Hierbei gibt es verschiedene Analysemethoden (Gegenüberstellung):

- Vor-Ort-Untersuchungen unmittelbar am Objekt und Operateur-gestützte Bildanalyse der Kopteraufnahmen (bedeutet hohen personellen Aufwand und soll vermieden werden)
- Automatische Schadensanalyse
	- Machine Learning (Segmentierung, Klassifikation, …), Support Vector Machine, Random Forest (schnell, Bearbeitung großer Datenmengen, wenige Trainingsbilder)

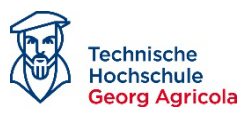

- Deep Learning -Convolutional Neural Network (CNN) (komplexe Modelle möglich, umfangreiche Trainingsdaten erforderlich)
- Alle Methoden arbeiten rasterbasiert und sind daher prinzipiell für die Fragestellung geeignet.

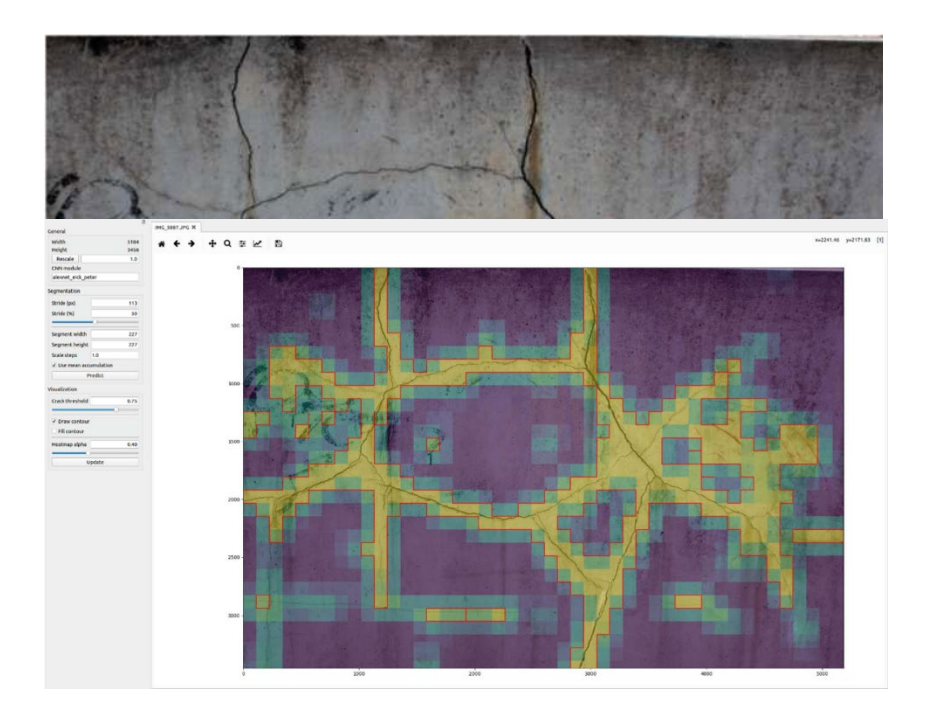

*Abbildung 10: Bauwerksprüfung gemäß DIN 1076 – Unterstützung durch (halb-)automatisierte Bildauswertung durch UAV; https://www.bast.de/DE/Publikationen/Berichte/unterreihe-b/2022-2021/b-171.html.*

<span id="page-23-0"></span>Trotzdem muss für den Projekterfolg die Modellierung stattfinden. Die Untersuchungen zeigen, dass die im Projekt eingesetzten Sensoren prinzipiell geeignet sind, um sich photogrammetrisch korrekt fusionieren zu lassen. Es gibt hierbei einige Herausforderungen, aber über klassische photogrammetrische Ansätze kann am Beispiel des Schachtgerüsts Pluto belegt werden, dass der Ansatz grundlegend funktioniert. Das entsprechende 3D-Modell kann als Voxel-Modell für weitere materialwissenschaftliche Analysen dienen (siehe Kapitel AP 4).

Bezogen auf die Photogrammetrie wurde im AP ein Workflow zur Einpassung von Drohnenbildern erstellt und umgesetzt. Es ist nun möglich mit den verschiedenen Sensoren und von unterschiedlichen Aufnahmepositionen Materialschäden bzw. Objekte allgemein zu erfassen. Schaut man sich hierzu die Ausgangssituation an, sind alle Bilder aller Sensoren separat im Rahmen einer Bündelblockausgleichung im gleichen Koordinatensystem orientiert und für das zu erfassende Objekt ist in diesem Zusammenhang jeweils ein präzises 3D-Modell erstellt worden (genutzte Software Agisoft Metashape). Die Idee des Ansatzes arbeitet wie folgt: Zunächst werden die Gesetzmäßigkeiten der projektiven Transformation genutzt. Die projektive Transformation einer Ebene (z. B. ein Ausschnitt eines Drohnenbildes) in eine andere Ebene (z. B. eine Fläche am Schachtgerüst, die durch Stahlbleche gebildet wird) erfolgt ohne Restklaffungen. Dies bedeutet, dass Ausschnitte von Drohnenbilder stückweise auf Ebene Flächen eines Objektes

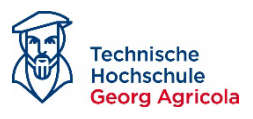

entzerrt werden und so die Aufnahmen der verschiedenen Sensoren lagerichtig übereinandergestapelt werden können. Die einzelnen Layer des Bildstapel lassen sich dann gemeinsam dazu nutzen, die Objektflächen näher auf Schäden zu untersuchen.

Der Workflow wird auf den folgenden Seiten beschrieben:

1. Es werden im Objekt (z. B. Schachtgerüst) Passpunkte, die in einer Ebene liegen, festgelegt und die zugehörigen 3D-Koordinaten bestimmt. Die Passpunkte können eine regelmäßige Figur bilden (z. B. ein Quadrat, wie in den nachstehenden Bildbeispielen). Für die Entzerrungsberechnung ist dies aber keine Voraussetzung.

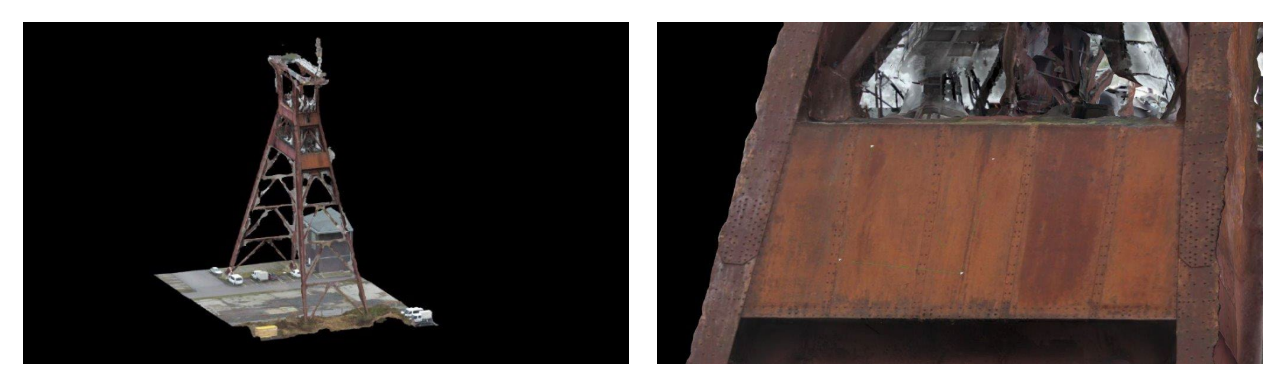

*Abbildung 11: Am Schachtgerüst (im vorliegenden Fall Pluto, Herne) werden Flächen identifiziert und die 3D-Koordinaten bestimmt. Die Passpunkte bilden hier die Ecken eines Quadrats (rote Punkte, rechtes Bild).*

<span id="page-24-0"></span>2. Die 3D-Passpunkte werden anhand der vorliegenden Orientierung in die Drohnenbilder transformiert und die Bild- bzw. Pixelkoordinaten bestimmt (2D).

<span id="page-24-1"></span>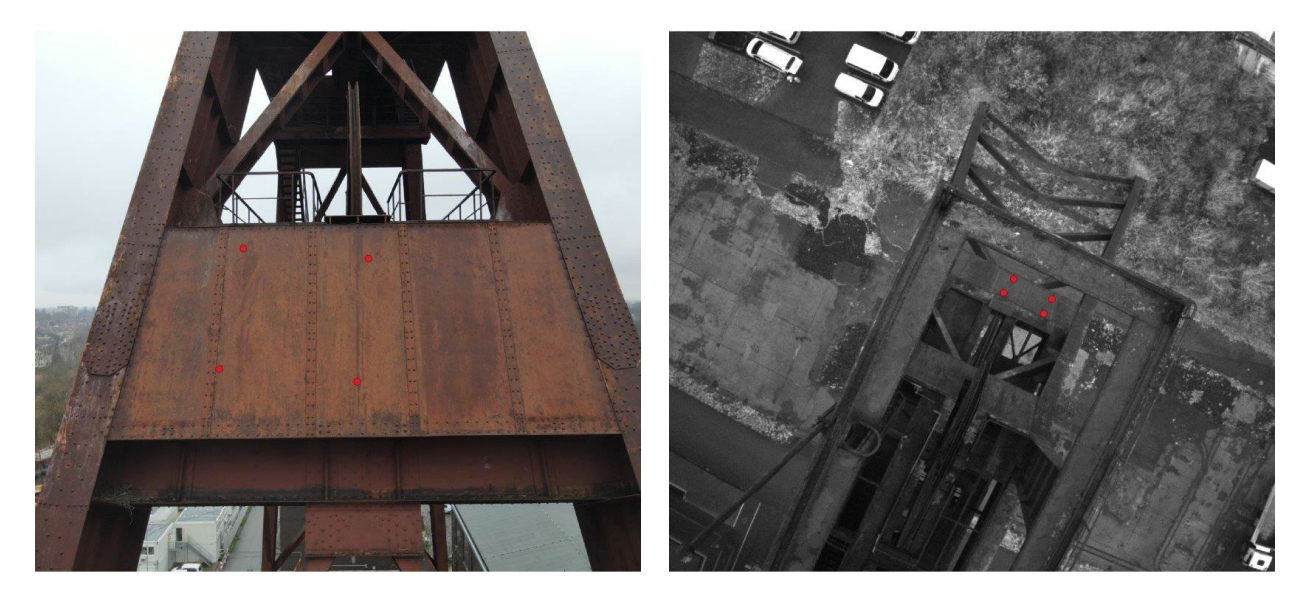

*Abbildung 12: Transformation in die Drohnenbilder. Links: Blick auf ein Seitenbild, Rechts: Dieselbe Position in einem Drohnenbild, das von oben aufgenommen wurde.*

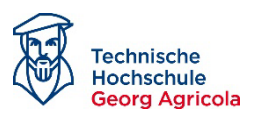

3. Mit Hilfe der Pixelkoordinaten für die abgebildeten Passpunkte, die in der Regel ein allgemeines Viereck bilden, werden die Aufnahmen entzerrt (Einpassung der Drohnenaufnahmen auf die Figur der Passpunkte im Objektraum, in den Bildbeispielen ein Quadrat).

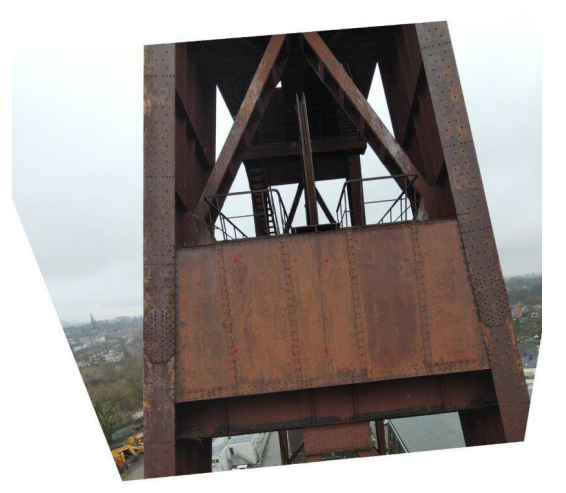

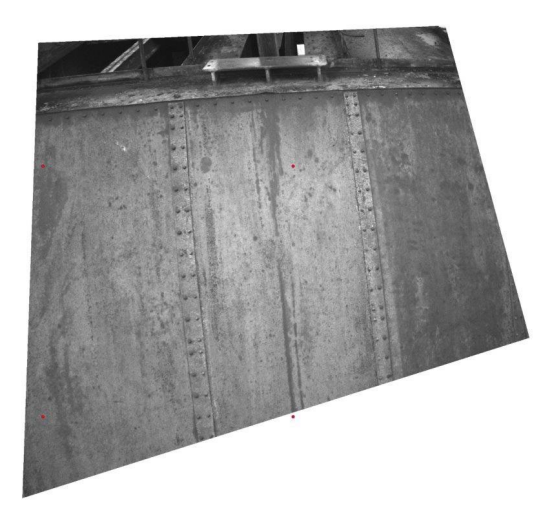

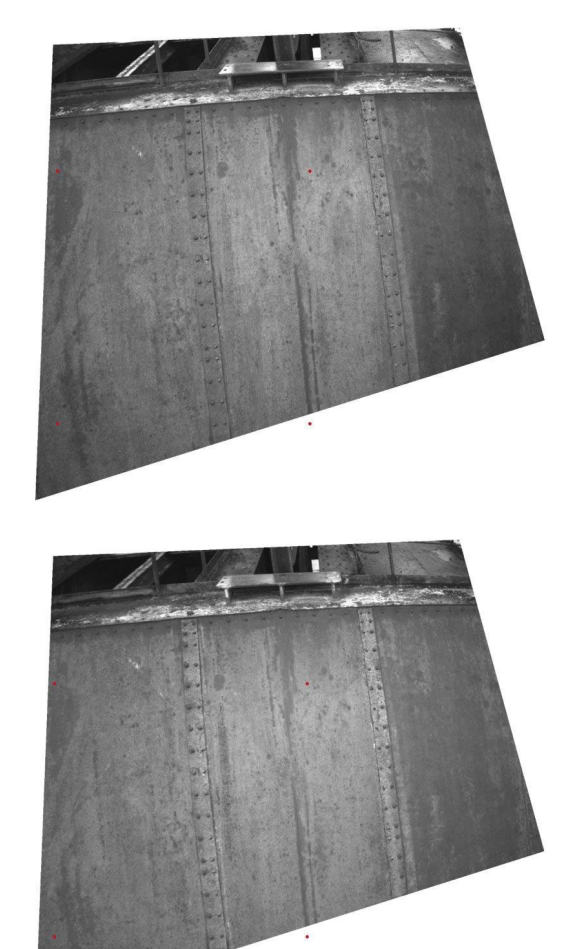

<span id="page-25-0"></span>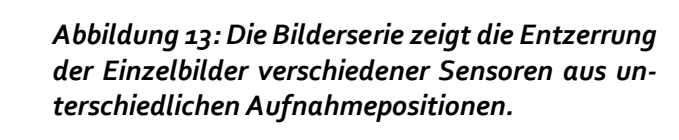

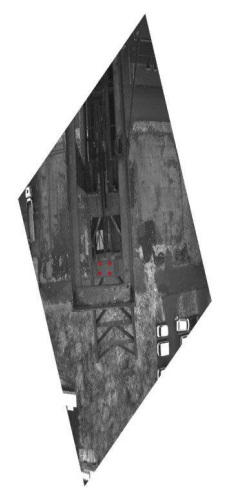

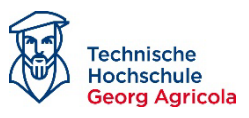

4. Ausschneiden der entzerrten Bilder anhand der Passpunkte zur Erzeugung der Bildstapel

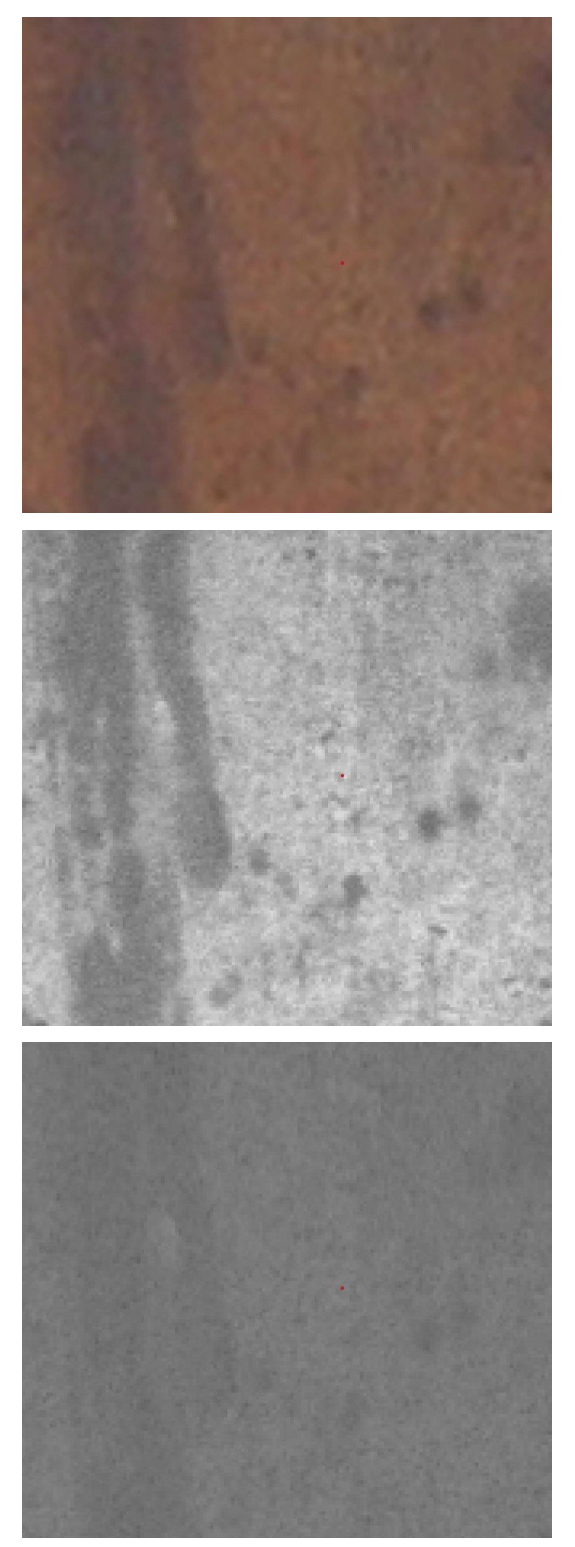

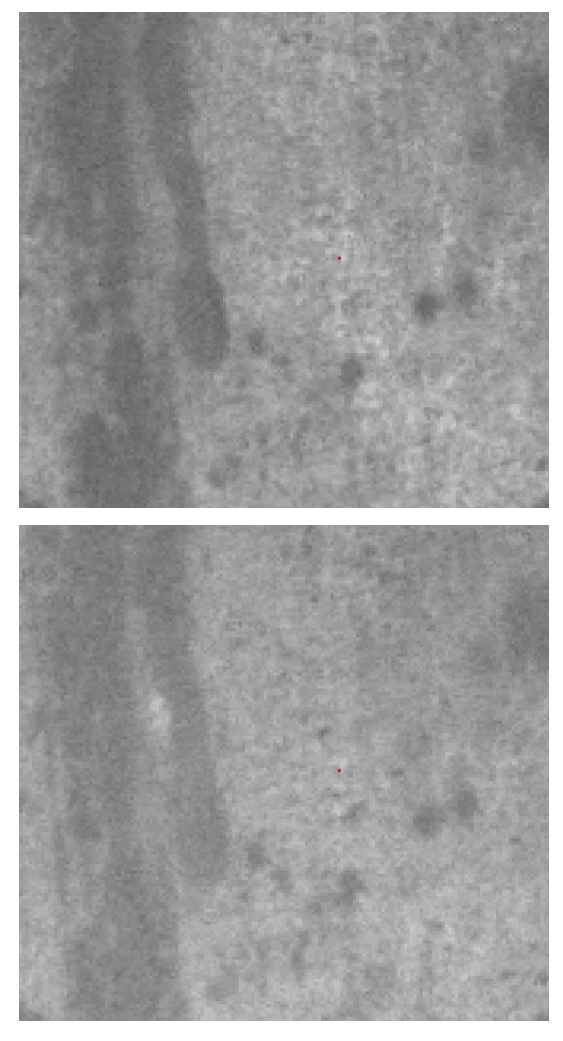

*Abbildung 14: Die Bildserie zeigt die Einpassung der Sensoren über die Passpunkte, was zur Erstellung der Bildstapel (= Tensor in [Abbildung 5\)](#page-16-2) genutzt wird.*

#### <span id="page-26-1"></span><span id="page-26-0"></span>**2.3.3 Aufbauende Arbeiten**

Basierend auf diesen Grundlagen wurden die photogrammetrischen Arbeiten ausgedehnt.

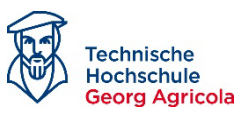

Wie dargelegt werden die drei Kanäle einer RGB-Kamera mit Hilfe eines Objektivs abgebildet, die der Thermalkanal und der Multispektralkanäle jeweils durch einzelne Objektive aufgenommen. Dieser Umstand bedingt – wie teils beschrieben - drei wesentliche Probleme, die sich bei der Bildeinpassung für die gemeinsame Auswertung ergeben. Nachstehend werden die Probleme nochmals explizit beschrieben und die im Projekt erarbeitete Lösungsmöglichkeit aufgezeigt.

1. **Bildfehler**

Die Drohnenkameras weisen in der Regel große systematische Objektivfehler (Abweichungen von der Zentralprojektion) auf, da sie nicht für messtechnischphotogrammetrische Zwecke optimiert wurden. Die nachstehende Abbildung zeigt beispielhaft, dass bei der DJI Phantom 4 Multispektral in den Bildecken durch radialsymmetrische Verzeichnung Fehler in der Größenordnung von bis zu 100 Pixeln auftreten [\(Abbildung 15\)](#page-27-0).

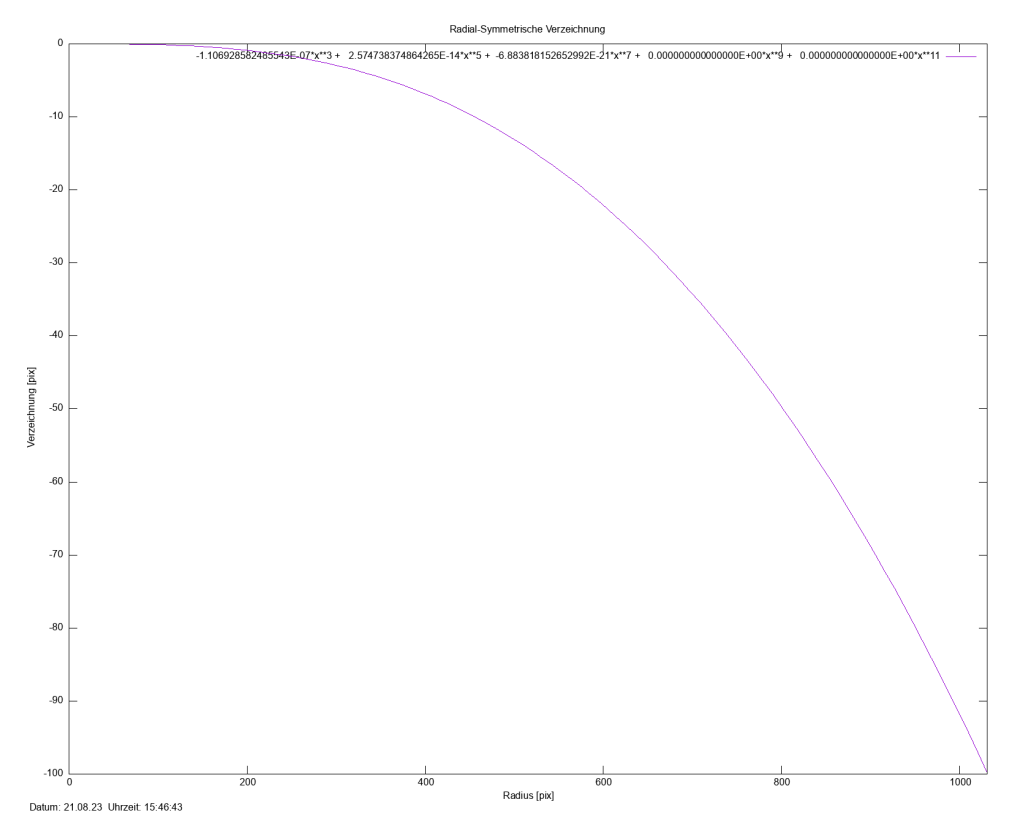

<span id="page-27-0"></span>*Abbildung 15: Radialsymmetrische Verzeichnung der Kamera DJI Phantom 4 Multispektral.*

Auch die tangentiale und asymmetrische Verzeichnung weist häufig Werte von mehreren Pixeln auf [\(Abbildung 16\)](#page-28-0).

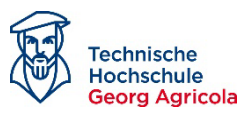

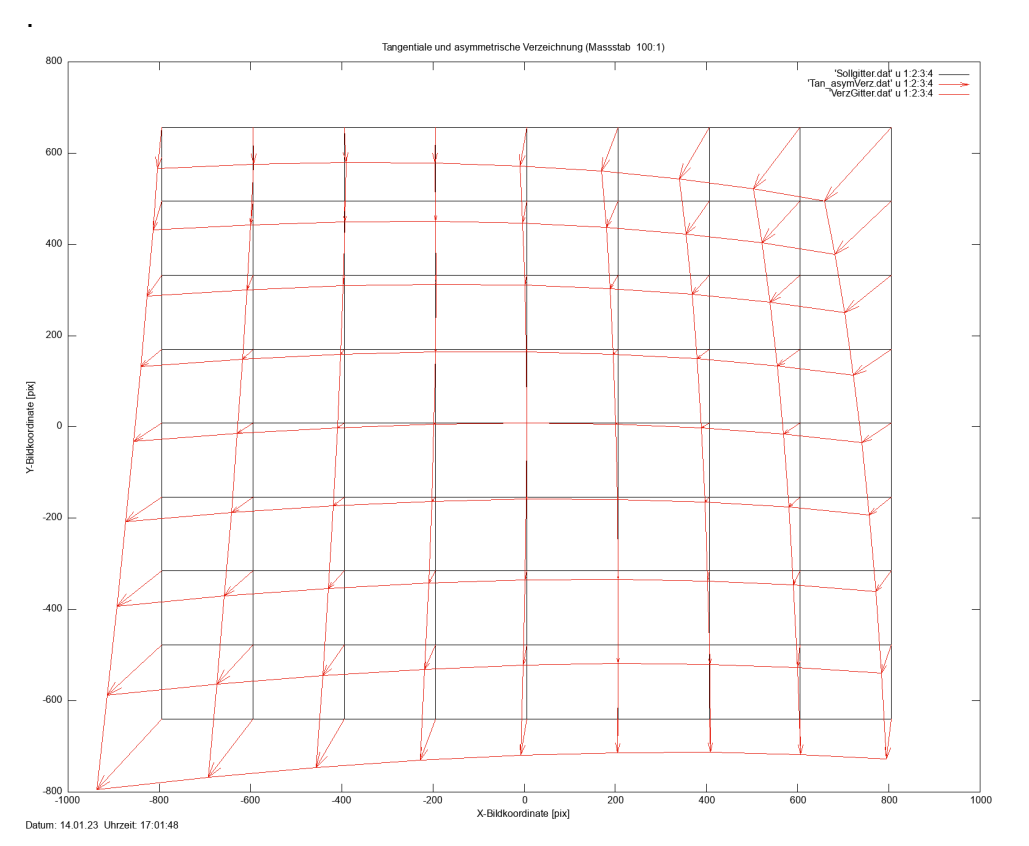

<span id="page-28-0"></span>*Abbildung 16: Tangentiale und asymmetrische Verzeichnung der Kamera DJI Phantom 4 Multispektral.*

Derart stark verzeichnete Bilder können nicht klaffenfrei aufeinander eingepasst werden. Vor diesem Hintergrund wurden die Drohnenaufnahmen bei den einzelnen Bildflug-Kampagnen so angeordnet, dass die Kameras sicher kalibriert und die Kamerafehler modelliert werden konnten. Auf der Grundlage der erzielten Kalibrierergebnisse wurden die systematischen Bildfehler vor der weiteren Prozessierung aus allen Bildern beseitigt.

Wichtiger Aspekt für weitere Untersuchungen: Das Entfernen der modellierten Bildfehler erfolgte mit dem Modul DRUNK aus dem Programmsystem MicMac. Agisoft Metashape bietet eine ähnliche Funktion. Das Projektteam hat aber den Eindruck - der noch verifiziert werden muss - dass Metashape nur die radialsymmetrische Verzeichnung und nicht auch die anderen Fehler eliminiert.

#### **2. Unterschiedliche Aufnahmeposition**

Unterschiedliche Aufnahmeposition (Projektionszentren) der Kameras erzeugen bei räumlich strukturierten Objekten Bildparallaxen, die bei Rasteranalysen stören bzw. Fehler verursachen. Zwar konnte gezeigt werden (siehe 2. Zwischenbericht), dass auch Aufnahmen von den ebenen Seitenwänden der Löschlok, die im größeren Abstand voneinander aufgenommen wurden und konvergente Aufnahmerichtungen aufweisen, ohne große Klaffen übereinander projiziert werden können. Jedoch machen sich bei dieser Aufnahmekonfiguration Abweichungen der Objektoberfläche von der festgelegten Entzerrungsebene besonders stark in Form großer Parallaxen bemerkbar. Insofern wird empfohlen, prinzipiell nur Aufnahmen zu überlagern, die vom gleichen Aufnahmeort erstellt werden. Dies bedeutet in der Praxis, dass der gleiche Flugplan für die eingesetzten

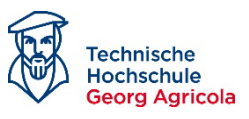

Kameras bzw. Drohnen ausgeführt werden muss. Um auch möglichst präzise die gleichen Aufnahmeorte zu realisieren, sollten die Drohnen über ein RTK-Positionierungssystem verfügen.

#### **3. Räumliche Objektausdehnung**

Die Objektive der Kamera DJI P4 Multispektral sind versetzt neben- und untereinander im Abstand von einigen Zentimetern angeordnet. Der Versatz der Aufnahmeorte tritt auch auf, wenn mit verschiedenen Kameras bzw. Drohnen geflogen wird, da trotz eines gleichen Flugplans und RTK-Positionierung nicht exakt gleiche Aufnahmeposition erreicht werden können.

Bei großen Flughöhen (z. B. bei landwirtschaftliche Standardanwendungen) ist das Verhältnis von Abstand der Objektive zu Flughöhe (Aufnahmeabstand) sehr klein und geringe Höhenunterschiede im Gelände erzeugen keine bzw. nur vernachlässigbar kleine Bildparallaxen. Anders stellt sich die Situation dar, wenn mit der Multispektralkamera nahe an das aufzunehmende Objekt geflogen wird und das Verhältnis Objektivabstände zu Aufnahmeabstand groß wird. Dann treten bei räumlich gegliederten Objekten größere Parallaxen auf, die eine aussagekräftige Bildrasteranalyse verhindern. Um auch bei geringen Objektdistanzen Bildparallaxen infolge räumlicher Objektausdehnung zu minimieren, muss das zu untersuchende Objekt durch ebene Teilflächen approximiert werden. Für diese Teilflächen ist die Einpassung der jeweiligen Bildausschnitte vorzunehmen. Dazu werden die Eckpunkte der Teilflächen in die Bilder projiziert, die hier als Passpunkte für die Einpassung der Bildausschnitte dienen.

Die Flächenzerlegung kann automatisiert auf Basis der dreiecksvermaschten Objektoberfläche erfolgen, die nach der Bildorientierung durch Matchingverfahren (3D-Punktwolke) und anschließender Dreiecksvermaschung abgeleitet wird. Dreiecke, die außerhalb der Entzerrungsfläche liegen, können anhand der bekannten 3D-Objektkoordinaten identifiziert und in die betroffenen Bilder projiziert werden. Die von diesen projizierten Dreiecken überdeckten parallaxenbehafteten Bildbereiche können ausmaskiert und damit von weiteren Bildrasteranalysen ausgeschlossen werden.

Im abgeschlossenen Projekt wurde die Festlegung der Entzerrungsebenen händisch durch Abgriff von Punkten der vermaschten Lok-Oberfläche festgelegt [\(Abbildung 17\)](#page-30-0). Durch Abstandsermittlungen von Dreiecksmaschen zu der festgelegten Entzerrungsebene wurde jeweils die Qualität der Ebenenfestlegung geprüft. Die größten gefundenen Abstände waren kleiner als 3 cm.

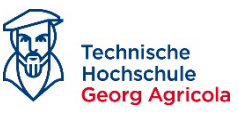

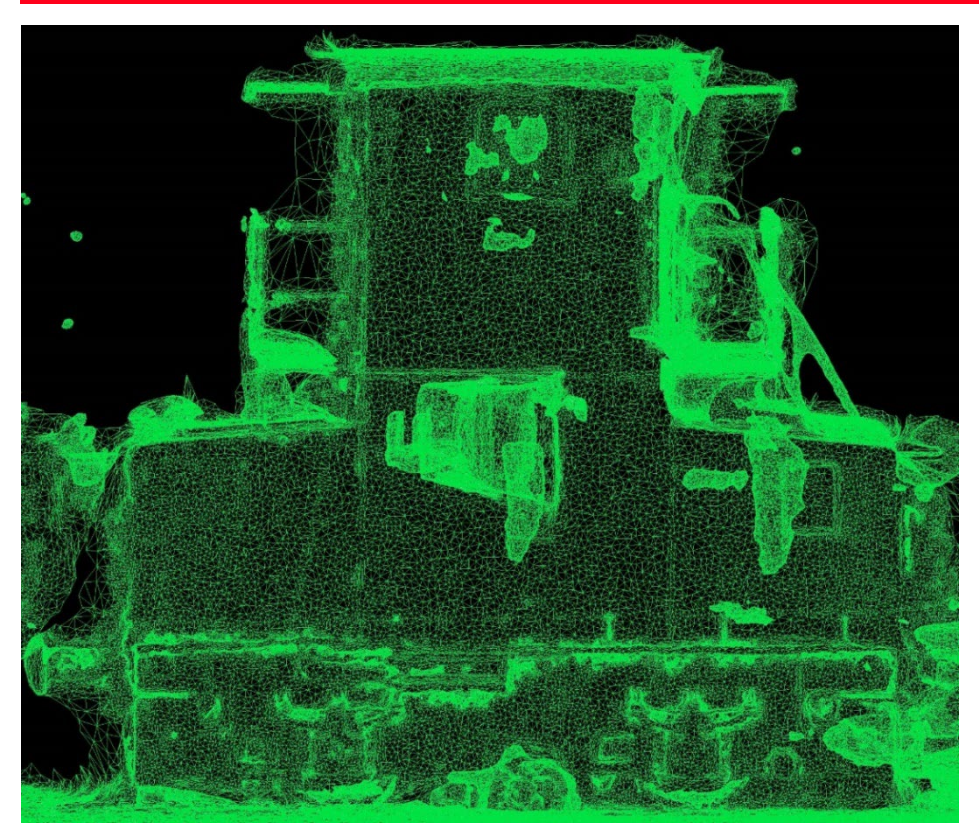

*Abbildung 17: Ansicht der vermaschten Oberfläche der Löschlok.*

<span id="page-30-1"></span><span id="page-30-0"></span>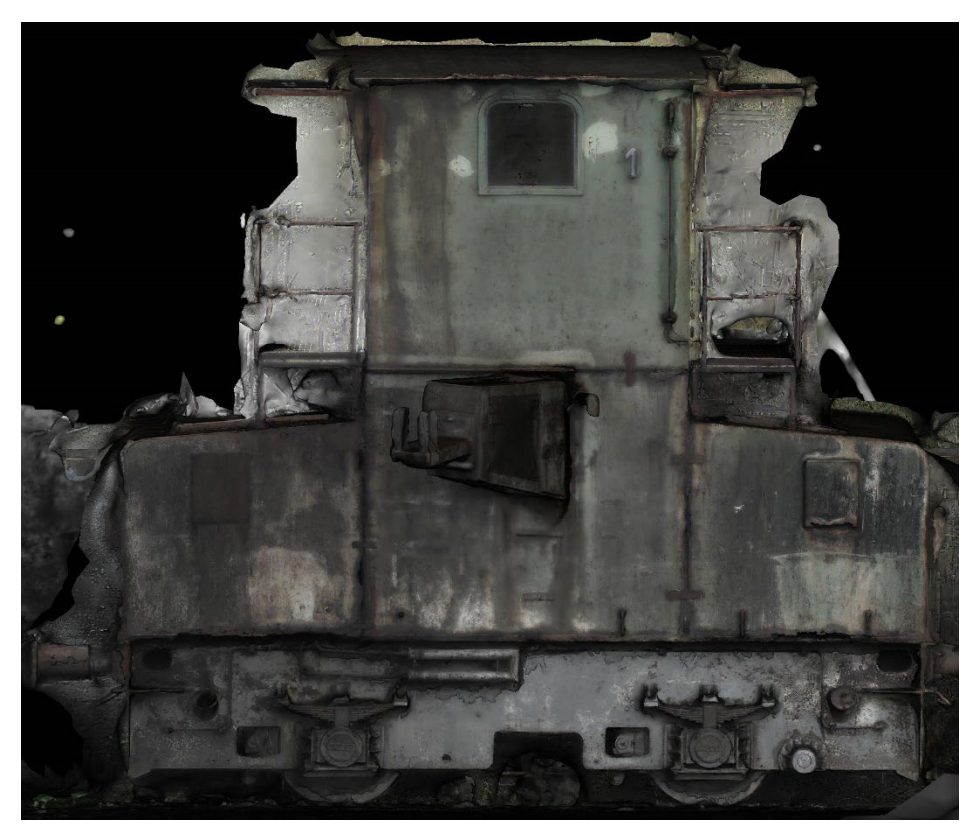

*Abbildung 18: Texturiertes Modell der Löschlok.*

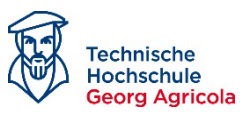

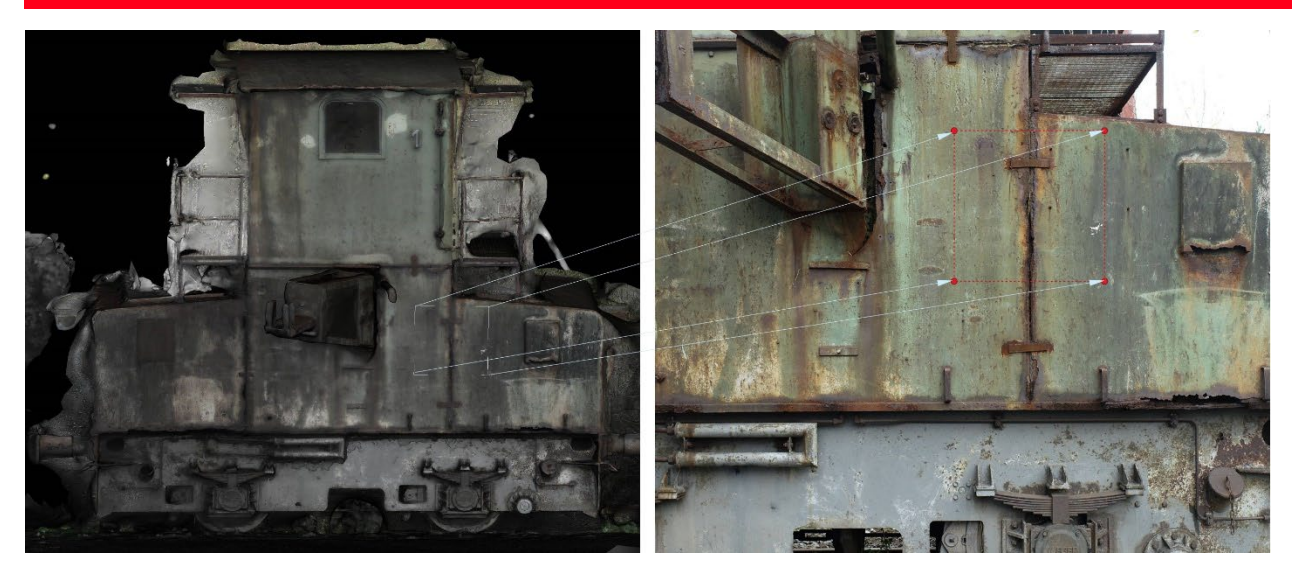

*Abbildung 19: Transformation der 3D-Eckpunkte einer ebenen Objektoberfläche ins Bild (2D).*

#### <span id="page-31-0"></span>*2.3.3.1 Photogrammetrische Abbildung*

Die Anwendung der in [Abbildung 19](#page-31-0) anschaulich dargestellten photogrammetrischen Transformation von Objektpunkten (3D) ins Bild (2D) ist in der Regel nicht trivial, da bei vielen Aerotriangulationsprogrammen die rechnerische Berücksichtigung der Bildfehler nicht eindeutig ist. Insbesondere sind die Reihenfolge der Bildfehlerkorrekturen und die Vorzeichen der Bildfehler unklar[1](#page-31-1).

Im Projekt wurden sämtliche Bildverbände mit der Software Metashape orientiert. Metashape erlaubt die Ausgabe der Triangulationsergebnisse im Trimble Inpho-Datenaustauschformat, das auch von vielen Stellen der amtlichen Landesvermessung genutzt wird. Die Orientierungsparameter und die Parameter der Bildkorrekturen sind eindeutig definiert und formelmäßig beschrieben. Das Protokoll der Trimble Inpho-Aerotriangulation listet die einzelnen Beträge der Bildfehler an koordinatenmäßig definierten Bildpunkten, sodass eigene Programmentwicklungen hiermit durchgreifend geprüft werden können.

#### *2.3.3.2 Programm zur Passpunktberechnung*

Zur Generierung der Passpunkte für die Bildeinpassung wurde ein Fortran-Programm entwickelt (Arbeitsname Rect4MSI). Auf der Grundlage der Orientierungs- und Kamerakalibrierungsdaten als Ergebnis der Aerotriangulation werden die Eckpunkte (3D) einer ebenen Objektfläche in die Bildebenen (2D) transformiert (Photogrammetrische Abbildung siehe PPT-Datei Lernkokerei Seite 6). Mit Hilfe dieser Bildpunkte können anschließend alle gewünschten Bilder entzerrt und eingepasst werden. Durch Auswertung des Winkels zwischen der Aufnahmerichtung und der Normalen der Entzerrungsebene bzw. Objektoberfläche kann die Bildauswahl so eingegrenzt werden, dass die Transformation für Bilder mit einem flachen Blickwinkel auf die Objektoberfläche/Entzerrungsebene unterbunden wird und nur Bilder überlagert werden, deren

 $\overline{a}$ 

<span id="page-31-1"></span><sup>1</sup> (vgl. Thomas Luhmann: Erweiterte Verfahren zur geometrischen Kamerakalibrierung in der Nahbereichsphotogrammetrie, München 2010, Deutsche Geodätische Kommission bei der Bayerischen Akademie der Wissenschaften in Kommission bei Verlag C. H. Beck), Kap 4.2.4.

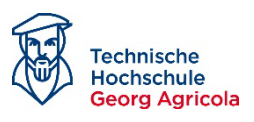

Aufnahmeachsen untereinander näherungsweise parallel sind (gleiche Perspektive). Die Einpassung selbst wurde mit dem Georeferencer des Open-Source-Programms QGIS mit Hilfe einer projektiven Transformation durchgeführt.

Das Programm Rect4MSI liefert neben den Passpunktkoordinaten für die Bildeinpassung folgende Ergebnisse:

• Die Rahmen der orientierten Drohnenbilder mit Aufnahmerichtung werden im obj-Format berechnet.

Der Aufnahmeort und die Lage der Bilder können zu Prüfzwecken gemeinsam mit dem texturierten Objekt in einer 3D-Ansicht dargestellt werden [\(Abbildung 20\)](#page-32-0). Unstimmigkeiten in der Bildflugausführung und Fehler in der Aerotriangulation lassen sich so schnell aufdecken.

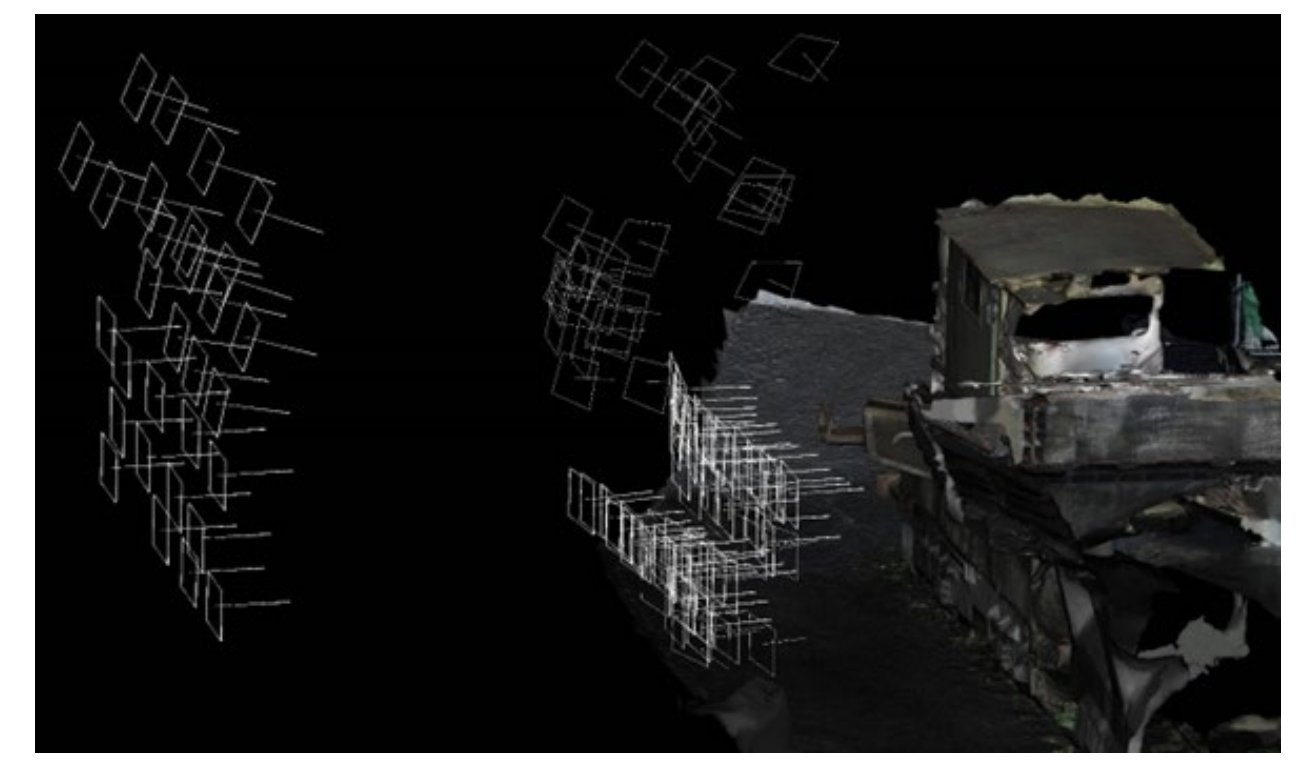

*Abbildung 20: Visualisierung der Aufnahmeposition und -richtung im 3D-Modell.*

<span id="page-32-0"></span>• Das Programm liest die Daten des vermaschten 3D-Modells ein und transformiert die Dreiecksmaschen in die Bilder. Die Bildmaschen werden bildweise im csv-Datenformat ausgegeben und können mit QGIS oder anderen GIS-Programmen weiterverarbeitet werden. Durch einfache GIS-Operationen ist es möglich, die Einzeldreiecke der projizierten Objektoberfläche zu einer Gesamtfläche zu verschmelzen, wobei das Objekt exakt in dieser Fläche abgebildet ist. Das Objekt kann so im Bild maskiert werden oder die übrigen

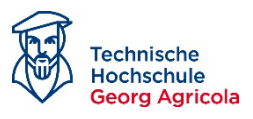

Bildbereiche, die nicht zum Objekt gehören, ausmaskiert werden. Dadurch kann sichergestellt werden, dass sich spätere Auswertungen nur auf das Untersuchungsobjekt beziehen [\(Abbildung 21\)](#page-33-0).

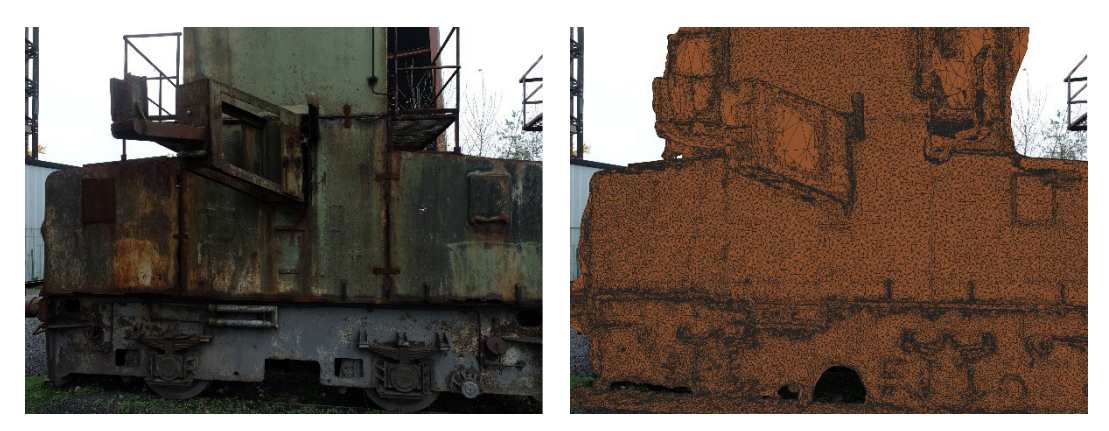

*Abbildung 21: Bildausschnitt (links) und ins Bild projizierte dreiecksvermaschte Oberfläche der Löschlok (rechts).*

<span id="page-33-0"></span>• Die Normalen der vermaschten Dreiecke, die die Objektoberfläche repräsentieren, sind in der Regel im 3D-Modell gespeichert. Diese Daten werden ebenfalls eingelesen, aufbereitet und als Vektordatensatz im obj-Format für die 3D-Visualisierung zur Verfügung gestellt. Das Vektorbild der Normalen zeigt anschaulich, wie eben oder uneben die Objektoberflächen ist [\(Abbildung 22\)](#page-34-1).

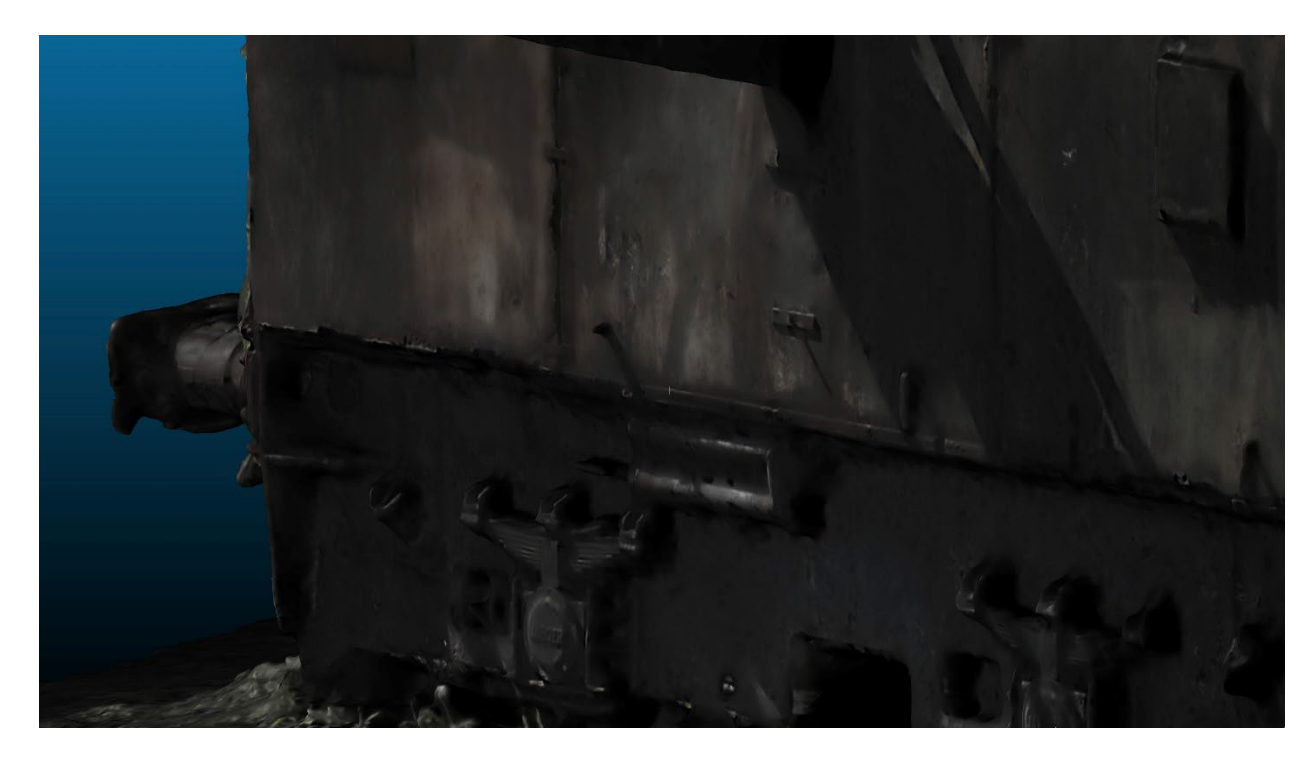

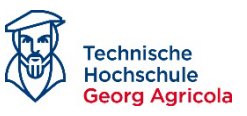

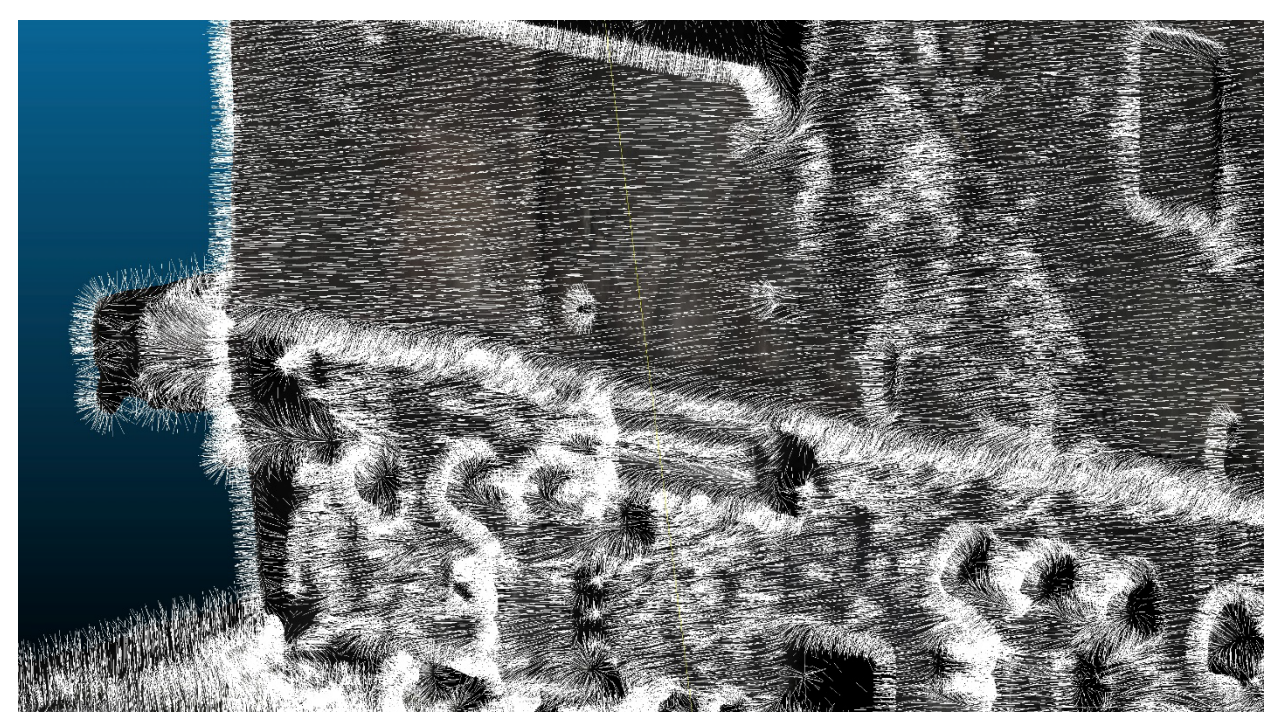

*Abbildung 22: Abbildung 23: Ausschnitt des 3D-Modells der Löschlok (oben) mit Flächennormalen (unten).*

#### <span id="page-34-1"></span><span id="page-34-0"></span>**2.3.4 Ergebnisse der photogrammetrischen Auswertung**

Die Genauigkeit der oben vorgestellten Bildeinpassung wird maßgeblich durch die Genauigkeit bestimmt, die bei der Bildorientierung (Aerotriangulation) erreicht wird. Diese hängt besonders von der Bildqualität ab (Belichtung, Schärfe und Kontrast). Die mit den RGB-Kameras und mit der Multispektralkamera durchgeführten Triangulationen wiesen Genauigkeiten (mittlere quadratische Bildfehler der Matchingpunkte) im Bereich von 0,9 – 1,7 Pixel auf. Dies entspricht den Erfahrungswerten, die bei der Prozessierung von Drohnenaufnahmen üblicherweise erzielt werden.

Die Orientierungsgenauigkeit stellt einen Mittelwert dar, der über alle Bilder gerechnet wird mit der Folge, dass einzelne Bilder eine schlechtere Einpassgenauigkeit aufweisen können. Bei den durchgeführten Untersuchungen zeigte sich, dass die Bilder häufig mit einer Genauigkeit von einem Pixel oder besser übereinander passen und Differenzen nicht oder nur kaum zu erkennen sind. Vereinzelt gibt es jedoch Bilder, die einen Versatz in der Größenordnung von bis zu 3 Pixel aufweisen. Dabei handelt es sich häufig um Bilder der Multispektralkamera, die unzureichend belichtet sind. Die Aufnahmen der Seitenflächen der Löschlok weisen eine nahezu horizontale Aufnahmerichtung auf, sodass einige Aufnahmen auch sehr helle Bereiche infolge Wolken und Himmel aufweisen. Da der Sensor nicht den kompletten Dynamikumfang der Szene abbilden kann, werden die Bereiche mit Himmel und Wolken zu hell und die übrigen Bildbereiche zu dunkel abgebildet, was zu Lasten des Bildkontrastes geht. Dies hat zur Folge, dass weniger Matchingpunkte gefunden werden, die ein Bild sicher mit den anderen Bildern des Bildverbandes verknüpft. Die bisherigen Projektergebnisse lassen die Vermutung aufkommen, dass größere

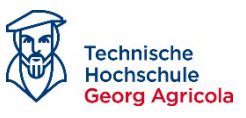

Restklaffungen insbesondere auf eine unzureichende Belichtung und damit auf mangelhafte Bildverknüpfungen zurückzuführen sind. Bei der photogrammetrischen Aufnahme von Objekten ist deshalb immer darauf zu achten, dass eine hohe photographische Bildqualität erreicht wird.

Im Projekt wurde versucht, nicht nur RGB- und Multispektralbilder zu verarbeiten, sondern zusätzlich auch Wärmebilder. Die Wärmebilder der eingesetzten Thermalkamera unterscheiden sich hinsichtlich ihrer geometrischen Auflösung deutlich von Bildern, die mit RGB-Kameras bzw. der Multispektralkamera aufgenommen wurden. Die hochauflösende RGB-Kamera DJI Phantom 4 RTK bietet ein Sensorformat von 5472 Pixel × 3648 Pixel (20 MP) und die DJI Phantom 4 Multispektral hat ein Format von 1600 Pixel × 1300 Pixel (2 MP) während der Thermalsensor der DJI M2EA lediglich 640 Pixel × 512 Pixel (0,33 MP) aufweist.

Die Untersuchungen erbrachten jedoch auch Erkenntnisse zu wesentlichen Limitierungen. So ist die **sichere Verwertung von Thermalbildern nicht möglich**. Sie sind aus verschiedenen Gründen ungeeignet, um in den Bildstapel eingefügt zu werden. Im Wesentlichen liegt das an der Tatsache, dass man einerseits keine einheitlichen Bedingungen herstellen kann. Ist ein Objekt besonnt, ergibt sich im Optimalfall tatsächlich eine verwertbare Abbildung. Hier absorbieren und reflektieren geschädigte Oberflächen, Lackabplatzungen und Rostbilder sehr unterschiedlich. Prinzipiell wird aber bereits durch minimale Störungen das Bild getrübt. Schon eine durchziehende Wolke oder Teilbeschattung verändern die Situation.

Die geringe Auflösung der Thermalkamera führt dazu, dass sich Wärmebilder nicht immer orientieren lassen. Dies gilt vor allem, wenn die Temperaturunterschiede des aufgenommenen Objektes gering sind, d. h. die Wärmebilder einen geringen Kontrast aufweisen. Beispielweise ließ sich der von der Lok am 02.12.2022 aufgenommene Bildverband nicht triangulieren. Am Aufnahmetag war der Himmel wolkenverhangen und die Metallflächen der Lok konnte keine Wärmestrahlung der Sonne aufnehmen, die bei verschieden Oberflächeneigenschaften zu unterschiedlichen Oberflächentemperaturen führen könnten. Das nachstehende Thermalbild zeigt anschaulich die geringen Temperaturunterschiede bzw. die geringen Kontraste der Lokoberfläche (*[Abbildung 24](#page-36-0)*). Ein kühler, bedeckter Wintertag verursacht eine nahe der Außentemperatur abstrahlende Objektoberfläche, die für ein Matching nach dem beschriebenen Verfahren nicht geeignet ist – die Oberfläche bildet sich, thermal gesehen, zu einheitlich im Sensor ab, Kontraste fehlen.

Die ursprüngliche Annahme, dass die chemische Reaktion "Rosten" sich als exotherme Reaktion ggf. erfassen lassen könnte, hat sich auf eine eher theoretische Annahme reduziert. Die entstehenden Wärmeunterschiede sind extrem gering und von den in klassischen Drohnenplattformen verbauten Sensoren aufgrund ihrer Empfindlichkeit nicht zu erfassen.

Hinweis: Die Brennweite der RGB-Kamera ist weitwinkliger ausgelegt als die der Thermalkamera. Das RGB-Bild zeigt deshalb einen etwas größeren Objektausschnitt. Das Thermalbild ist ein 24bit-Graustufenbild, hier zur Veranschaulichung der Temperaturen rot eingefärbt.
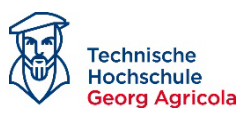

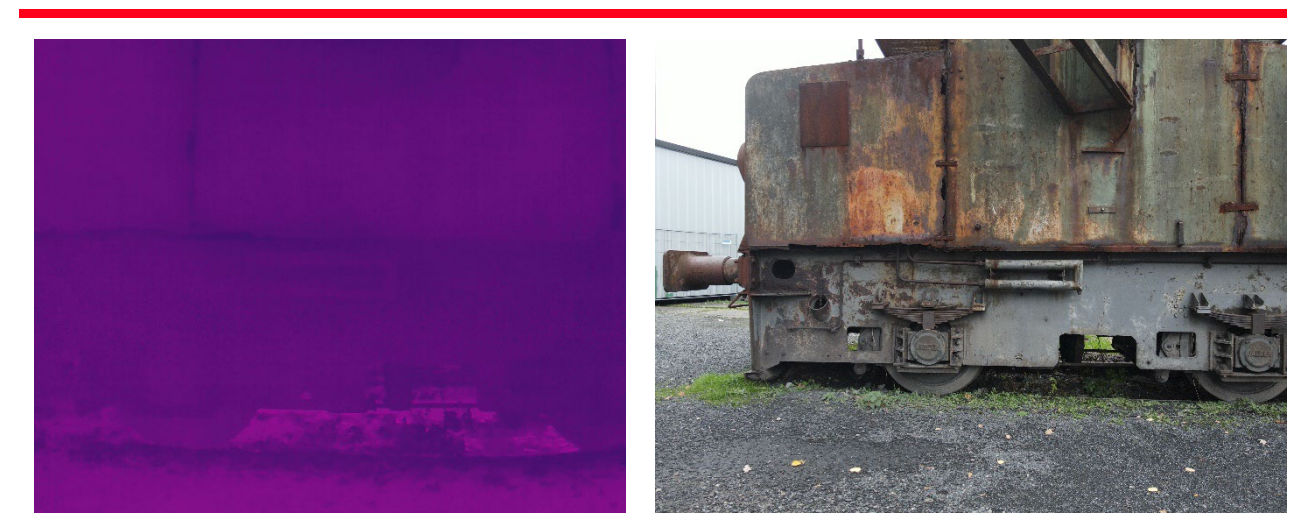

*Abbildung 24: Thermalbild (links) und RGB-Bild (rechts), aufgenommen am 02.12.2022.*

Der thermale Bildflug wurde am 03.05.2023 bei sonnigem Wetter wiederholt und die Bilder ließen sich nun orientieren. Eine simultane Verknüpfung mit RGB- oder Multispektralbildern scheitert jedoch, da sich auf Grund der großen Unterschiede in der Auflösung keine gemeinsamen Matchingpunkte ermitteln lassen. Eine Verortung der Bildverbände in einem gemeinsamen Koordinatensystem lässt sich nur mit Hilfe von Passpunkten realisieren.

Bei Betrachtung des neu aufgenommenen nachstehenden Wärmebildes wird ersichtlich, dass die Kontraste zwar im gesamten Bild etwas zugenommen haben, im Bereich der flächigen Außenwand der Lokomotive sind jedoch keine ausgeprägten radiometrischen Unterschiede erkennbar, die eine Differenzierung der verschiedenen Materialschäden möglich erscheinen lassen. Es wurde deshalb im weiteren Projektverlauf auf die erneute Aufnahme der Lok mit Auslegung von Passpunkten verzichtet. Ob Thermalbilder von Objekten mit anderen Oberflächeneigenschaften ebenfalls keinen Informationsgewinn für eine Schadenserkennung liefern, muss noch weiter untersucht werden.

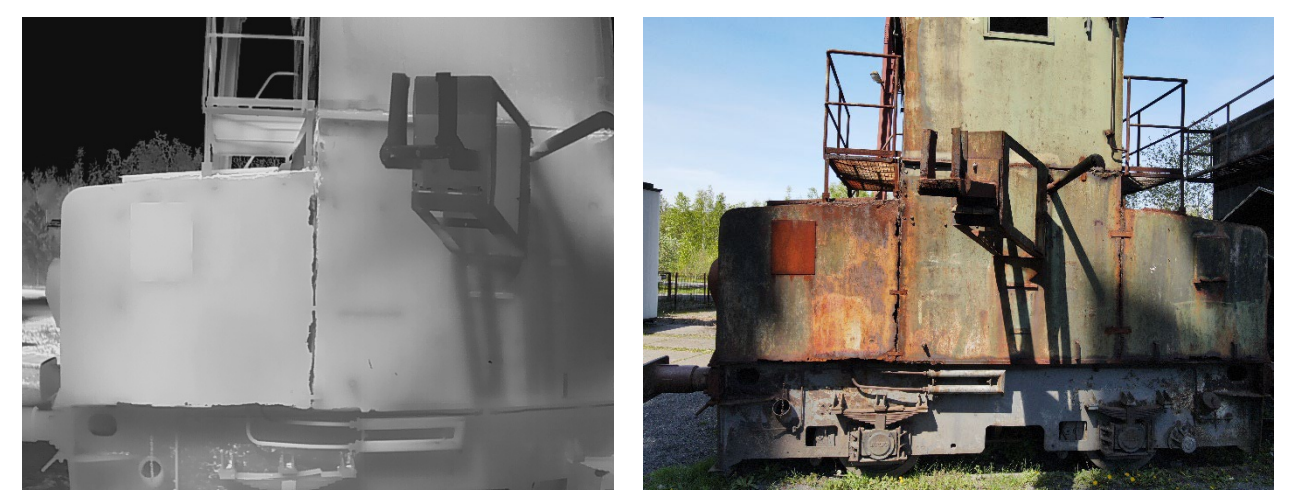

*Abbildung 25: Thermalbild (links) und RGB-Bild (rechts), aufgenommen am 03.05.2023.*

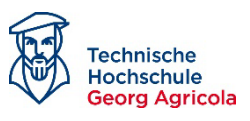

### **2.3.5 Diskussion**

Zusammenfassend kann festgestellt werden, dass RGB- und Multispektralbilder mit hoher Genauigkeit aufeinander eingepasst und für die Detektion von Materialschäden genutzt werden können. Insbesondere ist die Grundlage mit dem vorgestellten Konzept geschaffen, um mit den zusammengeführten Bildern Materialschadensanalysen in Form von Rasterberechnungen zur Ableitung von Rostindizes durchzuführen (s. AP4).

Beispielhaft sind nachstehend die aufeinander projizierten Bilder der DJI Phantom 4 Multispektral dargestellt (3 RGB- und 5 Multispektral-Kanäle) – Abbildunge[n Abbildung 38](#page-47-0) bi[s Abbildung 47:](#page-63-0)

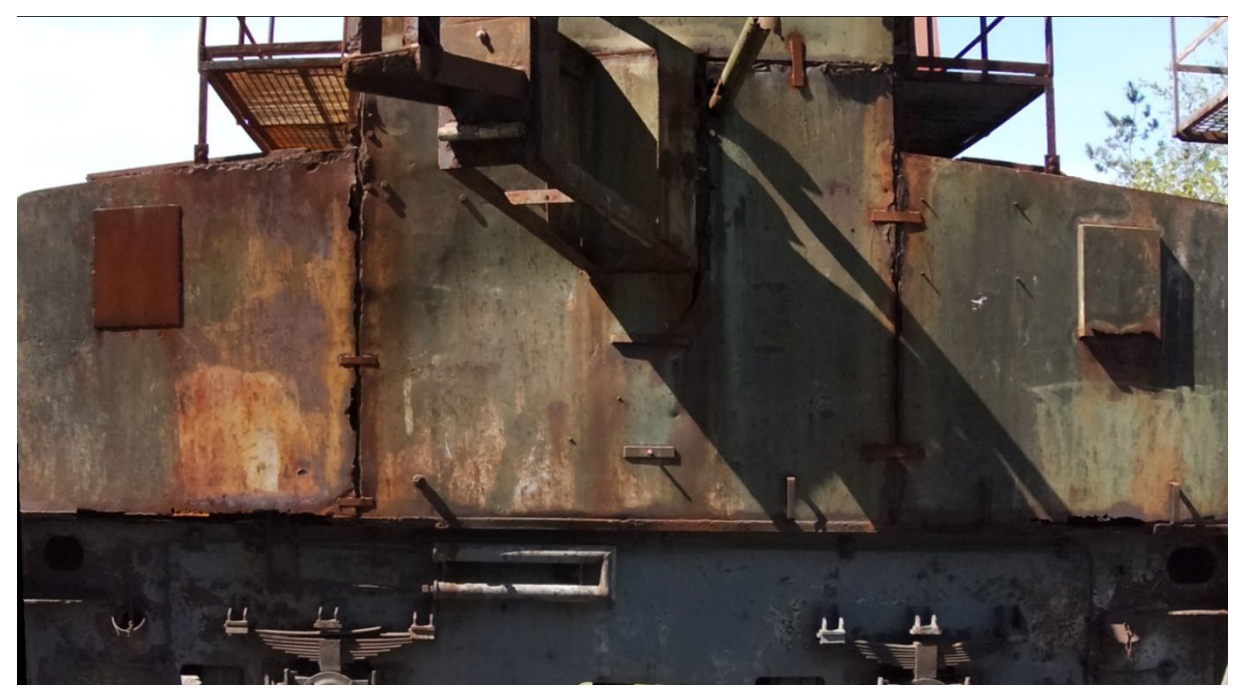

*Abbildung 26: Eingepasstes RGB-Bild (3 Kanäle).*

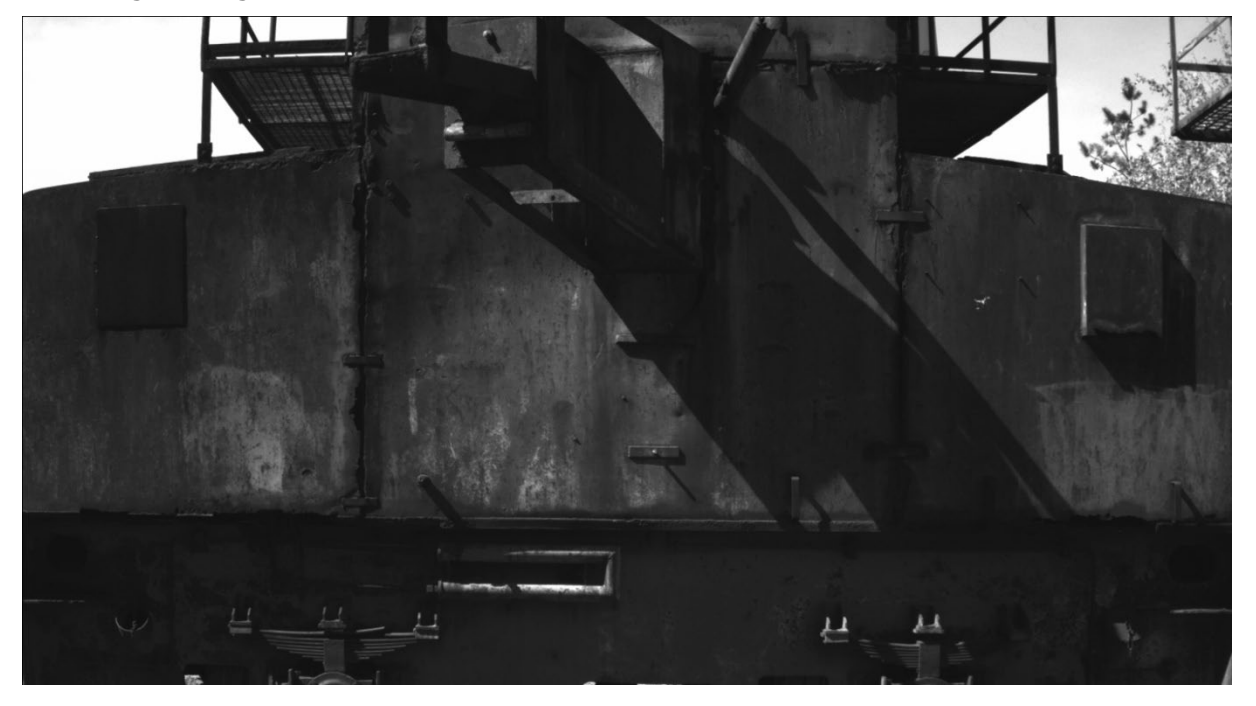

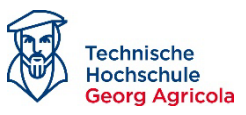

*Abbildung 27: Eingepasster blauer Kanal des Multispektralbildes.*

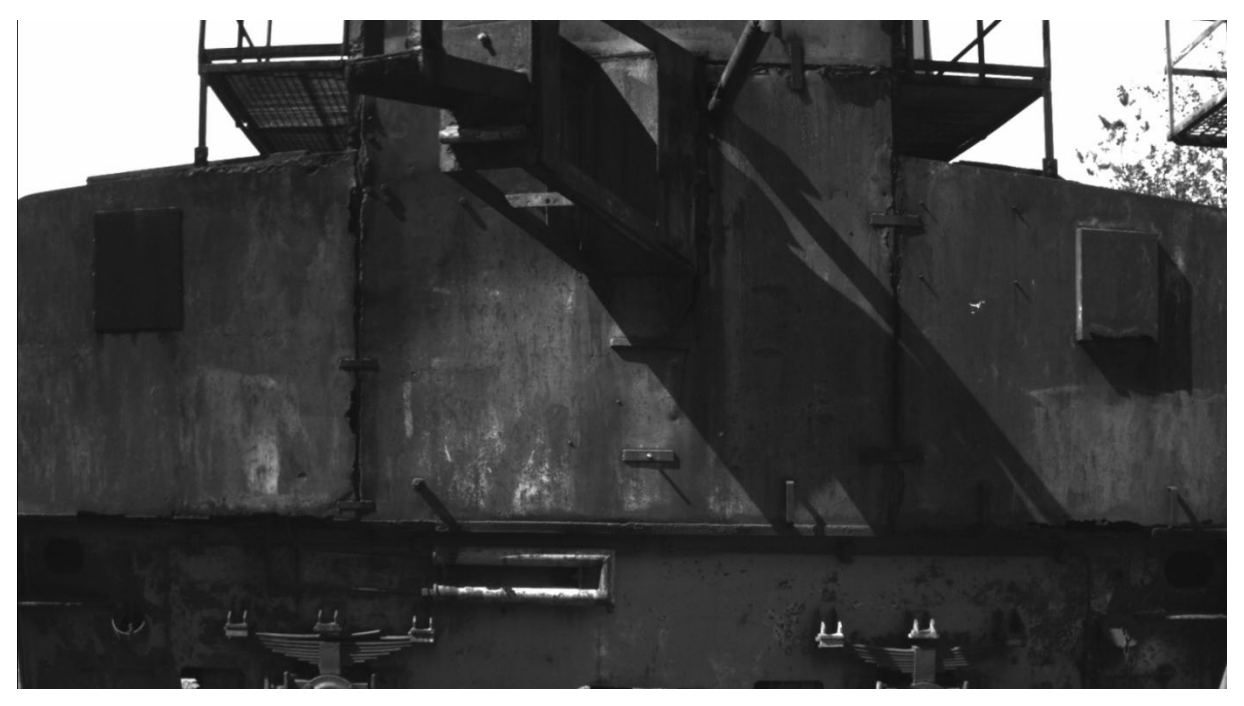

*Abbildung 28: Eingepasster grüner Kanal des Multispektralbildes.*

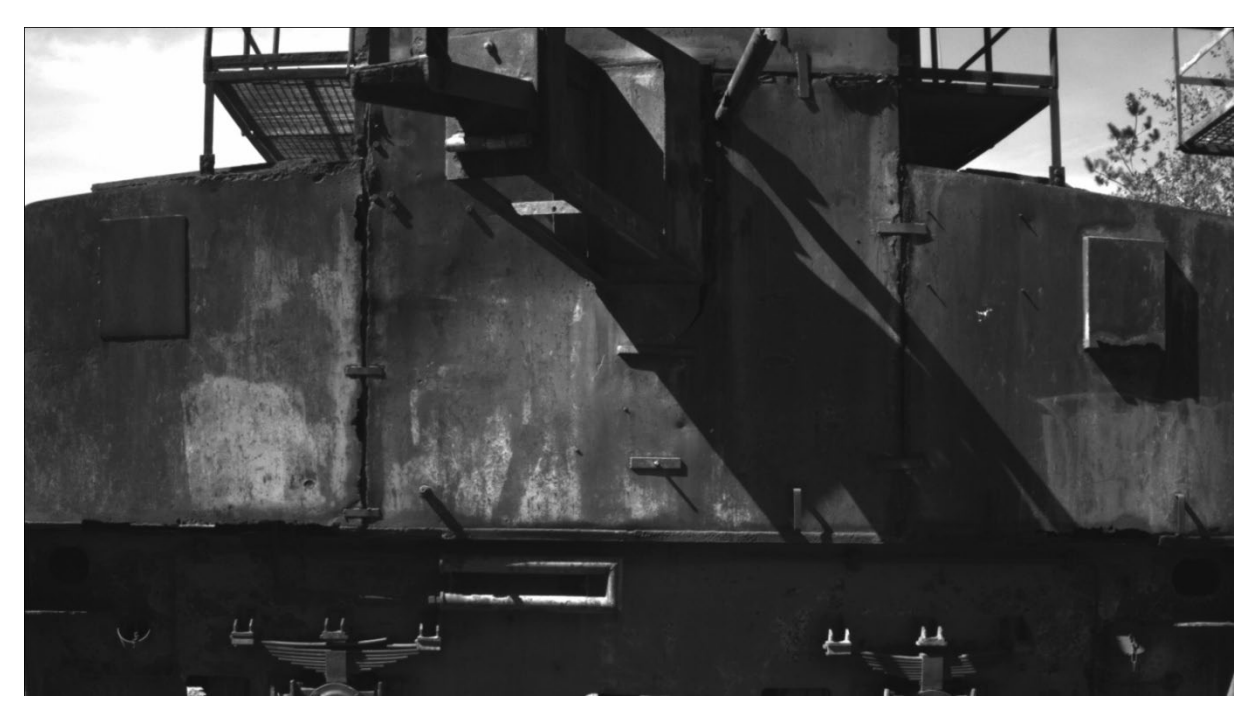

*Abbildung 29: Eingepasster roter Kanal des Multispektralbildes.*

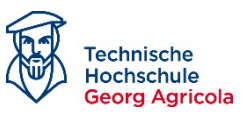

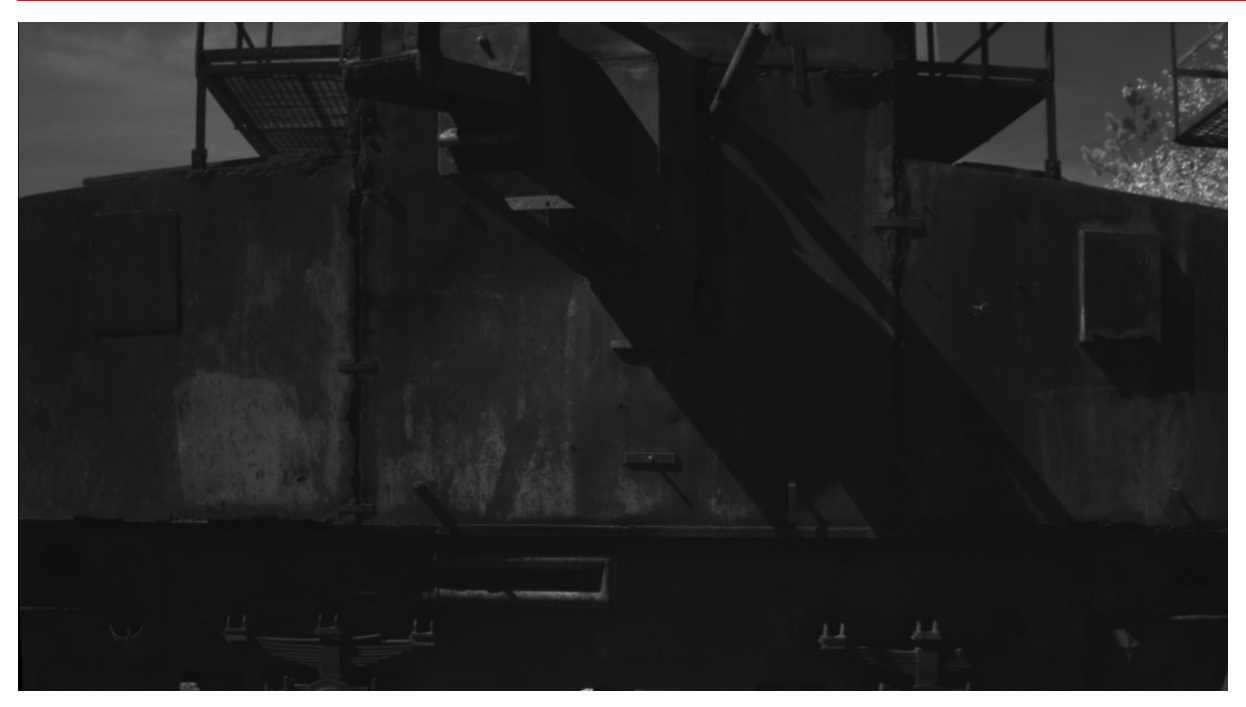

*Abbildung 30: Eingepasster RedEdge-Kanal des Multispektralbildes.*

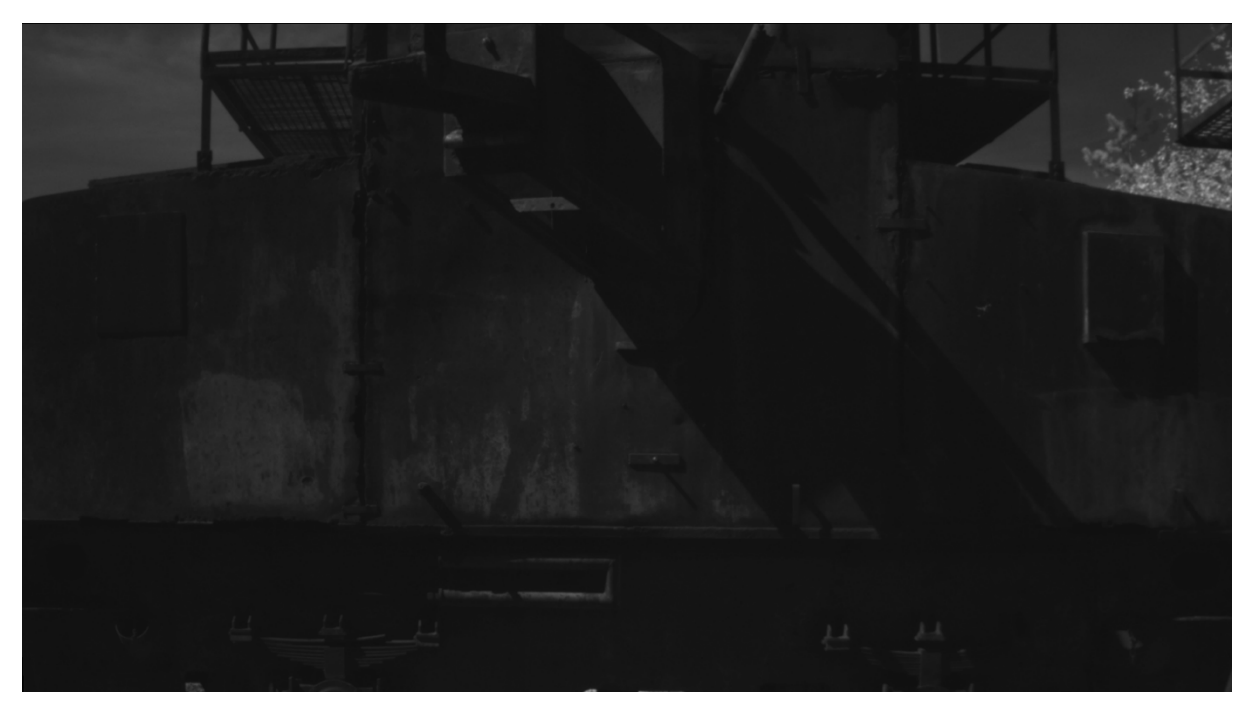

*Abbildung 31: Eingepasster NIR-Kanal des Multispektralbildes.*

#### **2.3.6 Ergebnis im Arbeitspaket 3:**

1. Eine photogrammetrisch korrekte Abbildung und Überlagerung diverser, auf unterschiedlichen Drohnen verbauter Sensoren konnte belegt werden. Dies gilt insbesondere für RGB- und Multispektralbilder (siehe unten: Aussagen zu Thermalbildern).

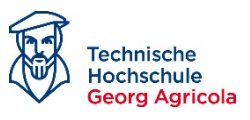

- 2. Die gemeinsame Verarbeitung unterschiedlich geneigter und exponierter Flächen konnte aufgezeigt werden.
- 3. Es wurden Methoden entwickelt, nach denen mit photogrammetrischen Ansätzen und geeigneter Bildverarbeitung eine Objektmodellierung gelingt und aus diesem Modell Rückschnitte abzuleiten sind, die zu einer eindeutigen Schadenslokalisierung am Objekt auch nach Jahren beitragen. Es wurde gezeigt, dass dies im 3D-Raum auf wenige Zentimeter gelingt. So werden diverse Monitoring-Missionen vergleichbar und Materialschäden über Jahre beobachtbar.
- 4. Damit steht ein auswertbarerer Datentensor zur Verfügung, der einerseits photogrammetrisch belegbar ist und raumzeitlich analysiert werden kann.
- 5. Thermale Daten sind im Wesentlichen ungeeignet für die Bewertung von Materialschäden, wie sie im Projektrahmen im Fokus standen. Gründe sind:
	- a. Die initiale Idee, eine exotherme Reaktion abzubilden, ist mit den auf Drohnen montierten Sensoren unmöglich, da diese nicht in der Lage sind, derart geringe Temperaturunterschiede zu erfassen.
	- b. Ein vergleichsweise brauchbares Ergebnis ergibt sich lediglich bei optimalen Bedingungen, in denen die direkte Besonnung des gesamten Objektes eine extrem wichtige Rolle spielt. Werden Materialien direkt besonnt, reagieren verschiedene Schadensbilder wie Lackabplatzungen und Roststellen mit einer unterschiedlichen Absorption und erfassbaren Reflektion. Diese kann zwar durch die Sensoren erfasst werden, jedoch wirken sich minimale Veränderungen im System extrem störend aus (etwa Schattenwurf durch andere Objekte, Wolkendurchzug, etc.).
	- c. Zudem wird ein Gebäude der Industriekultur nie von allen Seiten gleich beleuchtet. Vergleichbare Situationen sind bereits für ein einziges Gebäude nicht herzustellen.
	- d. In sehr vielen Situationen (etwa bei fehlender direkter Besonnung, bedeckten kalten Tagen, etc.) liefern die Thermalbilder derartig unstrukturierte, kontrastarme Bilder, so dass für eine Orthophotoberechnung zu wenig Matchingpunkte abzuleiten sind. Bildverbände sind daher nicht realisierbar.

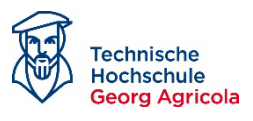

# *2.4 AP4: Auswertung von Umwelteinflüssen auf Metallurgien und Auswertung der Sensordaten*

Die photogrammetrischen Grundlagen für dieses AP wurden durch die Arbeiten in AP 3 gelegt. Da die Dinge sich parallel entwickelt haben, wurde zunächst eine systematische Grundlagenarbeit durchgeführt.

## **2.4.1 Forschungsfragen des Arbeitspakets:**

- 1. Stellen sich Materialschäden auf verschiedenen Kanälen unterschiedlich dar?
- 2. Sind hierzu klassische RGB-, thermale und multispektrale Daten geeignet?
- 3. Welche Materialschäden lassen sich exemplarisch erfassen und wie muss die Verarbeitung zu deren Identifikation erfolgen?

## **2.4.2 Betrachtung von Materialproben**

Eine erste Herangehensweise war, sich zunächst Materialien und Bewitterungsversuche aus Laborproben in den unterschiedlichen Sensoren zu betrachten. In den ersten Versuchen konnten jedoch keine sauberen Ergebnisse erzielt werden. Einerseits stellte sich heraus, dass die Drohnensensoren die jeweiligen Probenplättchen von 60 mm X 60 mm nicht mit hinreichender Schärfe aus der Nähe abbilden können. Die Drohnensensoren sind auf größere Entfernungen, als im Labor realisierbar, eingestellt.

Zudem wurden die Versuche unter Kunstlicht durchgeführt. Hierzu wurden - anders als vom Team vorgeschlagen – keine breitbandig strahlenden Halogenscheinwerfer, sondern auf Grund deren Nichtverfügbarkeit LED-Scheinwerfer zur Bestrahlung genutzt. Daher waren auch die spektralen Ergebnisse aufgrund der schmalbandig strahlenden LED-Lampen nicht repräsentativ für das Projekt bzw. für eine Außenaufnahme im Sonnenlicht.

Als drittes Problem traten die im AP 3 im späteren Verlauf gelösten Probleme der Bildüberlagerung in diesen Versuchen deutlich zu Tage. Die Paralaxen der eingebauten Linsen der sechs einzelnen Kameras der Multispektraldrohne führen in dieser frühen Phase und insbesondere aufgrund der geringen Abstände zu den Proben zum Problem, dass die Aufnahmen nicht miteinander vergleichbar waren.

### **Diese ersten Laborversuche waren daher nicht erfolgreich und wurden verworfen.**

Die Wiederholung der Versuche brachte demgegenüber gute Ergebnisse. Materialproben diverser unlegierter Stähle und Bewitterungsproben konnten mithilfe einer spektralen Profilanalyse ausgewertet werden:

Zielsetzung der Untersuchung war es, basierend auf den Grundlagen des in der Luft- und Satellitenbildauswertung üblichen Verfahrens einer Indexbildung aus miteinander in Verhältnis zu setzenden spektralen Kanälen eine Grundlage zu schaffen.

<span id="page-41-0"></span>*Formel 1: Schadensindex Beispiel*

 $\footnotesize \centering Schadensindex = \frac{(Kanal~1 - Kanal~2)}{(Kanal~1 + Kanal~2)}$ 

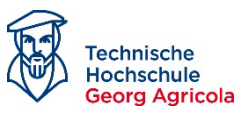

Dieses Verfahren wird etwa bei Vegetations- oder Wasserindizes angewendet und die Literatur weist darauf hin, dass Rostschäden bspw. in bestimmten Wellenlängen ebenfalls besondere Absorptions- und Reflektionseigenschaften aufweisen.

Es galt daher vorab zu untersuchen, ob charakteristische Unterschiede in der spektralen Signatur beziehungsweise der materialspezifischen Reflexionskurve der untersuchten Komponenten vorliegen. Da Korrosionssysteme an Gebäuden und Objekten der Industriekultur oftmals komplex, vielschichtig und aus einer Kombination von verschiedenen Korrosionsmechanismen auftreten können, wurden als erster Schritt charakteristische Merkmale und Erscheinungsformen dieser Korrosionssysteme bestimmt, um so einen Versuchsaufbau zu erstellen, der unter optimierten Testbedingungen erfolgen kann. Hierfür wurden Testbleche aus unlegiertem Baustahl benutzt, die durch künstliche oder natürliche Alterung in verschiedenen Zuständen vorliegen. Wie in [Ab](#page-42-0)[bildung 32](#page-42-0) aufgezeigt, können so beispielweise Bereiche mit aktiver Oberflächenkorrosion (1), deutlich inaktiverer (passive) Oberflächenkorrosion (2) oder verschiedene Arten der Oberflächenbeschichtung (3, 4) sowie defekte Beschichtungen (4) simuliert werden.

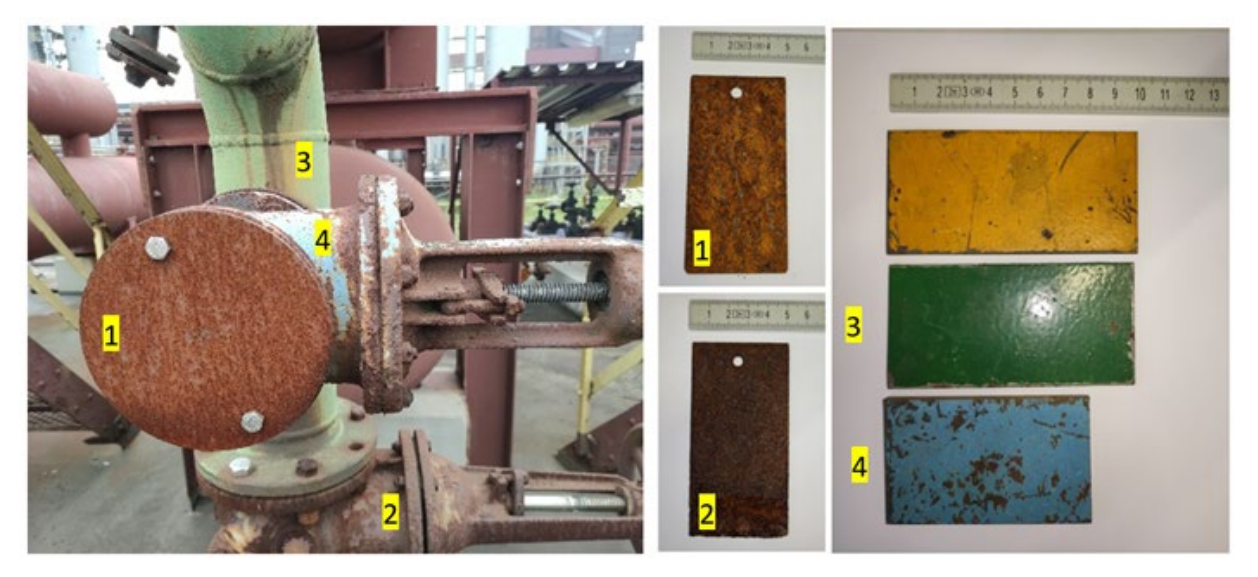

*Abbildung 32: Übertragung der identifizierten Korrosionsmechanismen am Beispiel HD-Einheit, Zollverein Essen.*

<span id="page-42-0"></span>Unter Einbeziehung der bereits gesammelten Erkenntnisse aus der oben Beschriebenen Versuchsreihe wurde so ein Testbild erstellt, bei dem neben den übertragenden Korrosionsmerkmalen ebenfalls Parameter wie der Betrachtungswinkel und die Betrachtungsrichtung, die Größe und Ausprägung der zu untersuchenden Objekte, die Tageslichtverhältnisse sowie der Abstand der Multispektralkamera zum Objekt angepasst und optimiert werden konnte. Hierfür wurden neben den unter [Abbildung 33](#page-43-0) aufgeführten Merkmalen zusätzlich unbeschichteter und nicht korrodierter Baustahl (5), Baustahl mit vorangeschrittener, aktiver Oberflächenkorrosion (6) sowie ein weiterer Beschichtungstyp (7) analysiert.

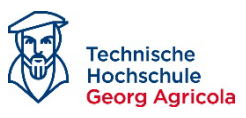

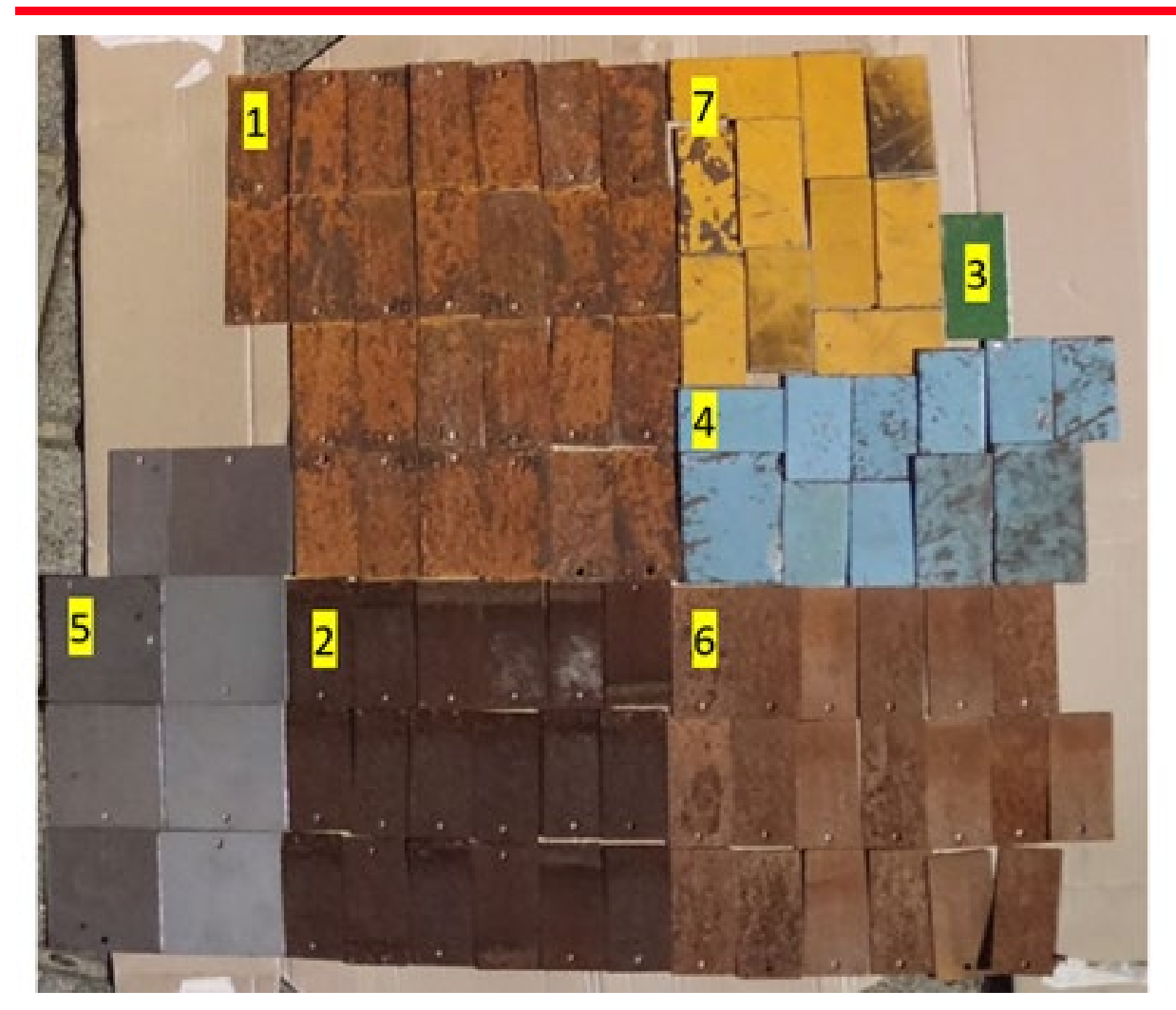

*Abbildung 33: Versuchsaufbau: Testbild zur multispektralen Analyse.*

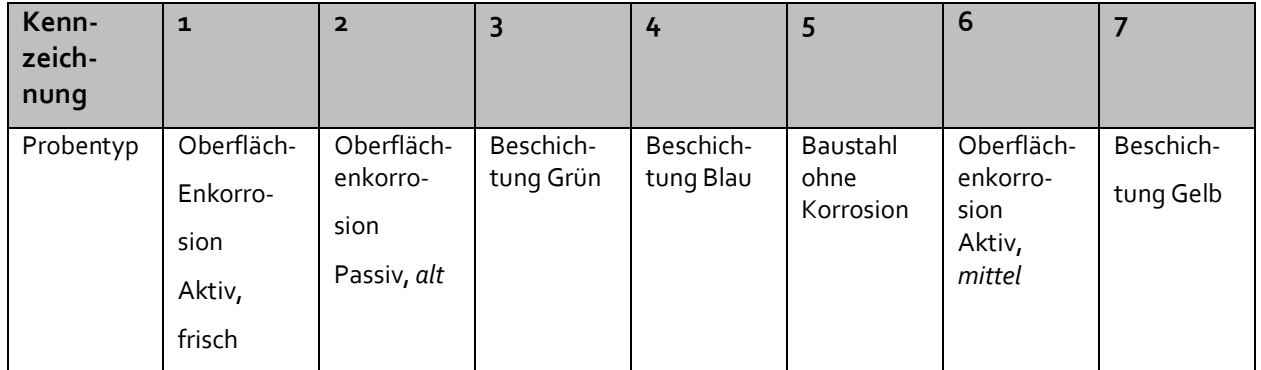

<span id="page-43-0"></span>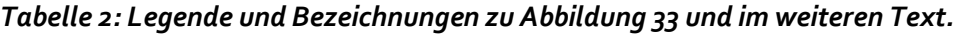

Die Ausgabe der Bilder erfolgt neben einem RGB-Bild in fünf verschiedenen multispektralen Bändern (rot, grün, blau, rededge, nahinfrarot). Zur Verdeutlichung wurden die in Graustufen ausgegebenen Bilder in den jeweils charakteristischen Farbtönen dargestellt (siehe [Abbildung](#page-44-0) 

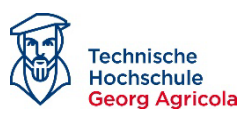

[34\)](#page-44-0). Je deutlicher die Farbausprägung in den jeweiligen Bildern dargestellt ist, desto mehr monochromatische Strahlung der jeweiligen Wellenlänge wurde von dem Sensor der Multispektralkamera detektiert.

Um die Ergebnisse der optischen Darstellungen mit Zahlenwerten charakterisieren zu können, wurden die jeweiligen Bereiche des Testbildes in Form eines Spektralprofils analysiert. Um den Fehler der Parallaxe zu umgehen (siehe oben), erfolgte die Analyse jeweils an den einzelnen Spektralbändern. Wie am Beispiel der Analyse der aktiven Korrosion des grünen Spektralbandes i[n Abbildung 35](#page-45-0) dargestellt, wurde der zu untersuchende Bereich bestimmt und ausgewertet.

Die Ausgabe erfolgt in pixel value (Pixel Wert), also ein Wert für die im jeweiligen Pixel (beziehungsweise Bereich) detektierten Photonen der jeweiligen Wellenlänge. Wenn man die Werte der einzelnen Spektralbänder in normierter Form graphisch aufträgt, erhält man so ein spektrales Profil des untersuchten Bereiches.

<span id="page-44-0"></span>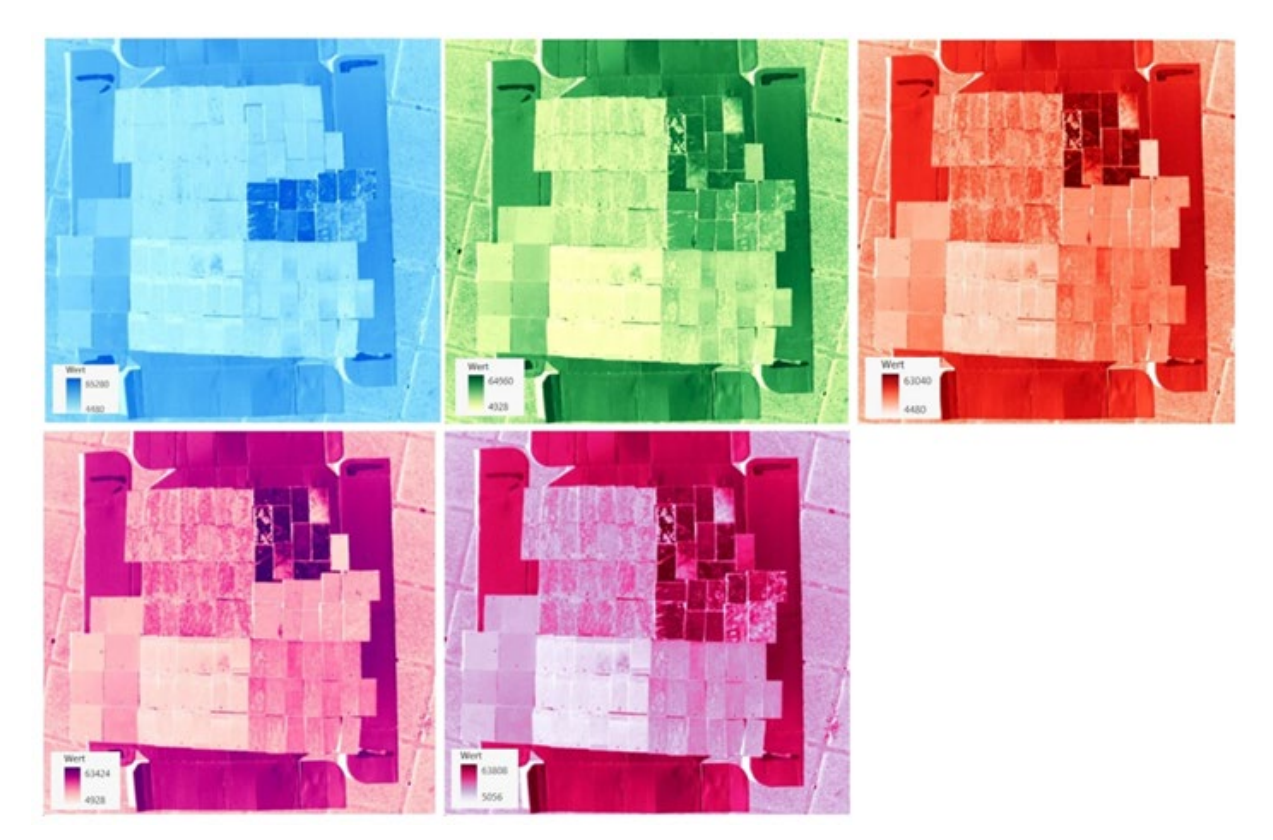

*Abbildung 34: Multispektrale Darstellung Testbild.*

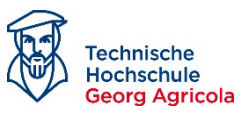

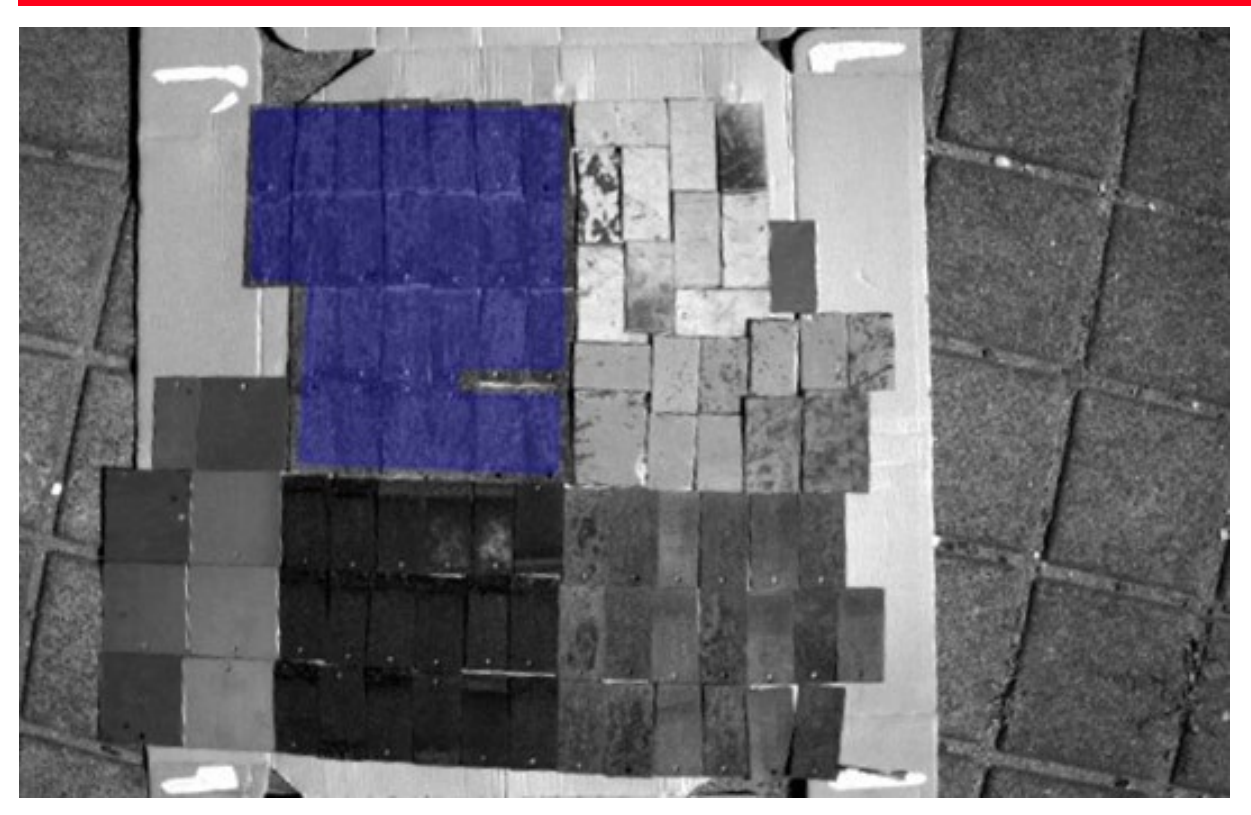

*Abbildung 35: Spektrale Flächenanalyse des grünen Spektralbandes, Bereich aktive Korrosion.*

<span id="page-45-0"></span>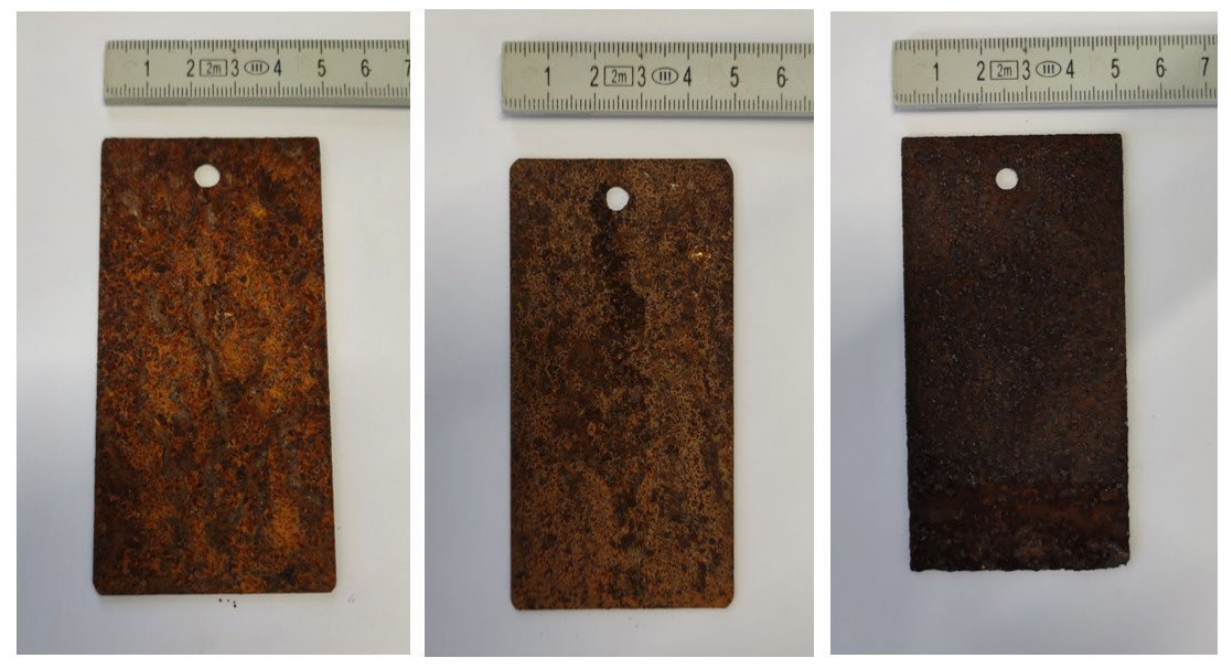

*Abbildung 36: Blechproben aus unlegiertem Baustahl mit Oberflächenkorrosion in verschiedenen Stadien.*

<span id="page-45-1"></span>[Abbildung 36](#page-45-1) zeigt Blechproben aus identischem Grundmaterial (unlegierter Baustahl) mit Oberflächenkorrosion in verschiedenen Stadien auf. Die Blechprobe links zeigt aktive Korrosion auf.

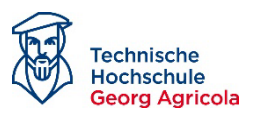

Das Korrosionsprodukt weist eine hellbraune, rötliche Farbe auf, ist feucht und nicht fest anhaftend an der Probe. Da diese Probe die am wenigsten fortgeschrittene Korrosion aufweist, wird sie als "Frisch" gekennzeichnet. Die mittlere Blechprobe zeigt ebenfalls aktive Korrosion auf, aber in einem fortgeschrittenen Stadium als die Probe "Frisch". Die Korrosionsprodukte sind mittel- bis dunkelbraun, trocken und haften fester an der Probe. Diese Probe wird als "Mittel" gekennzeichnet. Die Probe rechts weist die fortgeschrittenste Korrosion auf. Die Farbe der Korrosionsprodukte ist dunkelbraun bis schwarz, die Korrosionsprodukte haften fest an der Probe an und wirken annähernd wie eine Passivschicht, die vor weiterer Korrosion schützt beziehungsweise das Voranschreiten extrem verlangsamt. Daher wird diese Probe als "Alt" gekennzeichnet.

Trägt man so die Messwerte der Bereiche mit Flächenkorrosion in unterschiedlichen Stadien gegeneinander auf, lässt sich erkennen, dass die unterschiedlichen Bereiche des Testbildes signifikante Unterschiede in ihrem spektralen Profil aufweisen [\(Abbildung 37\)](#page-46-0). Die in [Abbildung](#page-46-0)  [37](#page-46-0) als frische Korrosion bezeichneten Proben (1 in [Abbildung 37\)](#page-46-0) und die mit mittlerer Dauer korrodierenden Proben (6 i[n Abbildung 32\)](#page-42-0) zeigen beispielsweise ein vergleichbares spektrales Profil auf, das sich lediglich im Bereich von grünem Licht (560 nm) unterscheidet. Deutliche Unterschiede zeigt jedoch die als alt bezeichneten Proben (2 in [Abbildung 32\)](#page-42-0) mit den dunklen Korrosionsprodukten auf, die ab dem Bereich von grünem Licht eine deutlich geringere Reflexion aufweisen, vor allem aber konstant im Bereich von rotem Licht (650 nm), red edge (730 nm) sowie Licht im nahinfraroten Bereich (840 nm).

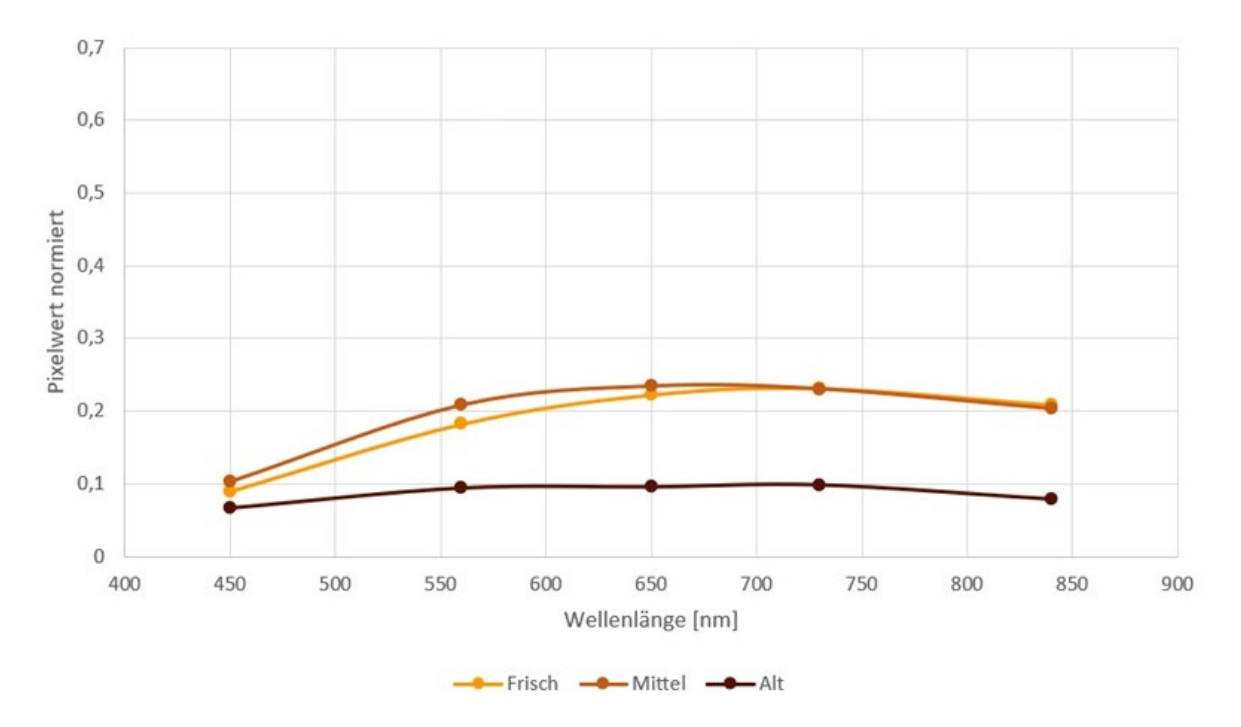

<span id="page-46-0"></span>*Abbildung 37: Vergleich der spektralen Profile von Flächenkorrosion in unterschiedlichen Stadien.*

Auf Basis dieser Ergebnisse besteht die Möglichkeit, den Grad der Oberflächenkorrosion zu bestimmen, und damit die Aktivität und das Voranschreiten zu charakterisieren.

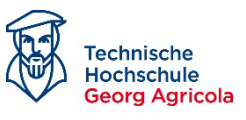

Ebenfalls lassen sich signifikante Unterschiede aufzeigen, wenn man die verschiedenen Beschichtungstypen (Blau, Grün, Gelb) mit den verschiedenen Stadien der Flächenkorrosion vergleicht. Um das Diagramm übersichtlicher zu gestalten, wurde die frische Oberflächenkorrosion nicht mit einbezogen, da das spektrale Profil vergleichbar mit den Proben "Mittel" ist [\(Abbildung 38\)](#page-47-0).

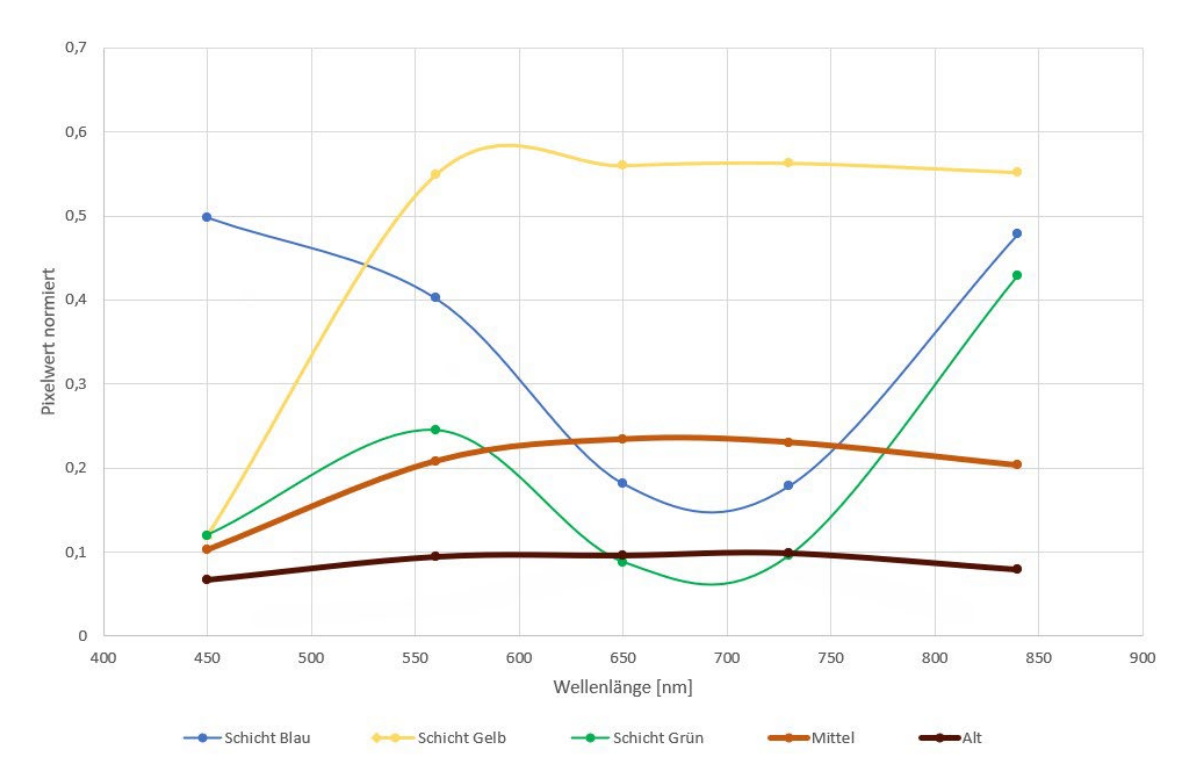

<span id="page-47-0"></span>*Abbildung 38: Vergleich der spektralen Profile von Flächenkorrosion mit verschiedenen Beschichtungen (Blau, Gelb, Grün).*

Die verschiedenen Beschichtungstypen weisen deutlich unterschiedliche spektrale Profile zueinander auf. Entscheidender jedoch sind die unterschiedlichen Ausprägungen der spektralen Profile im Vergleich zu den Proben mit Flächenkorrosion. Da unlegierter Baustahl korrosionsaffin ist und somit nach bereits kurzer Zeit im oxidierten Zustand vorliegt, besteht auf Basis dieser Ergebnisse in Abhängigkeit vom jeweiligen Beschichtungstyp die Möglichkeit, Beschädigungen von Oberflächenbeschichtungen im Vergleich zum freigelegten Werkstoff (Korrosionsprodukt) nachzuweisen und analysieren zu können. Die Zusammenfassung der Ergebnisse findet sich i[n Tabelle](#page-47-1)  [3.](#page-47-1)

<span id="page-47-1"></span>*Tabelle 3: Zuordnung der Kanäle zu Schadensbildern.*

| Schadensmechanismus          | Kanal                                        | <b>Bemerkung</b>    |
|------------------------------|----------------------------------------------|---------------------|
| Lochfraßkorrosion            | Nicht nachweisbar                            | Ausprägung zu klein |
| Spaltenkorrosion             | Nicht nachweisbar                            | Ausprägung zu klein |
| Beschädigung<br>Beschichtung | NIR, in Abhängigkeit<br>der Beschichtung mit | Vergleichend zum    |

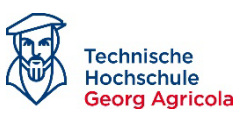

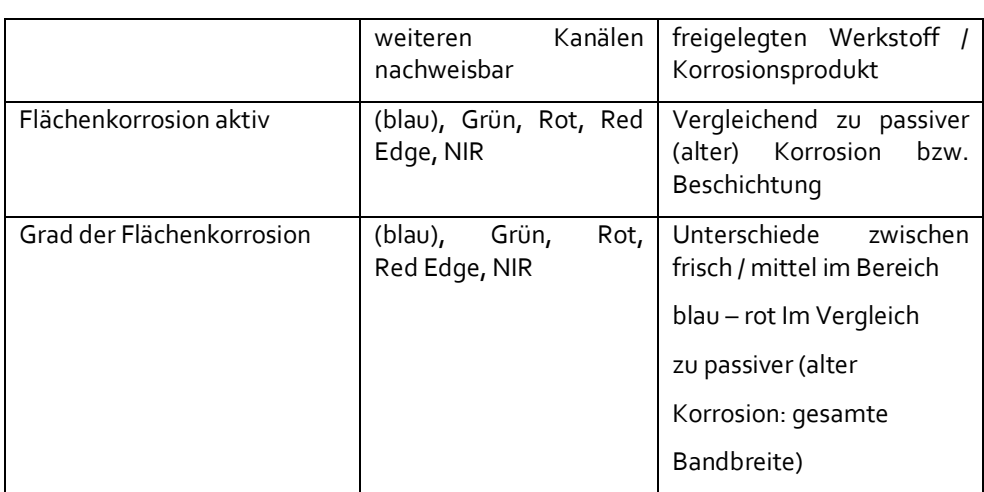

## **2.4.3 Umsetzung auf Objekte**

Mit der Einstellung eines Materialwissenschaftlers im August 2022 konnten die entsprechenden Arbeiten verstärkt vorangebracht werden (vgl. 2. Zwischenbericht). Der aus den oben dargestellten Grundlagenbetrachtungen abgeleitete Detektions- / Identifikationsansatz basiert prinzipiell auf einer Bildverarbeitung, wie sie bei der Bildklassifikation im Umfeld der Fernerkundung üblich ist. Basierend auf Schwellenwerten im Farbspektrum eines bestimmten Sensors sollten unterschiedliche Schadensbilder zu klassifizieren sein. In einem ersten Ansatz wurden zu Testzwecken klassische RGB-Bilder der Drohnen basierend auf einer Grafiksoftware verarbeitet. Das Ergebnis war positiv und ist beispielhaft an der Front der Lösch-Lokomotive i[n Abbildung 39](#page-49-0) dargestellt.

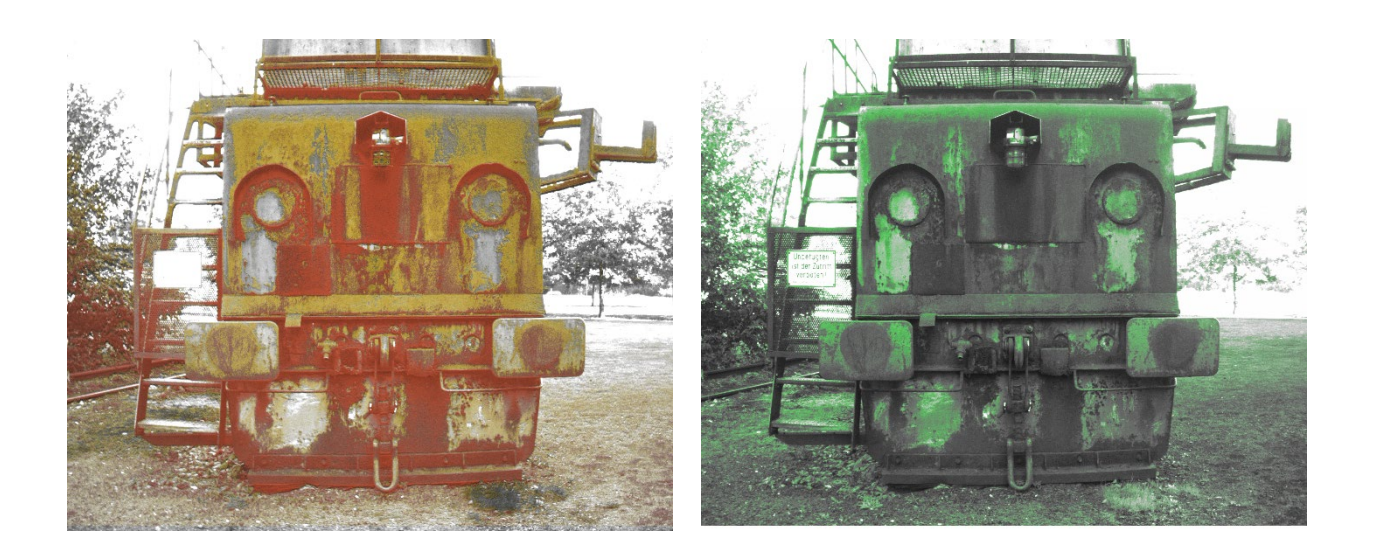

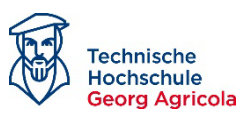

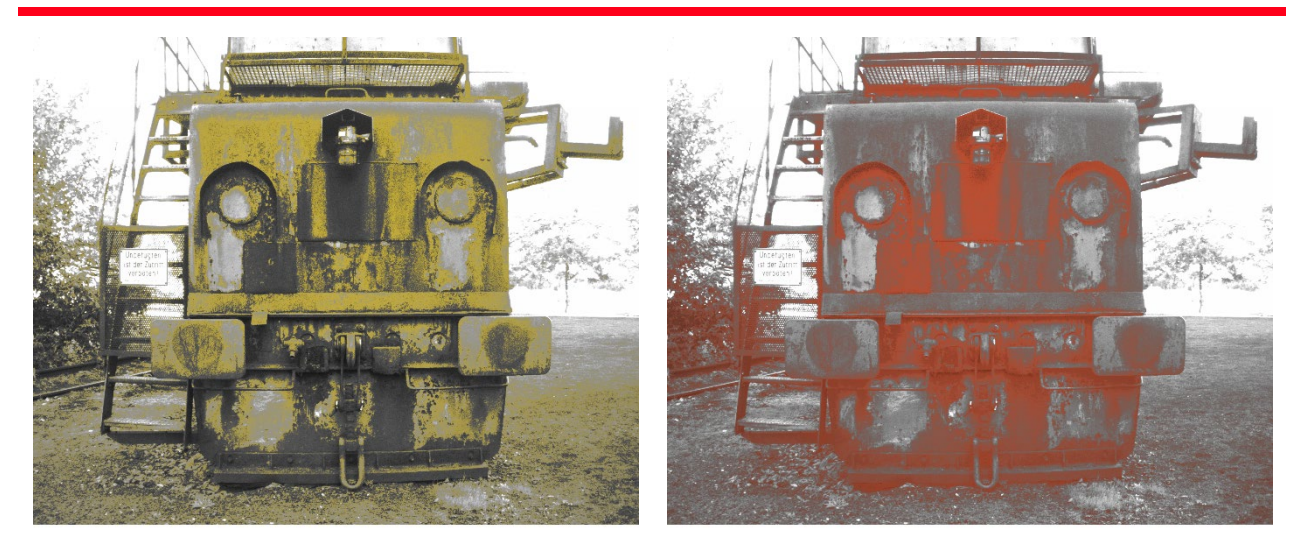

*Abbildung 39: Materialschäden im Farbspektrum: Oben links Zusammenfassung von unterschiedlichen Korrosionserscheinungen (aktive, ruhende Korrosion). Oben rechts: Intakte Coatings; Unten links: Flächenkorrosion (geschädigte Coatings); Unten rechts: Aktive Spaltkorrosion.*

<span id="page-49-0"></span>Bereits durch das einfache Hervorheben einzelner Kanäle im sichtbaren Bereich des Lichtes (RGB-Kanäle) gelingt es bereits, eine Segmentierung der Schadensbilder und Stufen der Degradation abzuleiten. Basierend auf diesen Ergebnissen wurden Analysen mit Hilfe der Multispektralaufnahmen durchgeführt und konnten vergleichbare Ergebnisse erzielen.

### **2.4.4 Index-Versuche**

Auf Basis dieser Ergebnisse wurde ein erster Versuch durchgeführt, klassische Segmentierungsansätze des Geomonitorings resp. der klassischen Luft- und Satellitenbildverarbeitung sowie der Idee der Indizierung nach dem Muster der [Formel 1](#page-41-0) einzusetzen. Ziel war es, die oben beschriebenen, noch manuellen Ansätze per RGB- und Multispektralkameras mit Hilfe einer Formel und koordinierten Verrechnung von Kanälen zu erfassen.

Als Vorlage dienen klassische Indizes, wie sie im Bereich der Pflanzengesundheit basierend auf Multispektralkameras genutzt werden. Ein klassischer Index ist der "Normalized Difference Vegetation Index" (kurz: NDVI, vgl[. Formel 2\)](#page-49-1). In diesem Index wird der nahe Infrarot-Kanal mit dem roten Kanal in Beziehung gesetzt. Er bewegt sich in einem Wertebereich von -1 … +1.

<span id="page-49-1"></span>
$$
Formel z: NDVI-Berechnung \t\t NDVI = \frac{(Rot - NIR)}{(Rot + NIR)}
$$

Ein solcher Index basiert im Wesentlichen auf der Reflektion und der Absorption eines Objektes von Interesse, beim NDVI von Chlorophyll in gewissen Wellenlängen. Um aus Sonnenlicht Energie zu gewinnen, benötigt eine Pflanze für den Prozess der Photosynthese eine gewisse Energie, weshalb sie bestimmte Banden absorbiert. Um gleichzeitig aber nicht zu überhitzen, werden

Abschlussbericht MUM | InduKult 50

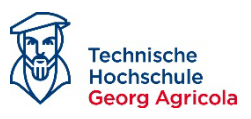

wiederum andere Wellenlängen reflektiert (etwa grün, weshalb Pflanzen grün erscheinen). Die Idee ist, etwas Vergleichbares für Materialschäden zu erstellen. Die Schäden, die an bspw. Schachtgerüsten auftreten, sind durch Korrosionsprozesse verursacht. Korrosion ist definiert als ein Prozess, bei dem sich die Eigenschaften eines Baustoffs gegenüber seinen ursprünglichen Eigenschaften verändern. Die Umwelteinflüsse, die auf die Objekte einwirken, insbesondere im Freien, führen dazu, dass sich der Erhaltungszustand im Laufe der Zeit verschlimmert. Im Falle von Baustahl sind die bekanntesten Korrosionsprodukte Metalloxide. Die meisten Stahloberflächen sind daher mit Schutzbeschichtungen und -anstrichen versehen, die zwar Korrosion verhindern, aber im Falle einer Verletzung der Schutzschichten führt dies zur Auftreten und Ausbreitung von Korrosionsprodukten.

Die Erkennung eines Durchbruchs oder des Endes der Lebensdauer der Schutzschicht oder der Nachweis von Korrosionsprodukten sind jedoch bereits *gute Indikatoren für Instandhaltungsentscheidungen*. Zu den nachweisbaren Oxidationsprodukten (Korrosionsprodukte) gehören:

- Fe(OH)x,
- γ-FeO(OH) (Goethit),
- α-FeO(OH) (Lepidokrokit),
- Fe3O4 (Magnetit) und
- α-Fe3O4 (Hematit).

Aufgrund des Vorkommens vieler Schadensbilder wurden die konkreten Versuche für die Indizes ebenfalls an der oben beschriebenen Löschlokomotiove auf der Kokerei Zollverein durchgeführt.

Die Ergebnisse vieler Versuche legen nahe, dass Materialschäden in unterschiedlichen Wellenlängen (Kanälen) aktiv erkennbar sein können. Versuche wurden sowohl in einer Photogrammetriesoftware als auch in einem OpenSource-GIS-Produkt durchgeführt und zeigen die Werthaltigkeit des Gedankens.

Beispielhaft zeigt die [Abbildung 40](#page-51-0) einige Versuche aus einem identischen Ausschnitt der Löschlokomotive. Folgende Indizes wurden angesetzt:

Formel 3: Soil Adjusted Vegetation In-

\n
$$
SAVI = \frac{(NIR - Rot)}{(NIR + Rot + L)} * (1 + L)
$$
\ndev

\nAbbildung 40 oben links (L hier als 0,5)

\nFormel 4: Korrosionsindex Versuch 1

\nAbbildung 40 oben rechts

\nFormel 5: Korrosionsindex Versuch 2

\nFormel 5: Korrosionsindex Versuch 2

\nCorrIndex 2 = 
$$
\frac{(NIR - Bat)}{(NIR + Rot)}
$$

\nAbbildung 40 unten, rechts eingefärbt

\n
$$
CorrIndex 2 = \frac{(NIR - Blau)}{(NIR + Blau)}
$$

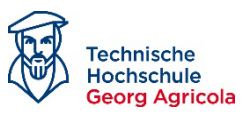

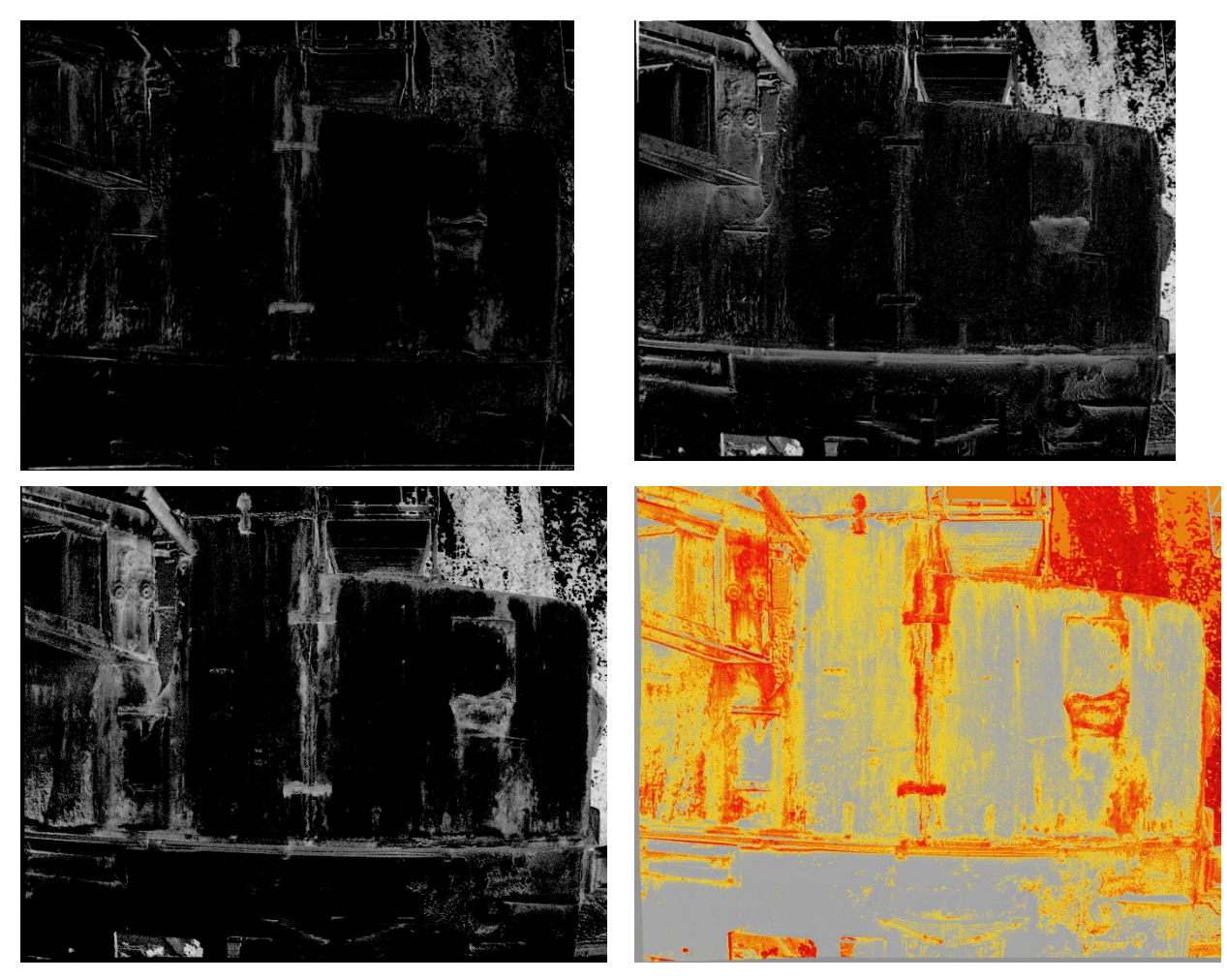

*Abbildung 40: Darstellung der Anwendung von Indizes auf Materialschäden: Oben links: Anwendung eines klassischen Geomonitoring-Indexes (Soil Adjusted Vegetation Index NIR vs.Rot mit Korrekturfaktor L). Oben rechts: Eigene Berechnung mit NIR vs. Rot; Unten links: : Eigene Berechnung mit NIR vs. Blau; Unten rechts: Eigene Berechnung NIR vs. Blau (eingefärbt).*

<span id="page-51-0"></span>In der Betrachtung der Abbildung 29 fällt auf, dass es grundsätzlich möglich ist, mit diesen Ansätzen unterschiedliche Typen von Schäden hervorzuheben und diesen Ansatz weiter zu verfolgen. So lassen sich teils konkrete Korrosionsprodukte durch die Nutzung des Rot-Kanals betonen, teils aber gut die Flächenschäden hervorheben, was hier exemplarisch durch die Nutzung des Blau-Kanals erfolgte (da die Original-Beschichtung ein blaugrüner Anstrich war).

In weiteren Versuchen wurde der Red Edge-Kanal betrachtet. Die Literatur legt nahe, dass sich Korrosionsprodukte im Vergleich der Kanäle Rod zu Red Edge noch intensiver abbildet, als im NIR-Kanal.

Angewendet wurde folgende [Formel 6.](#page-51-1)

<span id="page-51-1"></span>*Formel 6: Korrosionsindex Versuch 3* Abbildung 29 unten, rechts eingefärbt  $CorrIndex3 = \frac{(Rot - Red Edge)}{(Rot + Red Edge)}$ 

Abschlussbericht MUM | InduKult 52

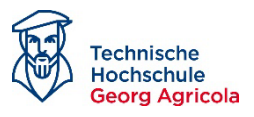

#### **2.4.5 Dokumentation weiterer Versuche**

Auf der dargestellten Basis wurden weitere Versuche der Indexberechnung durchgeführt[. Abbil](#page-52-0)[dung 41](#page-52-0) zeigt die photogrammetrisch eingepassten Bilder in den verfügbaren Multispektralkanälen.

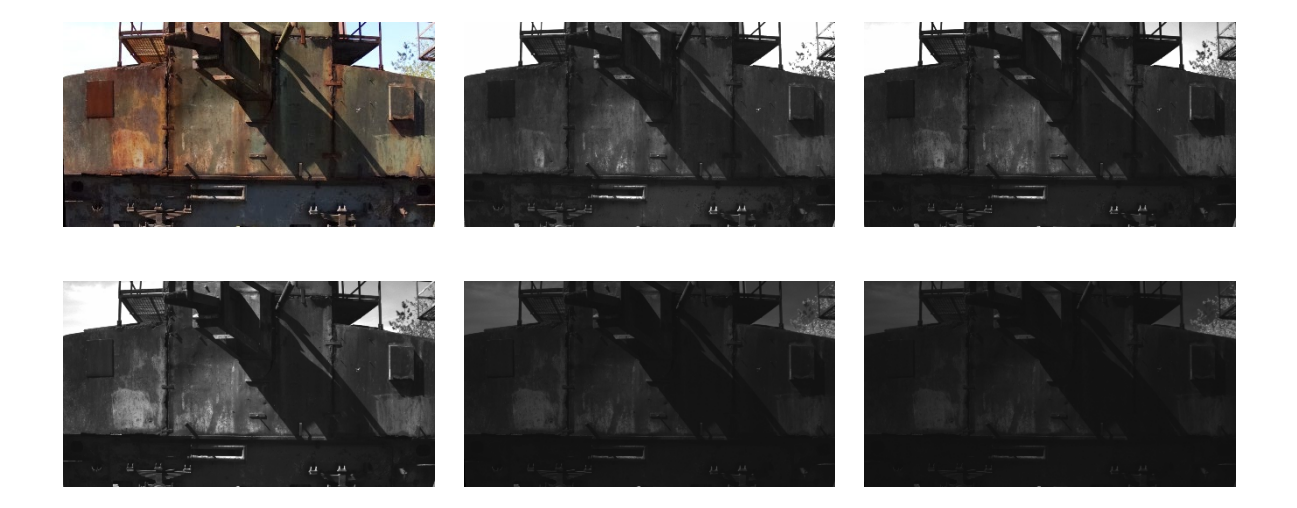

*Abbildung 41: Einpassung entsprechend AP 3 für eine Multispektralscene der Löschlokomotive: oben links: RGB-Aufnahme; oben Mitte: blau-Kanal; oben rechts: grün-Kanal; unten li9nks: rot-Kanal; unten Mi9tte: RedEdge-Kanal; unten rechts: NIR-Kanal.*

<span id="page-52-0"></span>Gut zu erkennen ist im nächsten Versuch (CorrIndex 4), dass defekte Beschichtungen, also die Flächen, betont werden (**Fehler! Verweisquelle konnte nicht gefunden werden.**). Hierzu7 wurden der rote und der blaue Kanal ins Verhältnis gesetzt. Zu berücksichtigen ist jedoch, dass die Beschichtung der Löschlokomotive mit einer graugrünen Mennige erfolgte. Für andere Farbvarianten und vor allem andere Coatings muss sich zeigen, ob man diese herausarbeiten kann und welche Kanalkombination dafür notwendig ist.

*Formel 7: Korrosionsindex Versuch 4*

$$
CorrIndex4 = \frac{(Rot - Blau)}{(Rot + Blau)}
$$

Auch Versuche, die sich im Ergebnis indifferent verhielten wurden durchgeführt. Setzt man bspw. Den RedEdge-Kanal mit dem Blau-Kanal ins Verhältnis, In [Abbildung 43](#page-53-0) werden mehr oder minder alle Schadenstypen gleichmäßig betont. Das ist nützlich für die Detektion insgesamt, nicht aber für die Unterscheidung von Schadensbildern.

*Formel 8: Korrosionsindex Versuch 5*

$$
CorrIndex5 = \frac{(RedEdge - Blau)}{(RedEdge + Blau)}
$$

Abschlussbericht MUM | InduKult 53

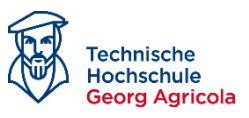

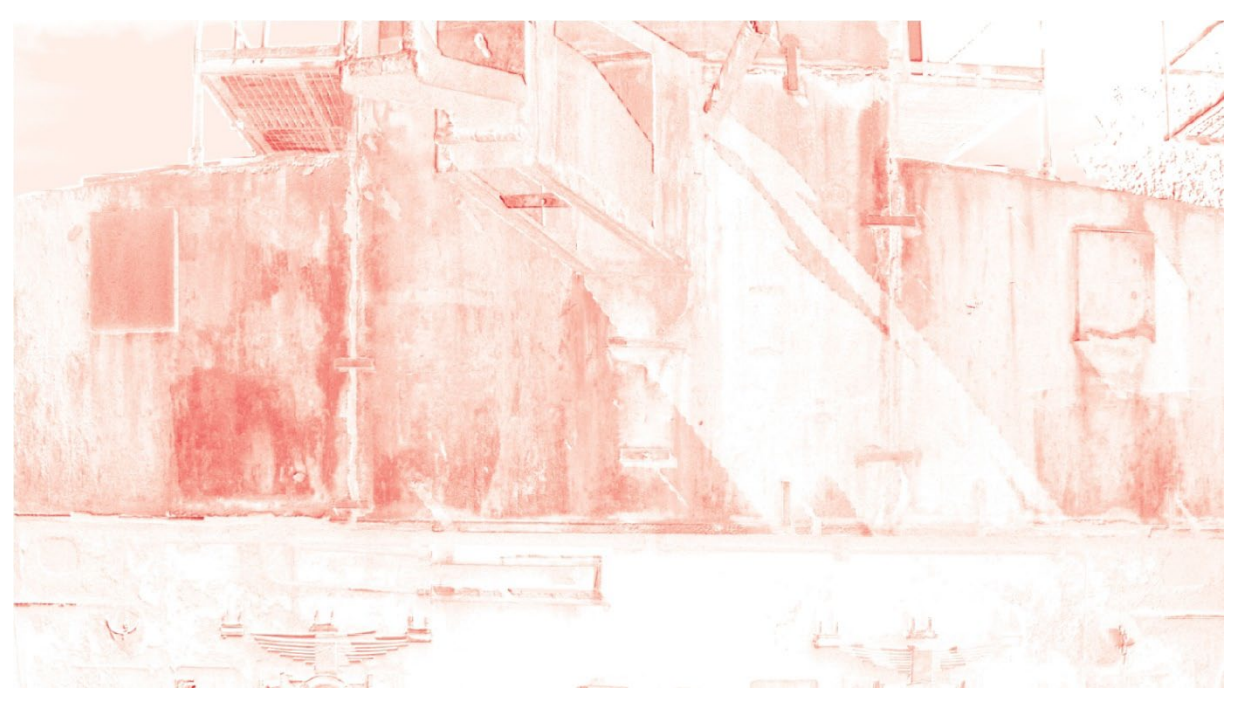

*Abbildung 42: CorrIndex Nummer 4, indem der rote und der blaue Kanal berücksichtigt wurden. Man erkennt insbesondere die Schäden an der Beschichtung.*

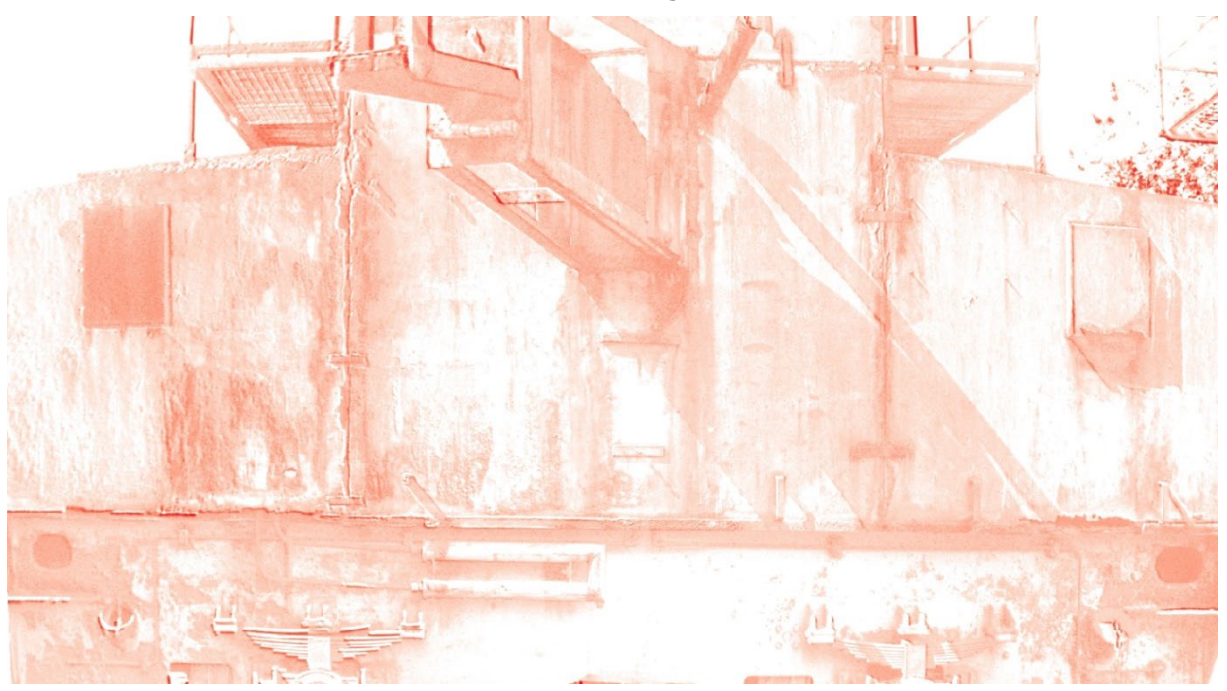

*Abbildung 43: CorrIndex Nummer 5, indem sich ein indifferentes Bild zeigt (weder aktive Korrosion oder Flächen besonders betont werden).*

<span id="page-53-0"></span>Mit dem neuen Bildmaterial konnten zudem Ergebnisse überprüft werden. Zur Verifikation der obigen Ergebnisse zum CorrIndex2 wurde die Berechnung mit den Daten einer anderen Befliegung wiederholt. Dieser Versuch, in [Abbildung 44](#page-54-0) dargestellt, bestätigt im Wesentlichen die Ergebnisse. Besonders gut scheint dieser Index geeignet zu sein, um aktive Korrosion wie bspw.

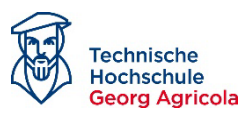

Kantenrost herauszuarbeiten. Die Ergebnisse lassen sich gut mit denen in [Abbildung 40](#page-51-0) vergleichen. Man erkennt besonders aktive Partien der Korrosion.

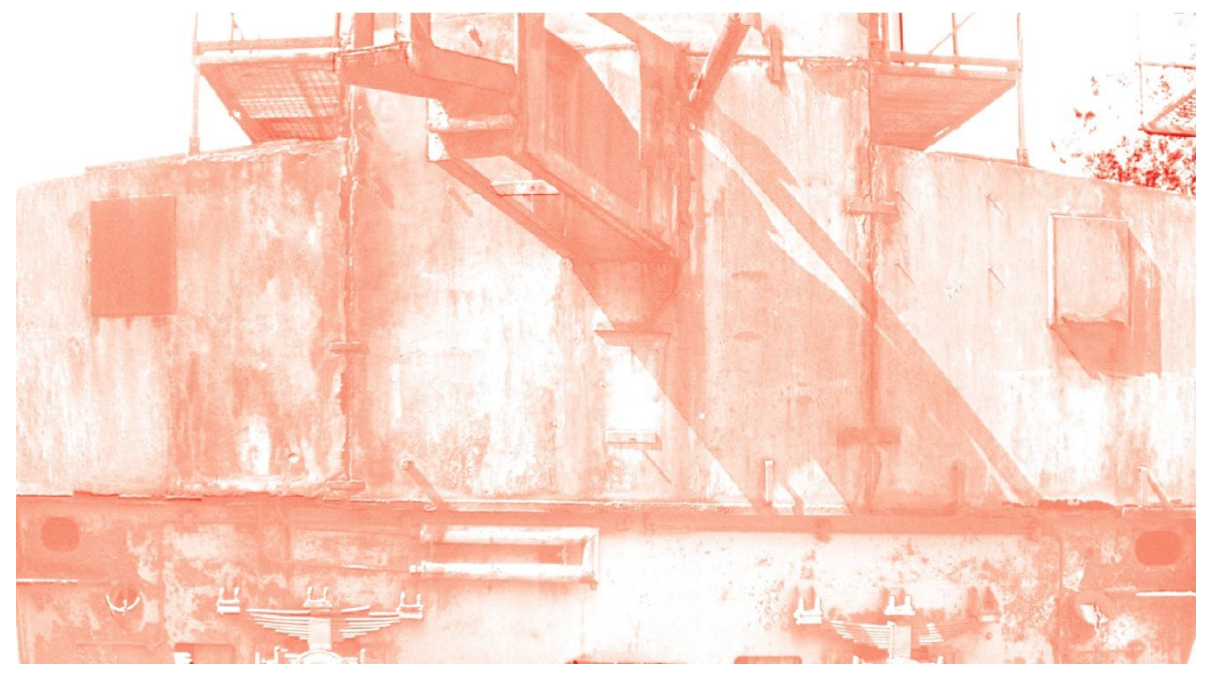

*Abbildung 44: Verfifikation der Ergebnisse zum CorrIndex 2.*

## <span id="page-54-0"></span>**2.4.6 Bewertung von Thermalbildern**

Parallel hierzu wurde klar, dass thermale Aufnahmen in der Auswertung Probleme bereiten. Es kann festgehalten werden, dass die initialen Beobachtungen, die auch wesentlich für die Projektbeantragung ausschlaggebend waren, nicht zu einem verwertbaren Ergebnis geführt haben. Betrachtet man "gute" Thermalbilder", kann man erkennen, dass es Unterschiede in den thermalen Abdrücken gibt, je nachdem, ob die Materialien beschichtet sind oder nicht. Es wurde im Projektantrag auch chemisch argumentiert, nämlich, dass ein Korrosionsprozess eine exotherme Reaktion und damit thermal ggf. sichtbar ist. In den Versuchen stellte sich jedoch heraus, dass thermale Daten im Wesentlichen ungeeignet sind für die sichere Bewertung von Materialschäden, wie sie im Projektrahmen im Fokus standen.

Die wesentlichen Gründe dafür sind:

- Die initiale Idee, eine exotherme Reaktion abbilden zu können, ist mit den auf Drohnen montierten Sensoren unmöglich. Es handelt sich um extrem geringe Energieflüsse, die sozusagen in der Umgebungstemperatur "untergehen". Die auf Drohnen üblicherweise verbauten Sensoren sind nicht in der Lage, derart geringe Temperaturunterschiede zu erfassen. Die zum Einsatz gekommene FLIR-Kamera hat eine radiometrische Auflösung von lediglich ± 0,5°C. Die Reaktion wird diesen Temperaturunterschied nicht produzieren können.
- Ein vergleichsweise brauchbares Ergebnis ergibt sich lediglich bei optimalen Bedingungen. Es setzt bspw. eine direkte Besonnung voraus, in der das Objekt von Interesse

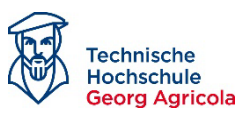

einerseits vollständig angeschienen wird. In diesen Verhältnissen – ohne Beschattung - reagieren verschiedene Schadensbilder wie Lackabplatzungen und Roststellen mit einer unterschiedlichen Absorption und erfassbaren Reflektion. Diese kann durch die Sensoren erfasst werden. Allerdings spielen schon minimale Veränderungen im System eine Rolle. Bereits durch eine kurzfristige Beschattung erhält das Bild "Störungen". Ein ins Bild ragender Ast, ein Wolkendurchzug oder andere Effekte verhindern eine sichere Auswertung des Bildes, da diese Absorption und Reflektion massiv beeinflussen. Mit Blick auf ein Großobjekt kommt hinzu, dass ein Gebäude der Industriekultur nie von allen Seiten gleich beleuchtet werden kann. Vergleichbare Situationen sind daher bereits für ein einziges Gebäude nicht herzustellen.

• Sind die Verhältnisse nicht im beschriebenen Sinn "optimal", liefern Thermalbilder zunächst einmal sehr unstrukturierte Bilder. Etwa bei fehlender direkter Besonnung und an bedeckten und vor allem kalten Tagen nimmt ein Objekt wie ein Schachtgerüst über Kurz oder Lang die Umgebungstemperatur an. Dann liefern die Thermalbilder derartig unstrukturierte Ergebnisse, dass sich für eine Orthophotoberechnung zu wenig Matchingpunkte bieten. Bildverbände sind daher nicht realisierbar und der im Kapitel 3 beschrieben Rückschnitt unmöglich, was das Wiederfinden eines Schadens verhindert.

Als Fazit zum Arbeitspaket 4 können folgende Aussagen gemacht werden:

- Bereits anhand klassischer RGB-Bilder, basierend auf preiswerten, am Markt verfügbaren RTK-Drohnen lassen sich bestimmte Arten der Degradation mit gutem Ergebnis segmentieren.
- Aufwendiger ist die Identifizierung anhand von Multispektralaufnahmen. Es konnte dargestellt werden, dass diverse Materialien und Schadensbilder sich spektral unterschiedlich verhalten. Da es sich beim Bildmaterial um jeweils pro Kanal ein Graustufenfoto handelt, sind die Grautöne nur schwerer den jeweiligen Degradationsstadien zuzuordnen. Sie erscheinen bei der einfachen Betrachtung sehr ähnlich, was eine visuelle Identifizierung/Trennung erschwert.
- Mit Hilfe der in AP 3 dargelegten Ansätze zur räumlich korrekten Überlagerung in einer Komposit-Verarbeitung mit Hilfe klassischer photogrammetrischer oder GIS-Produkten lassen sich demgegenüber die Bereiche so behandeln, wie in einem RGB-Bild.
- Der Vorteil eines Multispektralsensors ist, dass er neben den Kanälen R, G und B auch den Red Edge und den NIR-Kanal bietet, die im Detail weitere Informationen liefern.
- Dies führte zum folgerichtigen Schritt, das Bildmaterial in Bezug auf die Segmentierung mathematisch zu manipulieren, indem mit verschiedenen Kanalkombinationen Indizes berechnet wurden.
- Das Verfahren funktioniert prinzipiell, muss aber weiter untersucht werden. Als Vorteil gilt, dass mit dem Red Edge und dem NIR-Kanal bereits Teile des Spektrums erkennbar werden, die von einfachen RGB-Kameras nicht erfasst werden können. Deren Auswertung macht es wahrscheinlich, Elemente sichtbar werden zu lassen, die beim Betrachten der einzelnen Fotos nur schwer zu erkennen sind.
- Zusätzlich scheint eine Betrachtung hyperspektraler Daten vielversprechend.

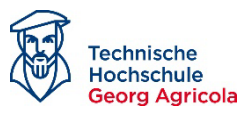

#### **2.4.7 Ergebnisse im Arbeitspaket 4:**

- 1. Materialschäden stellen sich in den unterschiedlichen Kanälen unterschiedlich dar. Auch die Literatur belegt diese Situation. Sind bereits RGB-Bilder auswertbar, gilt das für multispektrale Daten umso mehr.
- 2. Neben der reinen Betonung verschiedener Kanäle zur Betonung bestimmter Schadensbilder im RGB-Bereich konnte belegt werden, dass verschiedene Rostvarianten in den Kanälen Rot und Red Edge besonders gut abbilden.
- 3. Beides führt zu dem Ergebnis, einen Ansatz für einen "Korrosion-Index" nach Vorlage der Vegetationsindizes abzuleiten. Dieser ist sehr vielversprechend. Der im 2. Zwischenbericht dargelegte "Corrlndex-1" basierend auf den RGB-Kanälen Rot und Blau konnte im letzten Berichtszeitraum durch einen "Corrlndex-2" basierend auf den Multispektralbildern ergänzt werden. Hier ergeben sich optimale Ergebnisse bei der Verrechnung des Rot-Kanals mit dem Red Edge-Kanal.
- 4. Es konnte gezeigt werden, dass RGB und Multispektralbilder im Gegensatz zu Thermalbilder in Bezug auf Schattenwurf erheblich robuster sind. Bildverarbeitungsmethoden wie die Histogrammverschiebung sind hier anwendbar, während die Thermalbilder im schlechten fall keine auswertbaren Informationen tragen.

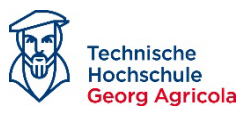

# *2.5 AP5: Umsetzung der Geodaten in die App route.industriekultur*

*Dieses AP schließt sich der Modellbildung an und benötigt die in AP 3 beschriebenen Auswertungen und Flüge als Grundlage. Im Rahmen der Befliegungen der vorgestellten Großobjekte konnten dazu Daten erfasst werden (Dokumentation:*

*[Tabelle 1\)](#page-19-0), die auch in Richtung 3D-Modell ausgewertet wurden.* 

### **2.5.1 Forschungsfragen des Arbeitspakets:**

- 1. Das Arbeitspaket hatte *keine konkrete Forschungsfrage*, sondern eher ein angestrebtes Ergebnis in Form von 3D-Modellen der betrachteten Objekte der Industriekultur.
- 2. Dieses Ergebnis leitet sich aus den Luftaufnahmen der Drohnen und der Herstellung von Orthophotos, also der Luftbildverbände, im Laufe des Prozesses ab.

### **2.5.2 Modelle / Datenbereitstellung**

Ziel war es, die seitens der MLS im Rahmen eines Projektes erstellte App route.industriekultur mit den Ergebnissen zu ergänzen. Die MLS hat sich in der App auf Video-Sequenzen für alle 27 Ankerpunkte der Route Industriekultur konzentriert. Zur Integration der – wenigen – 3D-Modelle wurden LOD 2-Daten, leicht erweiterte sogenannte "Klötzchenmodelle" genutzt, in denen Formen bereits abzuleiten sind.

Zu Projektbeginn war geplant, diese App an den assoziierten Partner RVR zu übergeben und von diesem weiter pflegen / entwickeln zu lassen. Aus diesem Grund sollten die Daten als open access generell dem RVR für die Integration in die GDI Metropole Ruhr übergebe und die entstehenden 3D-Modelle für die App bereitgestellt werden. Daher standen im Projektverlauf diverse Fragen bezüglich der notwendigen Formate im Fokus, um die Integration barrierefrei durchführen zu können.

Anders als mit dem Projektantrag erwartet, ist keine Übertragung der App route.industriekultur an den RVR erfolgt. Die Verantwortung liegt bei Projektabschluss nach wie vor bei der Martin-Luther-Schule, Hamm. Daher konnte die Integration in die App oder die Geodateninfrastruktur des RVR nicht umgesetzt werden.

Da zudem der projekt-verantwortliche Lehrer die Schule verlassen hat, fehlt bei Projektabschluss ein Ansprechpartner.

Das Projektteam hat sich daher entschlossen, die Daten – sowohl die Rohdaten zur weiteren Verwendung durch Fachspezialist:innen als auch die fertigen 3D-Modelle - der MLS, dem RVR und allen potentiellen weiteren Interessierten über einen Link in die *NRW-Wissenschaftscloud SCIEBO* verfügbar zu machen:

### <https://thga.sciebo.de/s/R74fPncNKdPg4Fq>

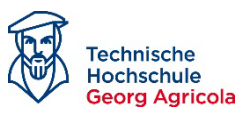

Die Ordnerstruktur umfasst folgende Objekte:

- Schachtgerüst Deutsches Bergbaumuseum, Bochum
- Haus Hoff (Hoesch Stahlhaus), Dortmund
- Martin-Luther-Schule, Hamm
- Ziegelei Zeche Nachtigall, Witten
- Schachtgerüst Zeche Pluto, Herne
- Schachtgerüste Zeche Radbod, Hamm
- Kokerei Zeche Zollverein

Sowohl für das Deutsche Bergbaumuseum (Fluglimitierungen) als auch für die Kokerei Zollverein (Objektgröße) liegen lediglich die Rohdaten vor und kein 3D-Modell.

Dieser Link befindet sich in einer sogenannten SCIBO-Projektbox und ist nach Projektabschluss noch ein Jahr verfügbar. Es ist Aufgabe eines möglichen Folgeprojektes, die Daten weiter zu erhalten. Nach diesem Zeitraum sind die Daten im FZN-Geodatenarchiv gesichert und auf Anfrage weiter erhältlich.

## **2.5.3 Kurztexte**

Im Zusammenhang mit der ursprünglich geplanten Bereitstellung der Daten für die App route.industriekultur war geplant, eine Methode zur Objektbeschreibung in Form von wissenschaftlich fundierten Kurztexten zur Präsentation auf Social Media / der App route.industriekultur herzustellen.

Hierzu haben mehrere Gespräche mit den Kolleg:innen des Partners hcc.ruhr stattgefunden. Auf Basis dieser Gespräche wurde exemplarisch ein Test-Steckbrief erstellt, der fachlich seitens der Historiker des hcc.ruhr bewertet wurde. Da seitens des Partner RVR / der MLS keine weiteren Anforderungen gestellt wurden und der Beispieltext nicht zum Einsatz kam, wurde auf das Verfassen weiterer Texte zunächst verzichtet. Als Beispiel sei der abgestimmte Kurztext für die Zeche Radbod dargestellt:

### *Tabelle 4: 3D-Modell begleitender Kurztext zur Zeche Radbod*

*Die Zeche Radbod entstand Anfang des 20. Jahrhunderts. In ihr wurde bis zum 31.01.1990 Steinkohle im Hammer Stadtteil Bockum-Hövel abgebaut. Charakteristisch erscheint das Gelände der Zeche Radbod noch heute als Industriedenkmal mit ihren drei Fördertürmen der Bauart Promnitz 2 und den aus roten Ziegelsteinen errichteten Fördermaschinenhäuser (auch bekannt als Maschinenhallen). Die Zeche Radbod liegt am östlichen Rand des Ruhrgebiets und ist eine von wenigen Zechen im Umkreis von Hamm. Durch die Zeche wurde jedoch die Stadt Hamm vom Bergbau geprägt. Es entstanden neue Arbeitsplätze und Siedlungen für die* 

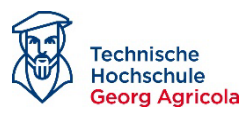

*Arbeiter und deren Familien. Der Bergbau führte die Stadt von einer vorwiegend durch Landwirtschaft geprägten Struktur in das Industriezeitalter. Noch heute sind Teile des Geländes der Zeche Radbod erhalten und erinnern als Kulturdenkmal an die vergangene Zeit. Nicht nur bauliche Überreste sind zu erkennen. So entstand durch Bergsenkungen während des Kohleabbaus der Radbodsee und prägte auch die Landschaft im Stadtgebiet.* 

## **2.5.4 Ergebnisse im Arbeitspaket 5:**

- 1. Der Status zur App route.industriekultur ist aktuell ungeklärt. Anders als im Projektantrag beschrieben, ist keine Übertragung an den Regionalverband Ruhr erfolgt. Die Verantwortung liegt bei der Martin-Luther-Schule, Hamm.
- 2. Daher fehlt die Integration der Projektdaten in die App oder die Geodateninfrastruktur des Regionalverband Ruhr.
- 3. Die Projektdaten werden der MLS, dem RVR und allen potentiellen Interessierten daher über einen Link in die NRW-Wissenschaftscloud SCIEBO verfügbar gemacht.
- 4. Eine Methode zur Objektbeschreibung in Form von wissenschaftlich fundierten Kurztexten zur Präsentation auf Social Media / der App route.industriuekultur wurde erarbeitet und beispielhaft umgesetzt.

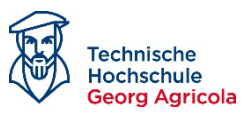

# *2.6 AP6: Aufbau des Schüler:innenlabors*

Ein wesentliches Ziel des Projektes bestand darin, junge Menschen in die Arbeiten einzubeziehen und sie von den Aspekten des Umweltschutzes, des Denkmalschutzes, der regionalen Identität und der Möglichkeit einer diesbezüglichen Berufswahl zu begeistern. Die Machbarkeitsstudie sollte dazu die Grundlagen schaffen. In Zusammenarbeit mit der MLS sollte aufbauend auf den verfügbaren Ausstattungen ein Schülerlabor konzipiert und eingerichtet werden, wozu konzeptionelle Vorarbeiten zu leisten waren. In diesem Konzept sollte eine Basis für ein Schülerlabor geschaffen werden, das in der Lage ist, entsprechende Versuche zu simulieren.

## **2.6.1 Forschungsfrage des Arbeitspakets**

1. Wie kann ein Lernlabor für Schüler:innen eingerichtet werden, dass sowohl Umwelt-, Material- als auch digitale Aspekte (Drohne, 3D-Modellierung etc.) in geeigneten Versuchen abbildet? Das Lernlabor wurde am 02. Februar 2023 eingerichtet und ist in Betrieb genommen worden.

## **2.6.2 Vorgehen**

In Bezug auf ein gemeinsames Konzept haben mehrere Abstimmungsgespräche stattgefunden. Die THGA integrierte das Projekt zudem mit dem PepperMINT-Ansatz, der parallel bearbeitet wurde. Seitens der Martin Luther Hauptschule Hamm wurde daraufhin das Konzept zur Einrichtung des Schülerlabors finalisiert und zudem ein geeigneter Raum in der Schule bereitgestellt. Die Stadt Hamm übernahm die Kosten für die Sanierung des Raums, der in der Folge eingerichtet werden konnte.

Problematisch waren hier die Abläufe der Unterbeauftragung, die jedoch zum Ende Juni 2022 seitens der Hochschulverwaltung und der FZN-Forschungsadministration geklärt werden konnte. Daraufhin erfolgten die in den Zwischenberichten beschriebenen Beschaffungen.

Zur Integration der Schüler:innen in das laufende Projekt und die Datenerhebung wurde am 16.12.2022 gemeinsam mit den Schüler:innen der MLS als zukünftige Nutzer des Schülerlabors eine Befliegung der Zeche Radbod durchgeführt. Das hieraus abgeleitete 3D-Modell sowie die Daten stehen der Lernkokerei zukünftig zur Verfügung (siehe obiger SCIBO-Link). Zusätzlich verfügt die MLS ebenfalls über eine Drohne, mit denen solche Befliegungen durchgeführt werden können. Mit kostenfreien Softwareprodukten wie OpenDroneMap lässt sich damit erlernen, eigene 3D-Modelle aus Drohnenflügen abzuleiten.

In einem Workshop wurden die Schüler:innen in die Themen eingeführt und über mehrere Präsentationen mit der Drohnen-basierten Erfassung von Gebäuden der Industriekultur vertraut gemacht [\(Abbildung 45\)](#page-61-0).

In diesem Zusammenhang wurde zusätzlich für die Nutzung im Schüler:innenlabor die Schule selbst beflogen. Mit Hilfe einer Thermaldrohne konnte ein thermales 3D-Modell erstellt werden. Da die Schule nicht über eine Thermaldrohne verfügt, stehen dieses Daten den Schüler:innen im Lernlabor nun zur freien Verfügung (bspw. zur Nutzung mit dem MergeCube, SCIEBO-Link).

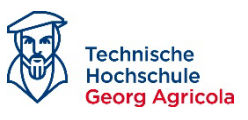

Basierend auf den beschriebenen Vorarbeiten wurden im Laufe der 2. Jahreshälfte 2022 die entsprechenden Beschaffungen für die Ausstattung des Labors. Die MLS hat nachfolgend den Raum entsprechend eingerichtet und in den Wirkbetrieb gebracht.

Dazu wurde am 02.02.2023 eine umfassend im Schulumfeld der Stadt Hamm beworbene Eröffnungsveranstaltung geplant und umgesetzt. Die Aktion wurde seitens der Schule als Fortbildungsveranstaltung für interessierte Lehrer:innen aus Hamm und der zuständigen Schulbehörde umgesetzt.

Bezüglich der Titelfindung näherte sich die Schule dabei an des Thema Industriekultur an und diskutierte mit der THGA verschiedene Bezüge. Letztlich entschied sich die Schule für "Lernkokerei – Wir befeuern Wissen!", da der Bezug zum hochkalorischen Koks für den Einsatz in der Stahlindustrie den Weg des Labors gut umschreibt: Man muss Rohstoffe erst verarbeiten, um sie dann zur Herstellung höherwertiger Produkte nutzen zu können. Die Einladung, zu der es vorab ein vergleichbares "Save the Date" gab, ist in [Abbildung 45](#page-61-0) dargestellt.

<span id="page-61-0"></span>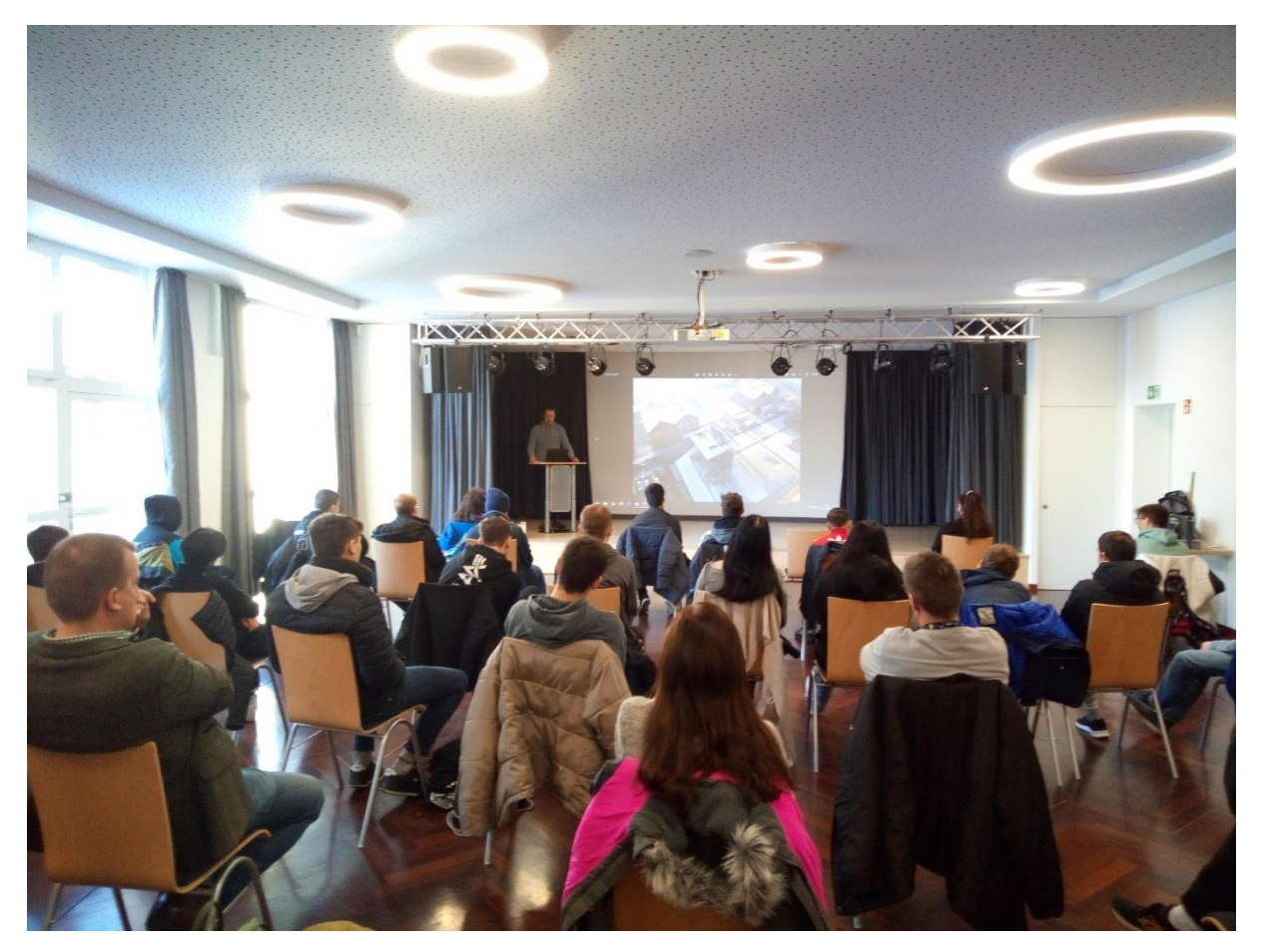

*Abbildung 45: Schüler-Workshop zur 3D-Modellierung am 16.12.2023 in Hamm.*

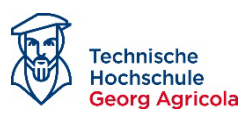

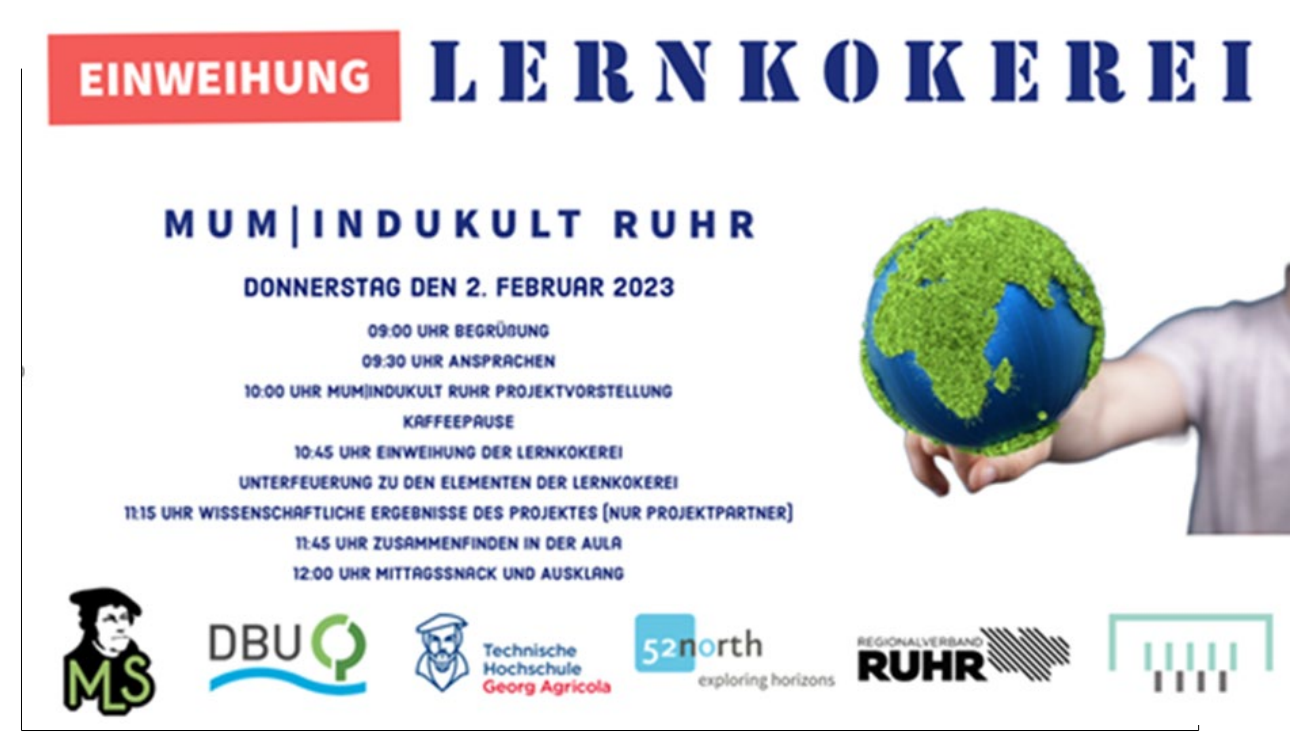

*Abbildung 29: Abbildung 46: : Einladung zur Eröffnungsveranstaltung der Lernkokerei an der MLS, Hamm.*

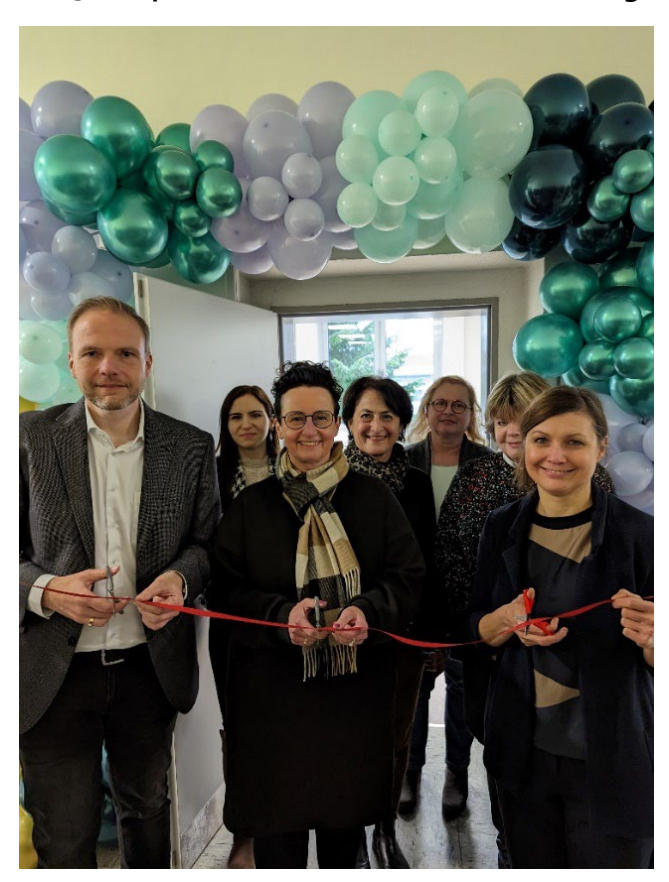

**2.6.3 Impressionen der offiziellen Eröffnung der Lernkokerei am 2. Februar 2023**

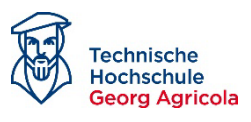

<span id="page-63-0"></span>*Abbildung 47: Offizielle Eröffnung des Lernlabors, 02.02.2023, Hamm (Rotherfür den WestfälischenAnzeiger, Hamm).*

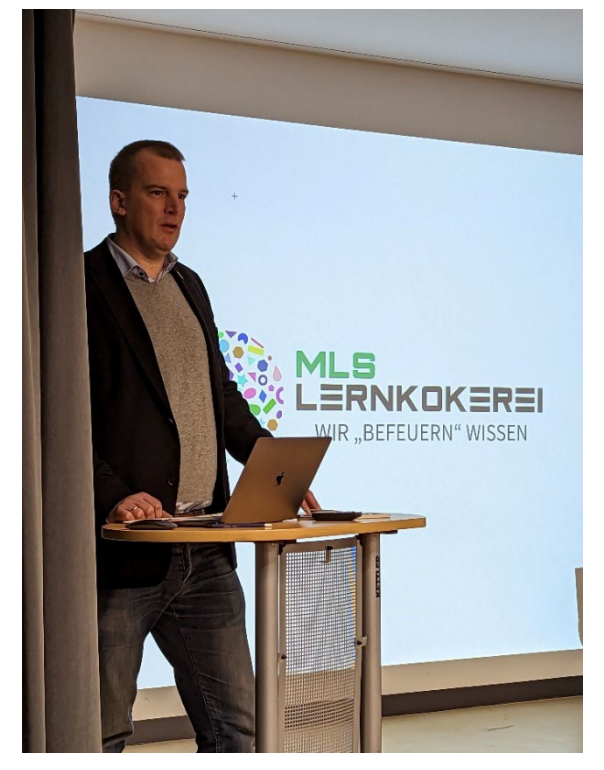

*Abbildung 48: Ansprache durch den Projektleiter, Prof. Dr. Tobias Rudolph.*

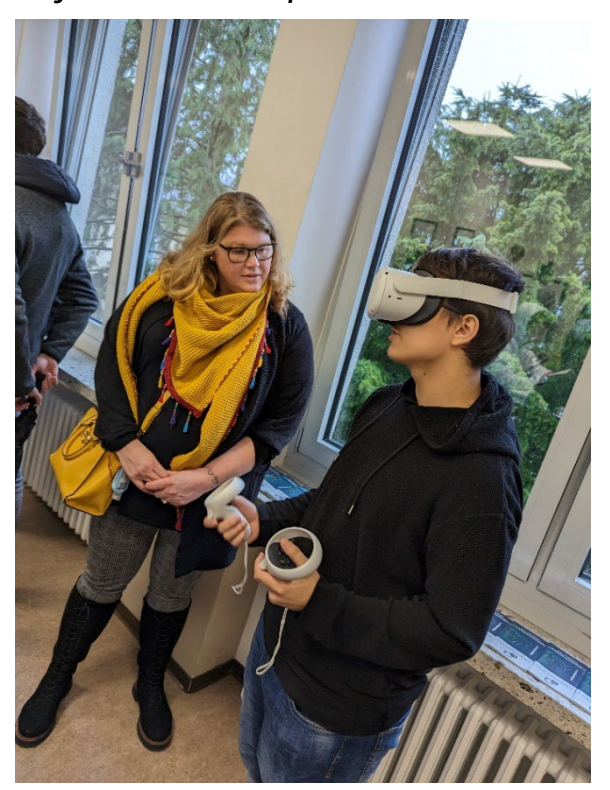

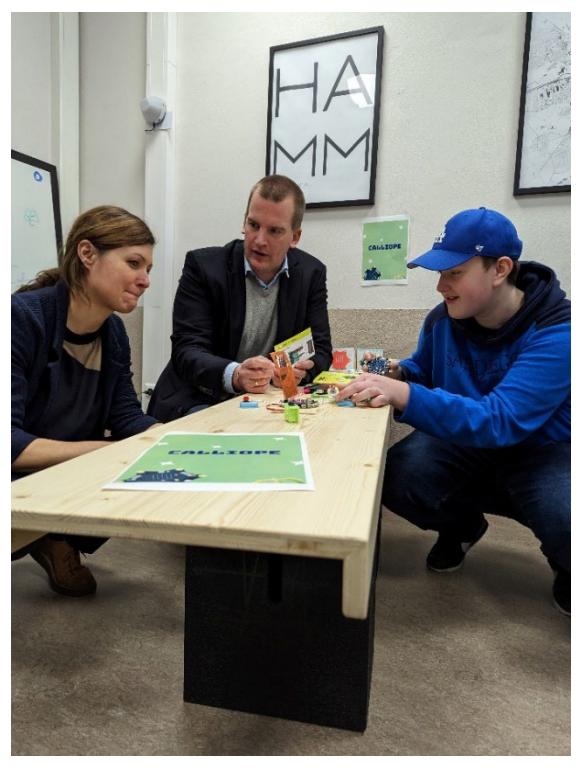

*Abbildung 49: Erläuterung einzelner Versuche durch die Schüler:innen*

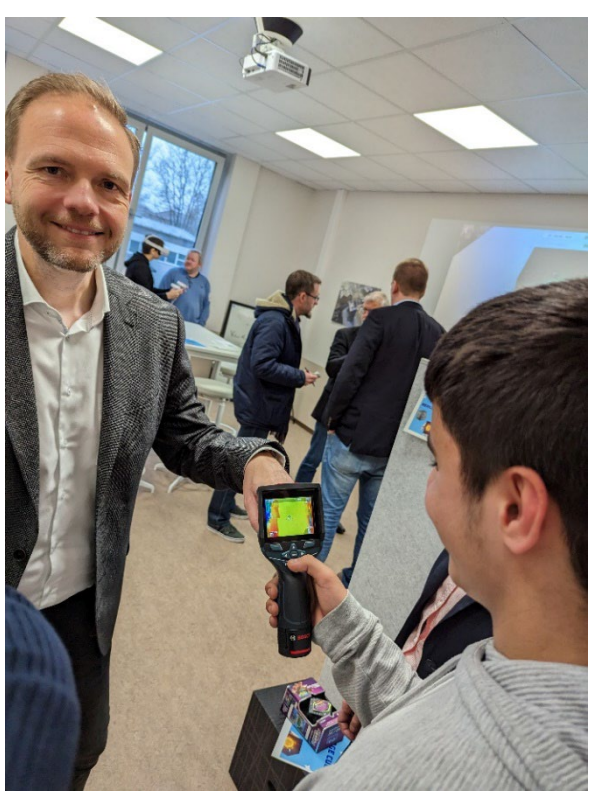

*Abbildung 50: VR-Brille im Einsatz. Abbildung 51: Wärmebildkamera im Versuch.*

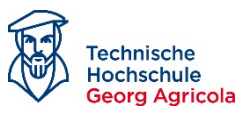

Mit der offiziellen Eröffnung des Lernlabors "Lernkokerei" am 02.02.2023 wurde dieses Arbeitspaket abgeschlossen. Der Projektanteil befindet sich nun im Wirkbetrieb und wird von der MLS entsprechend zur Nutzung auch über die eigene Schule hinaus beworben.

Die Projektleitung der Kokerei befand sich für die Zeitspanne des Projekts in den Händen der Lehrer:innen Selçuk Avci und Gina Pröpper. Da Herr Avci die Schule gegen Ende der Laufzeit des Projekts verlassen hat, obliegt seither die Leitung vorerst weiterhin seiner Kollegin Frau Pröpper. Für die Darstellung der schulischen Perspektive zur Wichtigkeit und zum Mehrwert der Lernkokerei wurde seitens der Kolleg:innen ein abschließender Bericht verfasst, der hier im Folgenden zur Nachvollziehbarkeit eingerückt zu finden ist sowie in originaler Fassung als Anhang an diesen Abschlussbericht:

## **2.6.4 Abschlussbericht: Schülerlernlabor an der Martin-Luther-Schule Hamm**

*Projektleitung: Selcuk Avci und Gina Pröpper; 30.08.2023*

### **Einleitung**

Am 2. Februar 2023 wurde an der Martin-Luther-Schule in Hamm ein innovatives Schülerlernlabor, auch Lernkokerei genannt, eröffnet. Dieses Projekt wurde in enger Zusammenarbeit mit der Deutschen Bundesstiftung Umwelt (DBU), der Technischen Hochschule Georg Agricola (THGA), dem Bergbaumuseum, dem Regionalverband Ruhr (RVR) und dem Kooperationspartner 52°North realisiert. Ziel dieses Schülerlernlabors ist es, Schülerinnen und Schüler in den MINT-Fächern zu stärken und gleichzeitig die regionale Identität der Industriekultur zu fördern, da die Stadt Hamm als Grenzgebiet zum Ruhrgebiet, stark durch die Zeit der Industriekultur geprägt wurde. Besonders hervorzuheben ist die entscheidende Förderung durch die Kooperationspartner, ohne die die Umsetzung dieses Projekts nicht möglich gewesen wäre.

#### **Schwerpunkte und Ausstattung:**

Die Einrichtung des Schülerlernlabors erfolgte schwerpunktmäßig in den Bereichen Programmierung, Robotik, 3D-Druck und Virtual Reality. Dazu wurden u.a. folgende Geräte und Technologien integriert:

- Merge Cubes: Diese werden nicht nur für MINT-Fächer genutzt, sondern können beispielsweise auch durch die Ergänzung der App "57 Grad North" zur spielerischen Sprachenvermittlung eingesetzt werden.
- Calliope mini: Im Klassensatz eingesetzt, fand dieser Mikrocontroller Anwendung im Informatikbereich und in Mini-Projekten der Schule, in dem sich die SchülerInnen mit dem Programmieren des Mikrocontrollers auseinandersetzten und diesen z.B. zum Messen von CO2 Gehalt in der Luft nutzten.

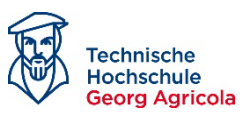

- 3D-Druck: Dies ermöglichte den Schülern und Schülerinnen die Herstellung passgenauer Zusatzteile für technische Produkte im Technikunterricht, der von Klasse 7 bis Klasse 10 stattfindet sowie die Veranschaulichung von Arbeitsprozessen, die mithilfe eines 3D-Druckers ausgeführt werden.
- Virtual Reality (VR): Vier VR-Brillen werden genutzt, um komplexe Inhalte durch "augmented reality" zu veranschaulichen, insbesondere für das bessere Verständnis von mehrdimensionalen Körpern, naturwissenschaftlichen Phänomenen wie Erdbeben und Vulkanausbrüche, neuer Sprachen und kulturell bzw. geschichtlich geprägter Orte.
- Sphero Bolt/Sphero Indi Klassenset und Lego Mindstorms: Diese Roboter-Kits dienen dazu, Schülerinnen und Schüler spielerisch an Algorithmen und Informatik heranzuführen.

Die Auswahl dieser Geräte erfolgte mit besonderem Augenmerk darauf, dass sie nicht nur als Werkzeuge, sondern auch zur Integration von Lehrinhalten aus dem Kernlehrplan und zur Förderung des Spaßes am Lernen genutzt werden können.

## **Räumliche Ausstattung:**

Die räumliche Ausstattung des Schülerlernlabors wurde so gestaltet, dass sie als Rückzugsort für kleinere Gruppen dient, um innovativ und projektorientiert arbeiten zu können. Dies führt beispielsweise dazu, dass SchülerInnen die Möglichkeit erhalten, während der Schulzeit, selbstständig und intrinsisch motiviert, das Lernlabor zu erkunden und sich mit den verschiedenen Geräten interessensorientiert auseinanderzusetzen. Die dynamisch ausgewählten Möbel sorgen dabei für ein räumliches Umfeld, in dem bewegtes Lernen gefördert wird, sodass das Lernlabor als Instrument verstanden wird, ganzheitliches Lernen zu fördern.

### **Herausforderungen und Ausblick:**

Es ist wichtig zu betonen, dass die Einbettung eines Schülerlernlabors in den Schulalltag nicht ohne Herausforderungen vonstattengeht. Insbesondere die fachgerechte Weiterbildung des Personals und die Weitergabe der erworbenen Lerninhalte an andere Fachkolleginnen und -kollegen erweisen sich als anhaltende Aufgabe, die entscheidend ist, damit die Ressourcen am Ende auch bei den Schüler:innen ankommen und das eigentliche Ziel des Projektes erreicht wird. Diese Herausforderungen werden bis heute deutlich und es ist von entscheidender Bedeutung, kontinuierlich an der Integration des Schülerlernlabors in den schulischen Alltag zu arbeiten.

### **Fazit:**

Das Schülerlernlabor an der Martin-Luther-Schule Hamm ist ein bedeutendes Projekt, das nicht nur die MINT-Fähigkeiten der SchülerInnen stärkt, sondern auch die regionale Identität und die Verbindung zur Industriekultur fördert. Dank der Unterstützung von Partnern wie der DBU, der THGA, dem Bergbaumuseum, dem RVR und 52°North konnte dieses Projekt erfolgreich umgesetzt werden. Trotz der Herausforderungen im Bereich der Lehrerweiterbildung und der Integration in den Schulalltag bleibt das Schülerlernlabor ein wichtiger Schritt in Richtung einer zukunftsorientierten Bildung an der Martin-Luther-Schule in Hamm, die sich an der Lebenswelt

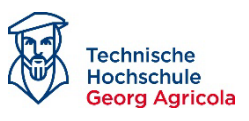

der Lernenden orientiert und es schafft, die Anforderungen des Kernlehrplans mit der Lebenswirklichkeit der SchülerInnen zu verbinden."

#### **2.6.5 Ergebnisse im Arbeitspaket 6:**

- 1. Das Schülerlabor wurde unter dem Namen "Lernkokerei Wir befeuern Wissen!" am 02. Februar 2023 eröffnet und ist in Betrieb genommen worden.
- 2. Die Lernkokerei steht auch Lehrer:innen und Schüler:innen anderer Hammer Schulen für Versuche zur Verfügung und wurde im Rahmen einer Lehrerweiterbildung im Schulbezirk präsentiert..
- 3. Schulungsunterlagen sind in Form von Experiment-Anleitungen entstanden.

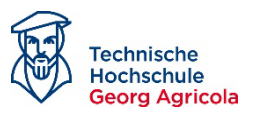

# *2.7 AP7: Inwertsetzung des Projektes*

In diesem Arbeitspaket ging es um die breite wissenschaftliche Diskussion des Ansatzes und dem Bericht über Ansätze und Ergebnisse an die Wissenschaftliche Gemeinschaft.

### **2.7.1 Forschungsfrage des Arbeitspakets:**

1. Wie im AP 5 kann hier nicht von einer konkreten Forschungsfrage gesprochen werden. Ziel war es, bereits im Laufe des Projektes in die Diskussion mit Fachwissenschaftler:innen zu kommen und über die Ansätze und ersten Ergebnisse zu berichten.

Die Inwertsetzung des Projektes erfolgte auf verschiedene Arten. Zunächst wurde unter dem Bereich "Forschung" auf der Homepage des FZN eine Projektseite angelegt und publiziert:

<https://fzn.thga.de/forschung/mum-indukult/>

Gleiches passierte auf der WebSite der DBU in Form eines Projektsteckbriefs: <https://www.dbu.de/projektdatenbank/37668-01/>

Aufgrund des nachfolgenden Interesses am Projekt war es möglich, zwei Forschungskooperationen anzustoßen und eine im Projektverlauf umzusetzen. Umgesetzt wurde die Kooperation mit der Stiftung Zollverein, die dem Projektteam weitreichende Möglichkeiten des Zugangs zur Kokerei Zollverein einräumt und die notwendigen Drohnenflüge sicherstellt. Die Kooperation basiert auf den Ideen des MUM-Projektes und ist unter dem Namen KoKo Zollverein ebenfalls auf der FZN-Homepage über folgenden Link beschrieben: [https://fzn.thga.de/forschung/koko-zoll](https://fzn.thga.de/forschung/koko-zollverein/)[verein/](https://fzn.thga.de/forschung/koko-zollverein/)

Die angestrebte vergleichbare Vereinbarung mit dem Deutschen Bergbau-Museum konnte im Projektzeitraum nicht umgesetzt werden. Zwar steht nach wie vor die Sanierung des Schachtgerüstes im Fokus, aber der Kooperationsvertrag befindet sich nach wie vor in einem Entwurfsstadium und ist aufgrund des Wechsels in der Führungsspitze aktuell nicht umgesetzt. Dies hatte auch Auswirkungen auf die umfassende Befliegung des Schachtgerüstes, wie im AP 5 beschrieben.

Am 02.05.2022 wurde im Rahmen eines Workshops ein Vortrag zu den Ideen, Ansätzen und beabsichtigten Ergebnissen im Projekt vor den Mitgliedern der Arbeitsgemeinschaft Korrosion/Restaurierung von VDR und GfKORR gehalten worden; das Projekt stieß auf gute Resonanz im Fachpublikum.

*Bernsdorf, B., Tiganj, J., Rudolph, T.: MUM | InduKult Ruhr - Material | Umwelteinflüsse | Modellbildung auf und von Objekten der Industriekultur im Ruhrgebiet.- AG Korrosion/Restaurierung von VDR und GfKORR, Deutsches Bergbaumuseum, Bochum, 02.05.2022*

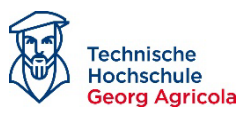

International gelang es, das Projekt auf der XXII Conference of PhD Students and Young Scientists, Breslau, vorzustellen. Das Teammitglied Benjamin Haske präsentierte das Projekt mit dem Vortrag

*Haske, B., Bernsdorf, B., Tiganj, J., Rudolph, T.: The use of UAVs in Supporting the Preservation if the Industrial and Mining Heritage in the Ruhr Area.- XXII Conference of PhD Students and Young Scientists, Wroclaw, 01.07.2022*

Hier erreichte Benjamin Haske mit dem zweiten Platz im Wettbewerb "Beste Präsentation" einen guten Erfolg [\(Abbildung 52\)](#page-68-0).

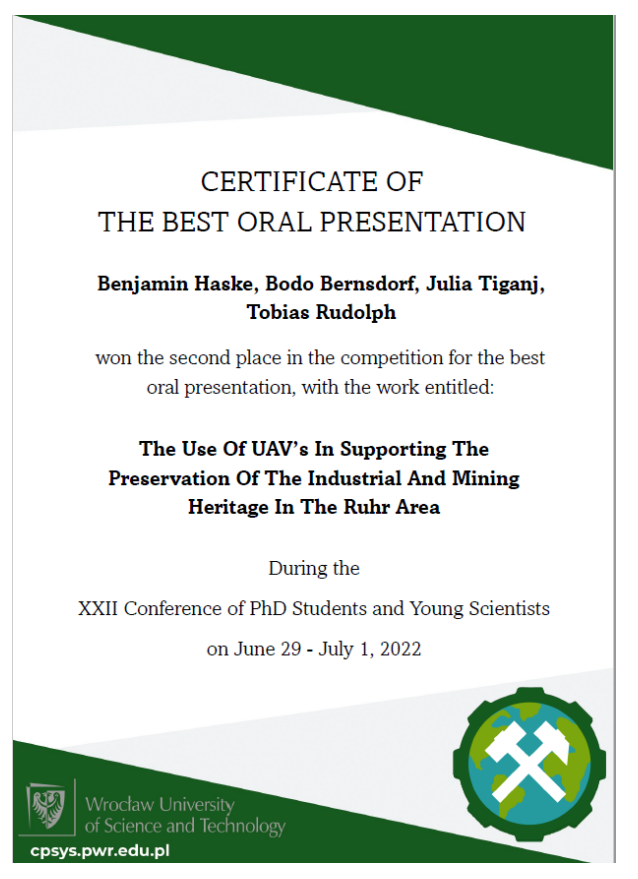

*Abbildung 52: Zertifikat über den zweiten Platz im Wettbewerb: "Beste Präsentation" auf der XXII Conference of PhD Students and Young Scientists, Breslau.*

<span id="page-68-0"></span>Nach der ersten Publikation im Book of Abstract der XXII Conference of PhD Students and Young Scientists, Breslau, ist im Jahr 2023 nach einiger Verzögerung seitens des Veranstalters auch die Publikation des peer-reviewed Artikels im Konferenzband erfolgt.

*Haske, B., Bernsdorf, B., Tiganj, J. & Rudolph, T. (2023), The use of UAVs in supporting the preservation of the industrial and mining heritage in the Ruhr area images, IOP Conference Series: Earth* 

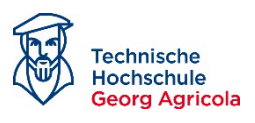

*and Environmental Sciences, Wroczlaw (1189, 012024), S.1-17, DOI: 10.1088/1755- 1315/1189/1/012024.*

Weiterhin lädt der assoziierte Partner RVR (Regionalverband Ruhr) regelmäßig zu den Großstandortetreffen im Ruhrgebiet ein, wo ebenfalls eine Vorstellung des MuM-Projekts mit großem Anklang erfolgt ist. Die letzte Präsentation in diesem Rahmen fand am 14.07.2022 statt, wobei die nächste Präsentation am 11.05.2023 stattgefunden hat (Präsentation hierzu findet sich anbei).

*Tiganj, J. & Prange, M (2023): MUM | InduKult Ruhr - Material | Umwelteinflüsse | Modellbildung auf und von Objekten der Industriekultur im Ruhrgebiet.- Projektvorstellung RVR-Großstandortetreffen; Veranstaltung Denkmalgerechte bauliche Instandsetzung, 14.07.2022*

Des Weiteren wurde ein Artikel verfasst und im hauseigenen Verlag publiziert, der sich ebenfalls in großen Stücken auf das Projekt MuM stützt:

*Bernsdorf, B., Tiganj J., Haske, B. (2023), Geomonitoring as an instrument to accompany structural changes in post-mining areas, in: Melchers, Christian/Goerke-Mallet, Peter/Lubenska, Natalia (Hrsg.) (2023), Managing the Change: Tasks of Post-Mining in Ukraine – A Joint German-Ukrainian Collection of Scientific Papers devoted to the issue of Post-Mining in Ukraine including the actual war districts: hazards and perspectives. Bochum: Selbstverlag der Technischen Hochschule Georg Agricola, S. 92-117, DOI: 10.48771/c2d6-2060.*

Am 08.11.2022 eine umfassende Projektpräsentation im Rahmen der Workshop-Reihe "Der unvollendete Prozess" als denkmalpflegerische Herausforderung. Im montan.dok des Deutschen Bergbau-Museums. Thema war insbesondere das Haus Hoff bzw. Dortmunder Hösch-Stahlhaus.

Bernsdorf, B., Rudolph, T. & Tiganj, J.: MUM | InduKult Ruhr - Material | Umwelteinflüsse | Modell*bildung auf und von Objekten der Industriekultur im Ruhrgebiet.- Vortrag im Rahmen der Workshopreihe "Der unvollendete Prozess" als denkmalpflegerische Herausforderung, montan.dok Bochum, 08.11.2022*

Im Rahmen der Fachkonferenz NACHBergbauzeit in NRW am 30.03.2023 konnte das Projekt im Rahmen eines Posterbeitrags thematisiert werden:

*Tiganj, J., Bernsdorf, B., Rössmann, H., Mazzon, Ch. & Rudolph, T. (2023): Zur Entwicklung eines UAV-basierten multispektralen Korrosionsindex für ein Industriekultur-Geomonitoring.- Fachtagung NACHbergbauzeit in NRW, Postersession, 30.03.2023, DOI: in Vorbereitung.*

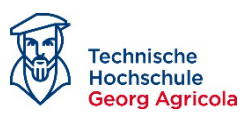

Im Rahmen der Eröffnung der Lernkokerei, Hamm, wurde das Projekt diesbezüglich am 02.02.2023 umfassend vorgestellt. Die Projektpartner nahmen die Gelegenheit zum Anlass, zudem ein internes Meilensteintreffen mit mehreren Präsentationen durchzuführen, um dadurch die Assoziierten Partner auf den aktuellen Stand zu bringen.

Im Rahmen der Meilensteingespräche haben sich weitere Inwertsetzungsansätze ergeben. So werden mit dem assoziierten Partner RVR auf MUM | InduKult basierende Forschungsanträge diskutiert und geeignete Förderrahmen recherchiert.

Auch soll ein Folgeantrag bei der DBU platziert werden, der für das Frühjahr 2024 zur Einreichung geplant ist. Die assoziierten Partner haben hierzu bereits ihr Interesse an einer Mitwirkung als vollwertiger Projektpartner signalisiert. Insbesondere ist erfreulich, dass das KMU 52° North aus Münster sich nach der Präsentation der Ansätze und ersten Ergebnissen eine Automatisierung bestimmter Aufgaben vorstellen kann.

## **2.7.2 Ergebnisse des Arbeitspakets**

- Drei Webseiten-Einträge (inkl. DBU-Projektsteckbrief)
- Drei Publikationen, davon eine peer-reviewed
- Vier öffentliche Vorträge auf Fachworkshops und Konferenzen
- Ein Posterbeitrag
- Mehrere Präsentationen auf Meilensteintreffen und Veranstaltungen der MLS

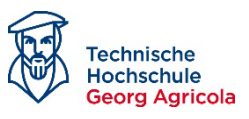

## *2.8 AP8: Koordination*

Im Rahmen des Projektmanagements wurden diverse Themen umgesetzt. Intern wurde das Projektmanagement aufgesetzt und erstes Personal in Form eines Photogrammeters sowie zweier Hilfskräfte mit dem Projekt betraut. Das bearbeitende Team wurde intern mit konkreten Aufgaben versorgt und durch Spezialisten im Bereich Photogrammetrie/Drohnenflüge verstärkt.

Der Projektfortschritt wurde in 14-tägigen Jour Fixes ermittelt und weiter strukturiert.

Zur Einbeziehung der externen Partner wurde am 04.02.2022 ein Kick-off-Meeting in der Martin Luther Schule Hamm organisiert, an dem 11 Teilnehmende zu verzeichnen waren.

Im weiteren Verlauf des Projekts wurde ein Materialwissenschaftler eingestellt, um die Erkennung sowie Einordnung vorliegender Schäden an den Denkmalen zu identifizieren und in einem weiteren Schritt zu klassifizieren. Nach seinem Ausscheiden wurde ein Masterstudent in das Team integriert, um die Arbeiten zum Abschluss zu bringen – siehe unten.

Ein großes Meilensteintreffen zur Berichterstattung über den laufenden Fortschritt des Projekts wurde mit der Eröffnung des Schüler:innenlabors an der MLS in Hamm am 02.02.2023 gekoppelt (siehe AP6). Hieran schloss sich der 2. Zwischenbericht an. Im weiteren Verlauf des Projektmanagements wurde ein weiterer Materialwissenschaftler zur Fertigstellung der Klassifikation von Schäden an Denkmalen und Bauten hinzugezogen. Die Dokumentation aller weiteren Fortschritte erfolgt am Ende durch den finalen Abschlussbericht.

# **3 Fazit und Ausblick**

Das Projekt "*MUM | InduKult -Monitoring │ Umwelteinflüsse │ Modellbildung auf und von Objekten der Industriekultur im Ruhrgebiet*" hat im Rahmen einer Machbarkeitsstudie belegt, dass klassische Methoden des Geomonitorings, insbesondere der Nutzung georeferenzierter RGB- und Multispektraldaten, für Fragestellungen des durch den Klimawandel bedingten schnelleren Alterungsprozess von Objekten der Industriekultur wertvolle Ansätze liefern kann. In diesem Projekt haben die drei Forschungsbereiche des Forschungszentrum Nachbergbau der Technischen Hochschule Georg Agricola zusammengewirkt:

- Geomonitoring im Alt- und Nachbergbau
- Materialwissenschaften zum Erhalt und zur Neunutzung des industriellen Erbes
- Reaktivierung und Transition

In diesem Zusammenspiel der Forschungsbereiche wurden assoziierte Partner einbezogen und in der Zusammenarbeit mit einer Hauptschule junge Menschen an die Themen herangeführt. Wesentliche Erkenntnisse dieser Zusammenarbeit sind in den Arbeitspaketen beschrieben.

Im Besonderen stellte sich die Herausforderung, Drohnen derart exakt zu steuern, dass eine Befliegung komplexer Strukturen überhaupt möglich wird.
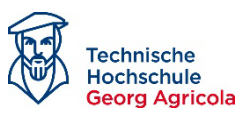

Die Ergebnisse der resultierenden Bilderfassung musste photogrammetrisch komplex aufeinander angepasst werden, weil die eingesetzten Consumermarkt-Drohnen bezüglich ihrer Optik Nachteile aufweisen und sich aufgrund der jeweils genutzten spektralen Bereiche in der jeweiligen geometrischen Auflösung unterschieden.

Erst nach den komplexen photogrammetrischen Verarbeitungsschritten der Daten konnte ein auswertbarer raumzeitlicher Datentensor hergestellt werden, der die materialwissenschaftlichen Analysen ermöglichte.

Die Idee, dass sich Korrosionsprodukte genau wie sonstige Aspekte der Umwelt (Pflanzen, Wasser) durch unterschiedliche spektrale Eigenschaften unterscheiden lassen, setzte zunächst eine Befassung mit den Eigenschaften von Materialproben voraus. Hier konnten diese Unterschiede belegt werden.

Versuche mit RGB-Bildern und klassischen Bildverarbeitungsprogrammen ergaben die Möglichkeit, diverse Materialschäden hervorzuheben, was das Team veranlasste, sich mit dem Index-Gedanken multispektraler Daten zu befassen. Hier konnten sehr gute Erfolge erzielt werden.

Zudem wurde klar, dass aufgrund diverser Limitierungen thermale Daten keinen Mehrwert bzw. erhebliche Probleme in der Interpretation liefern, da sie extrem abhängig von den Randbedingungen sind.

Insgesamt zeigte die Studie einerseits die grundlegende Funktionsfähigkeit des auf multispektralem Bildmaterial basierenden Monitoring-Ansatzes. Zudem legte sie die wesentlichen photogrammetrischen Voraussetzungen zu deren Verarbeitung und damit die Basis für wiederholte Bildflüge über Jahre hinweg.

Bezogen auf die Integration der Partner, insbesondere der Martin-Luther-Schule konnte die Machbarkeitsstudie einen wertvollen Ansatz zur Integration junger Menschen aufzeigen. Die Investition in ein Schüler:innenlabor und die konkrete Umsetzung insbesondere basierend auf digitalen Ansätzen zu Versuchsaufbauten und Visualisierung von Ergebnissen (eigene Messungen, 3D-Modellen) konnte zeigen, dass sich Jugendliche von den Themen begeistern lassen, wenn man sie "in ihrer Welt" abholt.

Im Wesentlichen hat die Machbarkeitsstudie damit eine Grundlage für das Verständnis gelegt, wie man mit auf Consumermarkt-Drohnen verfügbarer Sensortechnik Bildverarbeitung durchführen und Ansätze finden, kann, um Materialschäden in einem Monitoringkonzept finden und beobachten kann. Mit den dargestellten Methoden wurde belegt, dass die generelle Möglichkeit besteht und welche Verfahren / Sensoren nicht unbedingt geeignet scheinen.

Gleichzeitig ergeben sich auch Zukunftsaussichten. Die guten Ergebnisse im multispektralen Tensor (RGB- und Multispektralkamera) lassen hoffen, dass Hyper Spectral Imaging (HSI) weitere Möglichkeiten eröffnet. Durch eine Anschaffung eines solchen Sensors (HAIP BlackBird V2; 500 nm – 1.000 nm mit 1nm spektraler Auflösung und zusätzlicher RGB-Kamera) werden aktuell erste

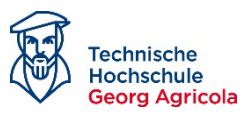

Versuche unternommen. Ein solcher HSI-Sensor umgeht viele der im Projekt adressierten Probleme, da der Chip in der Lage ist, alle Kanäle gleichzeitig durch eine gemeinsame Optik zu erfassen. Photogrammetrisch lassen sich die Daten daher einfacher prozessieren. Zudem können weitere Analysen zwischen den genutzten multispektralen Kanälen genutzt werden. Dies bedingt jedoch umfassende und systematische Untersuchungen, die in der vorliegenden Machbarkeitsstudie nicht umgesetzt werden konnten. Als Ausblick dienen die folgenden Abbildungen [Abbildung 53](#page-73-0) bis [Abbildung 55.](#page-74-0) [Abbildung 53](#page-73-0) zeigt eine Abbildung von Band 2 bei 507 nm, wogegen [Abbildung 54](#page-73-1) ein Bild von Band 38 bei 687 nm darstellt. Die Verrechnung der beiden Kanäle im CorrIndex 6 ist i[n Abbildung 55](#page-74-0) dargestellt.

Formel 9: Korrosionsindex Ver-Formel 9: Korrosionsindex Ver-<br>such 6  $\frac{(687 \text{ nm} - 507 \text{ nm})}{(686 \text{ nm} + 507 \text{ nm})}$ 

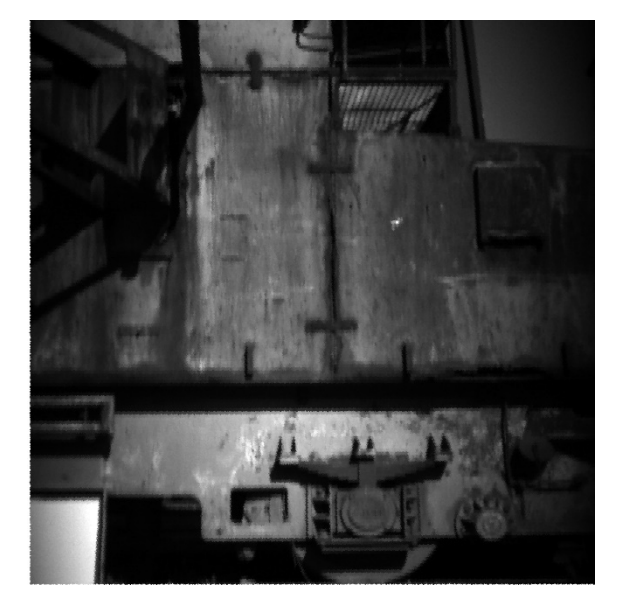

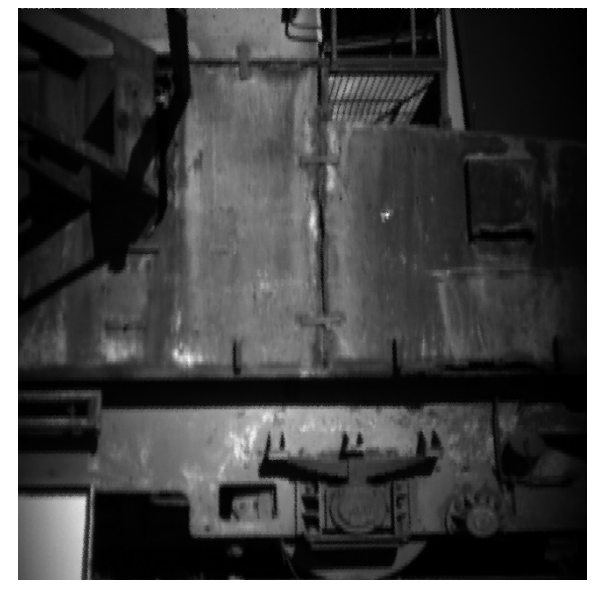

*Abbildung 53: Band 2 Hyperspektralkamera HAIP BlackBird V2. Abbildung 54: Band 38 Hyperspektralkamera* 

<span id="page-73-1"></span>*HAIP BlackBird V2.*

<span id="page-73-0"></span>*Formel 10: Korrosionsindex Versuch 5*

 $CorrIndex5 = \frac{(RedEdge - Blau)}{(RedEdge + Blau)}$ 

Das Ergebnis ist insofern überzeugend, als dass es aufgrund der beschriebenen photogrammetrischen Vorteile eine deutlich größere Detailtiefe bietet und gleichzeitig die Ergebnisse des CorrIndex 2 nochmals bestätigt (aktive Korrosion, Kantenkorrosion).

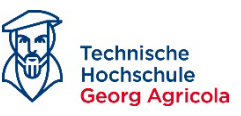

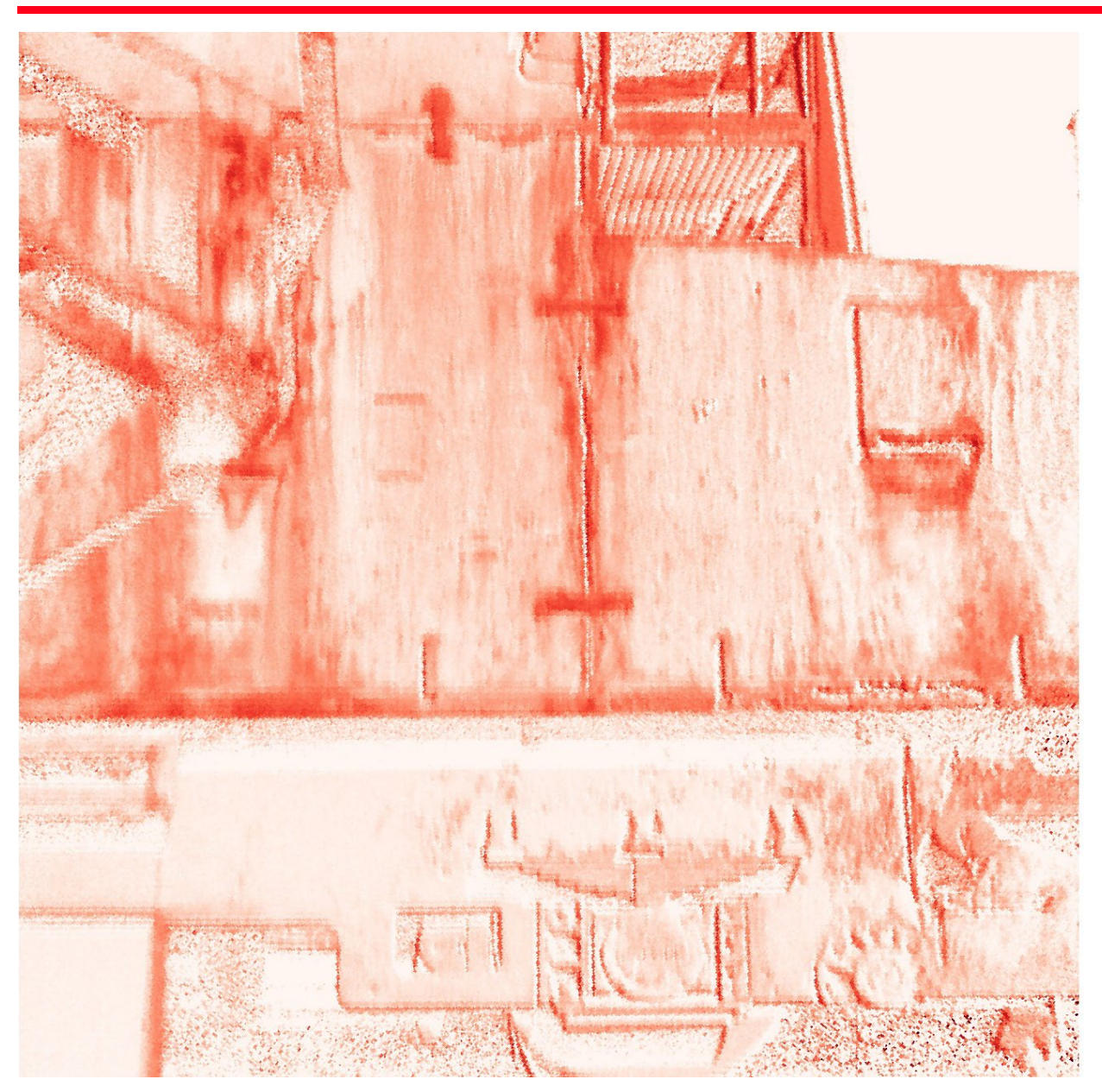

*Abbildung 55: Verrechnung der Bänder 507 nm (Band 2) und 687 nm (Band 38) aus der Hyperspektralkamera HAIP BlackBird V2.*

<span id="page-74-0"></span>Nachteile eines solchen Systems ist die erheblich größere Trägerplattform (Bspw. DJI Matrice 300 RTK) und der Anschaffungspreis des Gesamtsystems von rund 65.000 Euro.

Zudem ist es in der Machbarkeitsstudie nicht umfassend möglich gewesen, systematisch eine Vielzahl von Materialschäden zu bewerten. Hier gibt es Lücken, die geschlossen werden müssen. Gleiches gilt für die denkbar mögliche Kombination der Kanäle in weiteren Indizes (exemplarisch wurden drei Ideen verfolgt). So musste sich im Projekt budgetbedingt früh auf das Material Baustahl und Korrosion beschränkt werden. Aber andere umweltbedingte Schäden bspw. wie etwa Setzungen und Risse an Ziegelbauten durch austrocknende Mergelschichten in Dürrezeiten sind in der Industriekultur durchaus von großem Interesse.

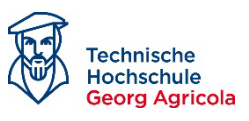

Die Übertragung von Ergebnissen mit der Löschlokomotive auf konkrete Großobjekte der Industriekultur steht ebenfalls noch aus.

Ein wesentlicher Punkt ist die Anwendbarkeit der Methoden durch photogrammetrische und Bildverarbeitungs-Laien. Im Projekt konnte gezeigt werden, welche (komplexen) Schritte notwendig sind, um zu einer Bewertung zu gelangen. Man erkennt jedoch, dass es hier viel Fachwissen sowohl in der Bildvorbereitung als auch in der Bildanalyse bedarf, um zu den Ergebnissen zu gelangen. Eine Automatisierung der Workflows ist daher wünschenswert.

Schließlich fehlt eine Empfehlung für einen geeigneten Monitoring-Turnus; letztlich also die Frage, in welcher Wiederholfrequenz eine Bewertung stattfinden muss und wie schnell schreitet ein Korrosionsschaden am Objekt überhaupt fort?

Mit dem Ziel, diese Fragen und ggf. weitere zu klären, möchte das Team die Ansätze auch zukünftig weiterverfolgen. Daher istin der Planung, eine abschließende Publikation in einem geeigneten Fachmagazin zu platzieren. Hierzu soll eng mit dem Deutschen Bergbaumuseum zusammengearbeitet werden. Durch die Besetzung einer materialwissenschaftlichen Professur durch Frau Prof. Dr. Nicole Lefort (Wissenschaftsbereich Maschinenbau und Materialwissenschaften) ergeben sich aber auch direkt an der THGA optimale Zukunftsperspektiven. Die Zusammenarbeit hat mit der Einbindung von Masterstudierenden in das Projekt MUM Indukult Ruhr - Monitoring │ Umwelteinflüsse │ Modellbildung auf und von Objekten der Industriekultur im Ruhrgebiet bereits begonnen.